# Placement

Presented By: **Sridhar H Rangarajan IBM Systems India Enterprise Systems Development**

### Agenda

- **Introduction**
- **n** Placement Problem Footprints
- **Placement Objective**
- **n** Algorithms
	- □ Min-Cut Placement
	- □ Analytic Placement
		- **Quadratic placement**
		- <sup>n</sup> FDP
	- $\square$  Simulated Annealing
	- $\square$  Modern Placement Algorithms
- **n** Summary

#### Trends in Placement

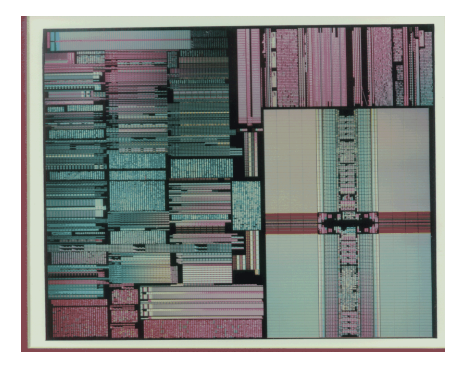

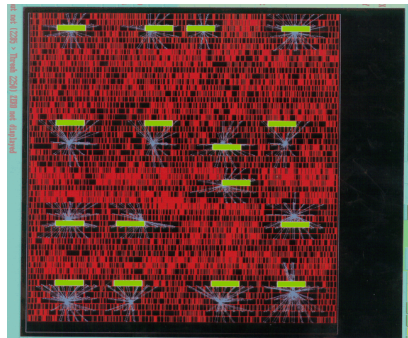

- Chips are larger
- Footprints are more diverse
- Empty Space % is growing
- Interconnect delays are larger percentage of chip cycle time
- Placement is no longer a point tool: It's part of a timing closure system.

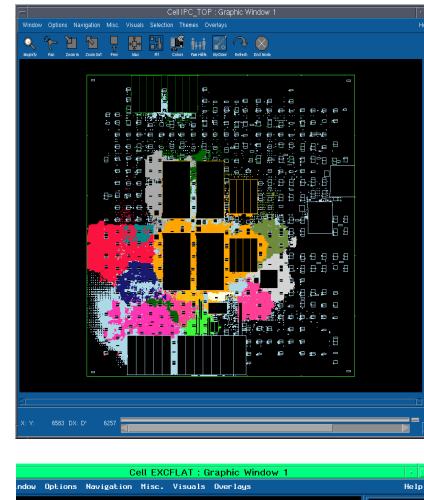

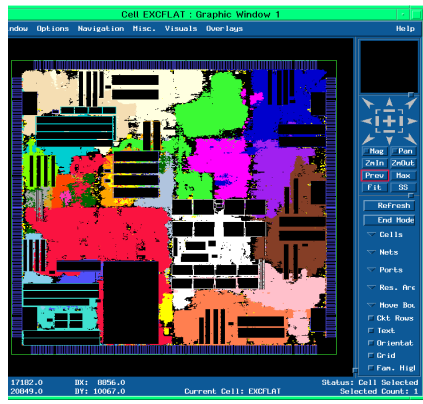

# Placement Footprints:

Standard Cell sea of gates:

Data Path:

Mixed Data Path & sea of gates:

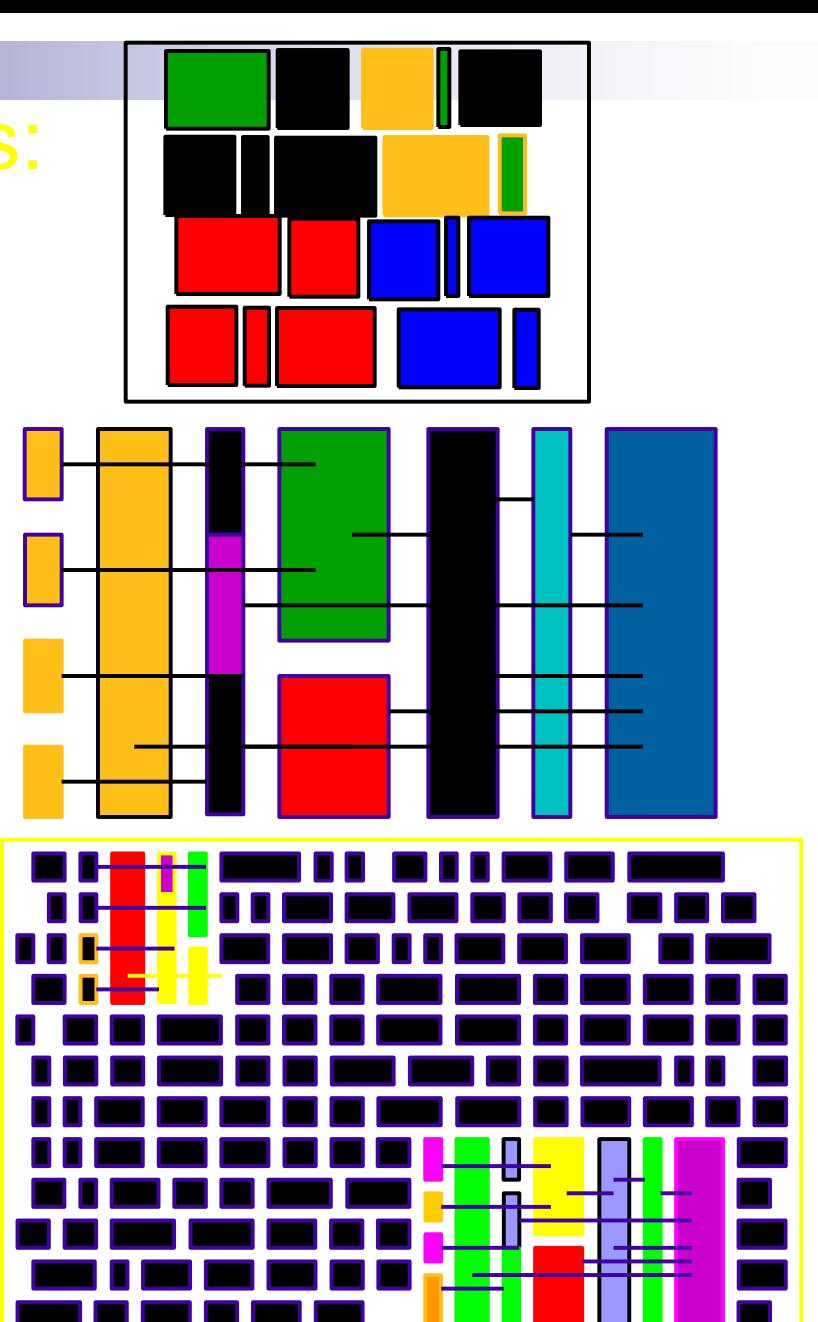

# Placement Footprints:

#### **Reserved areas**

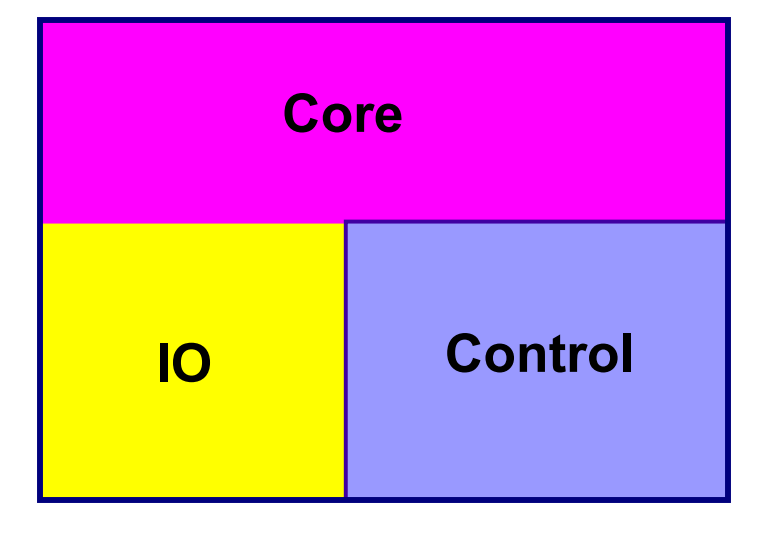

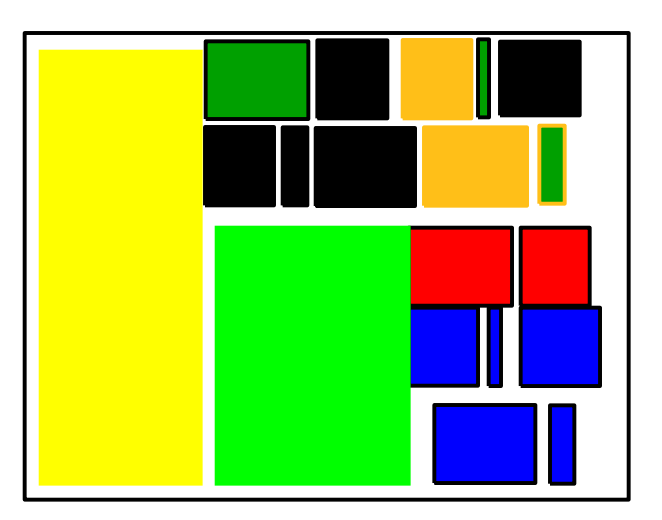

IP - Floorplanning

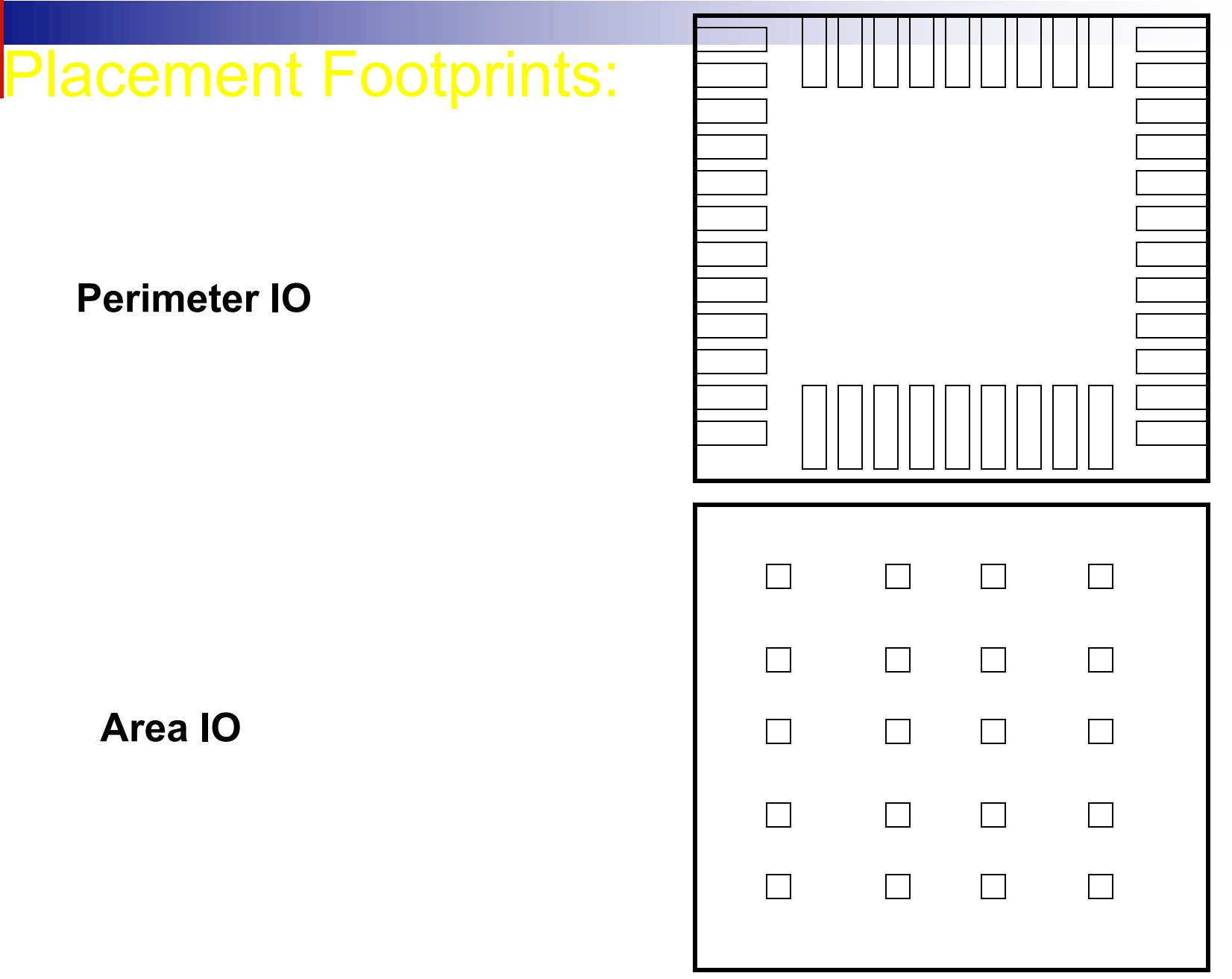

## Placement Objective

- Find optimal relative ordering of cells
	- minimize wire length and congestion
	- maximize timing slack
- Find optimal spacing of cells
	- eliminate wiring congestion problems
	- provide space for post placement synthesis
		- $\blacksquare$  clock trees
		- **n** buffer insertion
		- $\blacksquare$  timing correction
- **Find optimal Global Position**

### Optimal Relative Order:

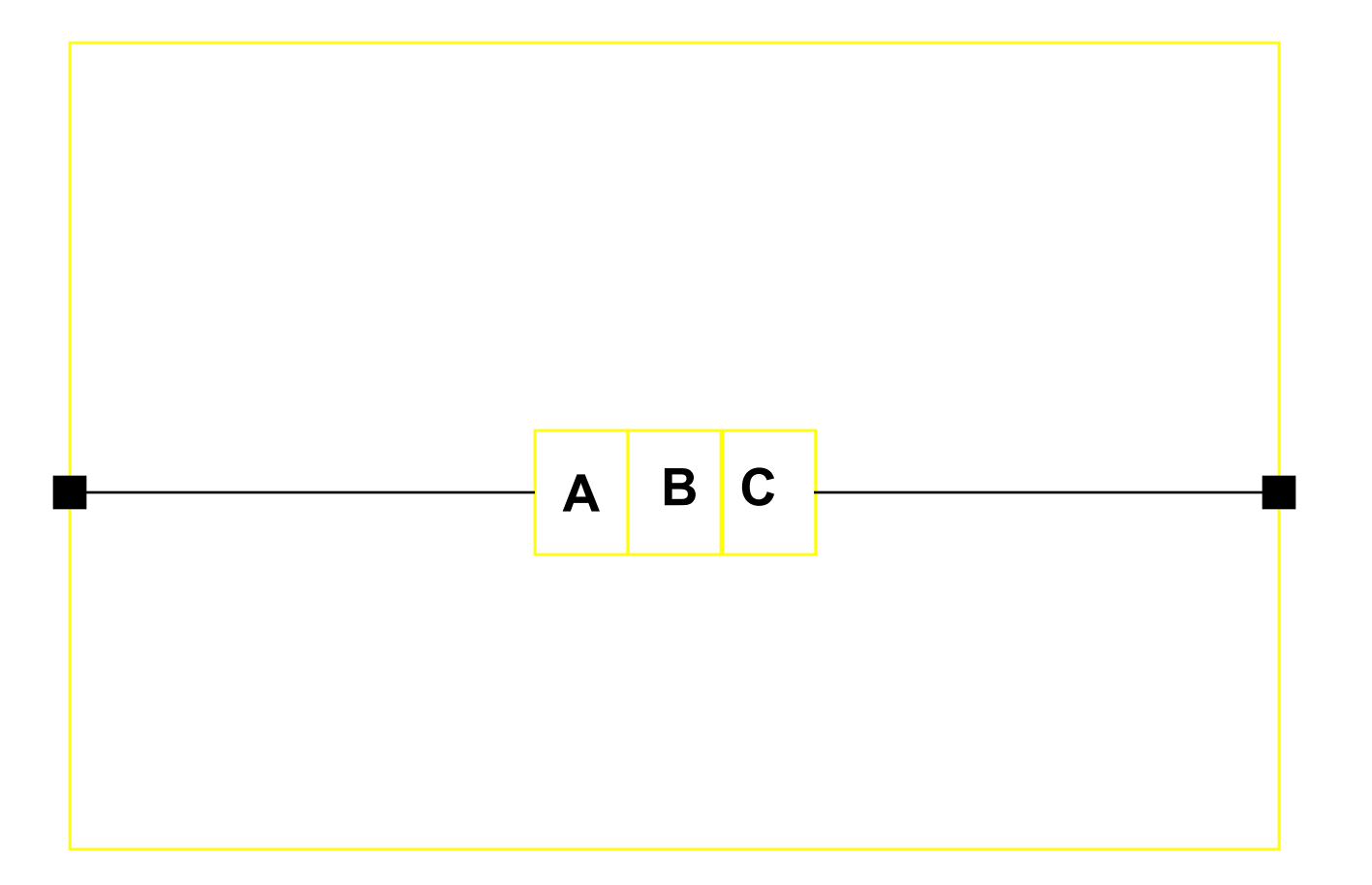

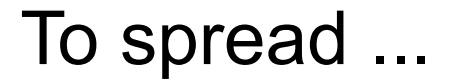

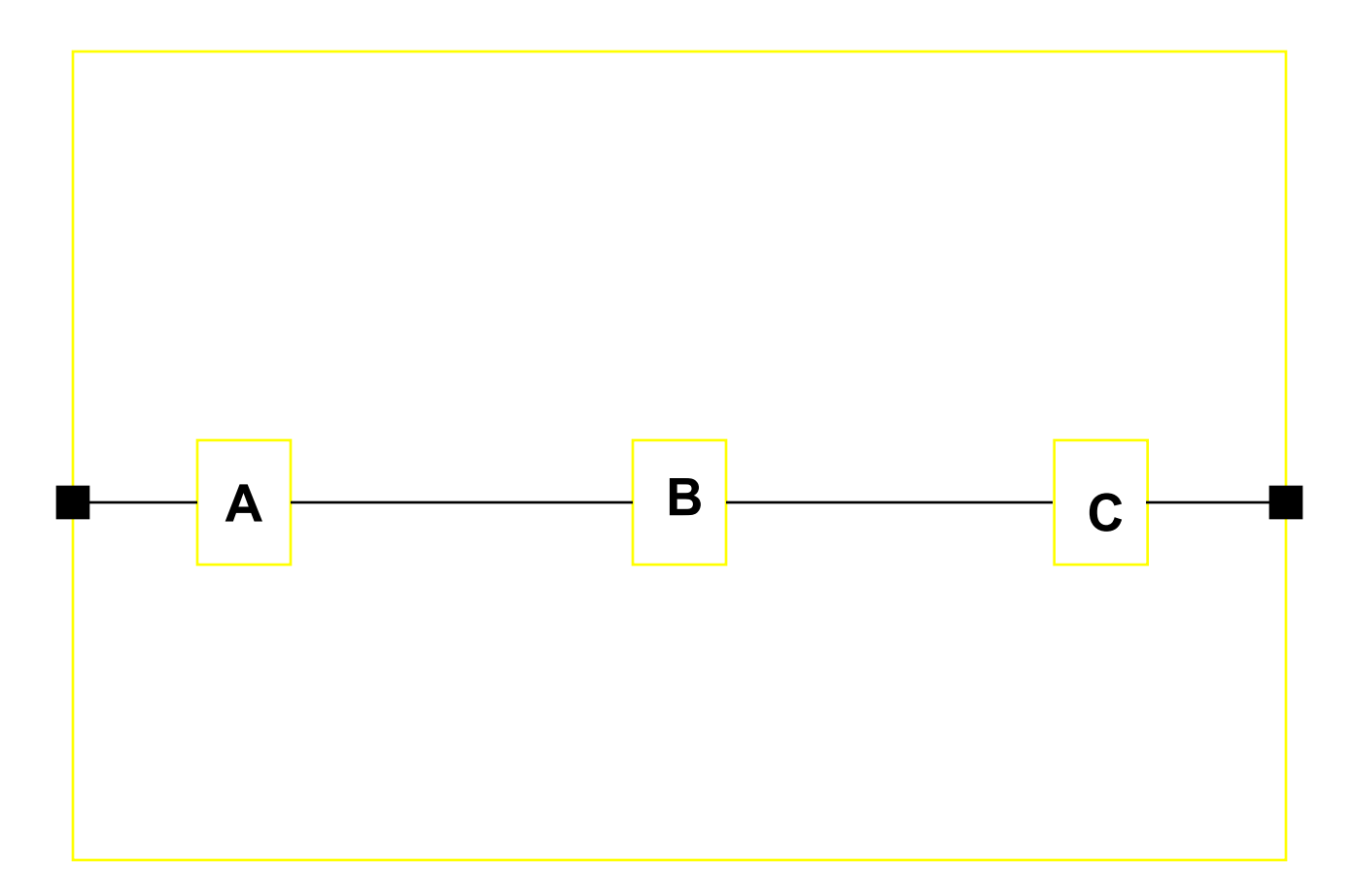

#### .. or not to spread

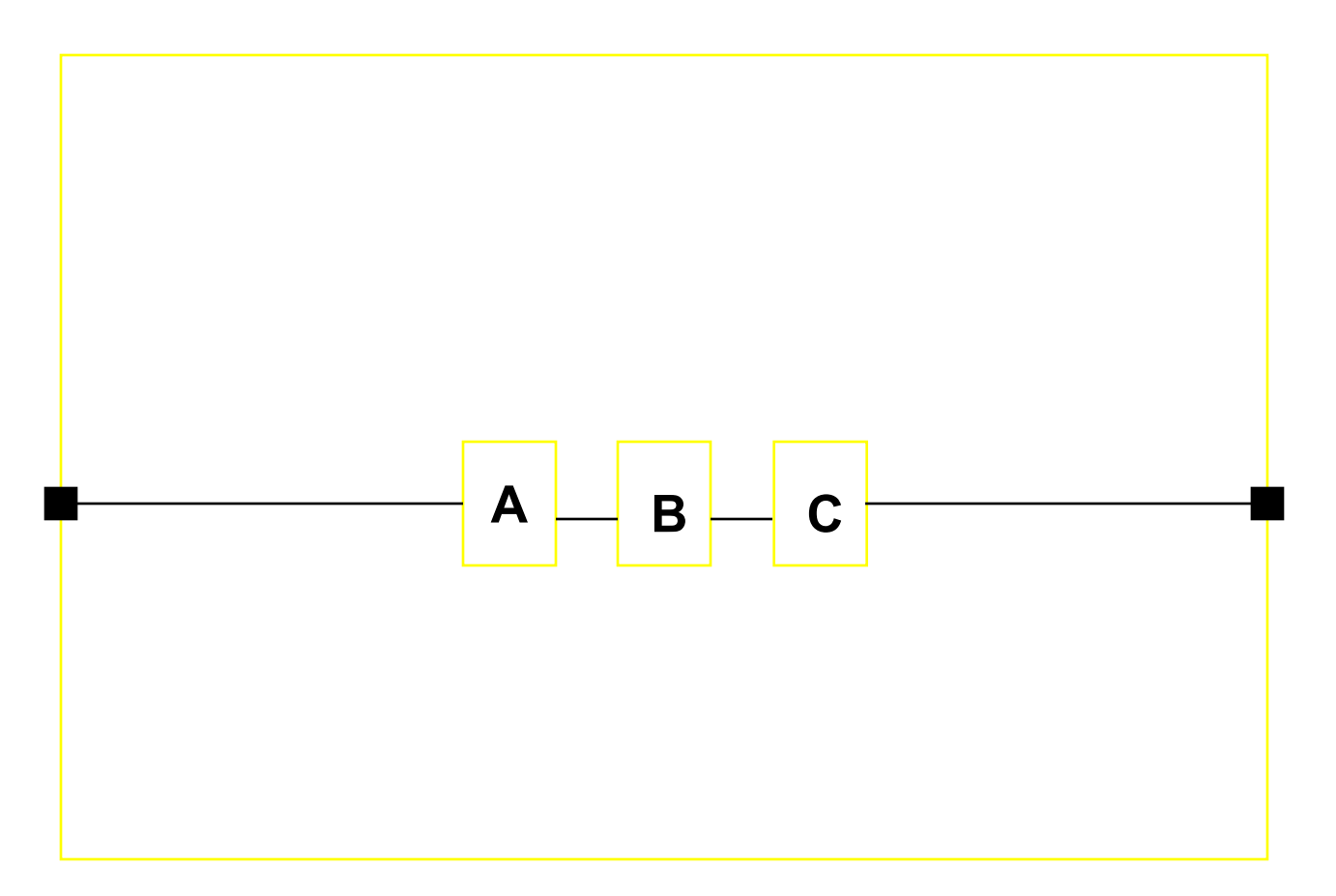

#### Place to the left

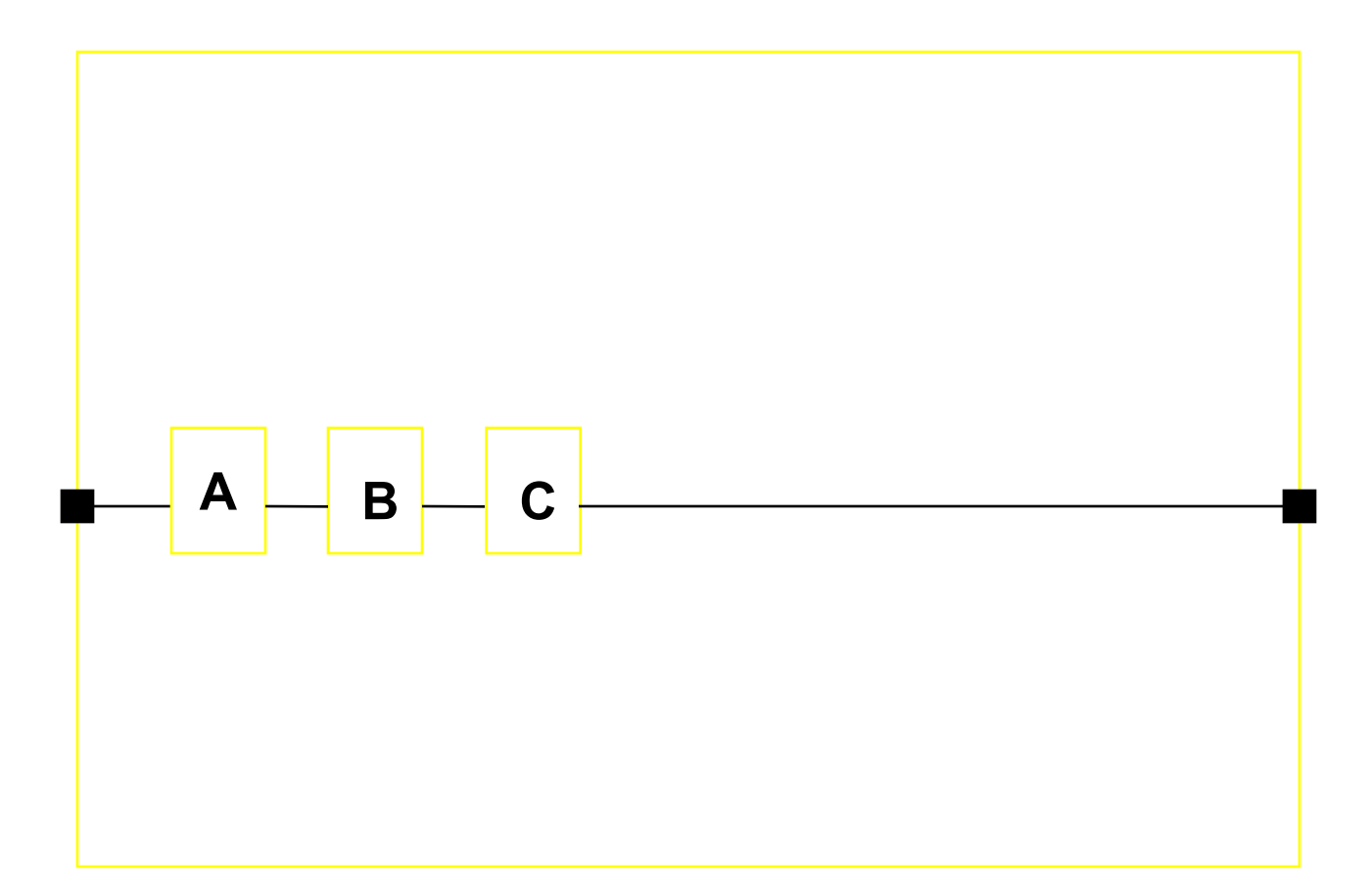

### ... or to the right

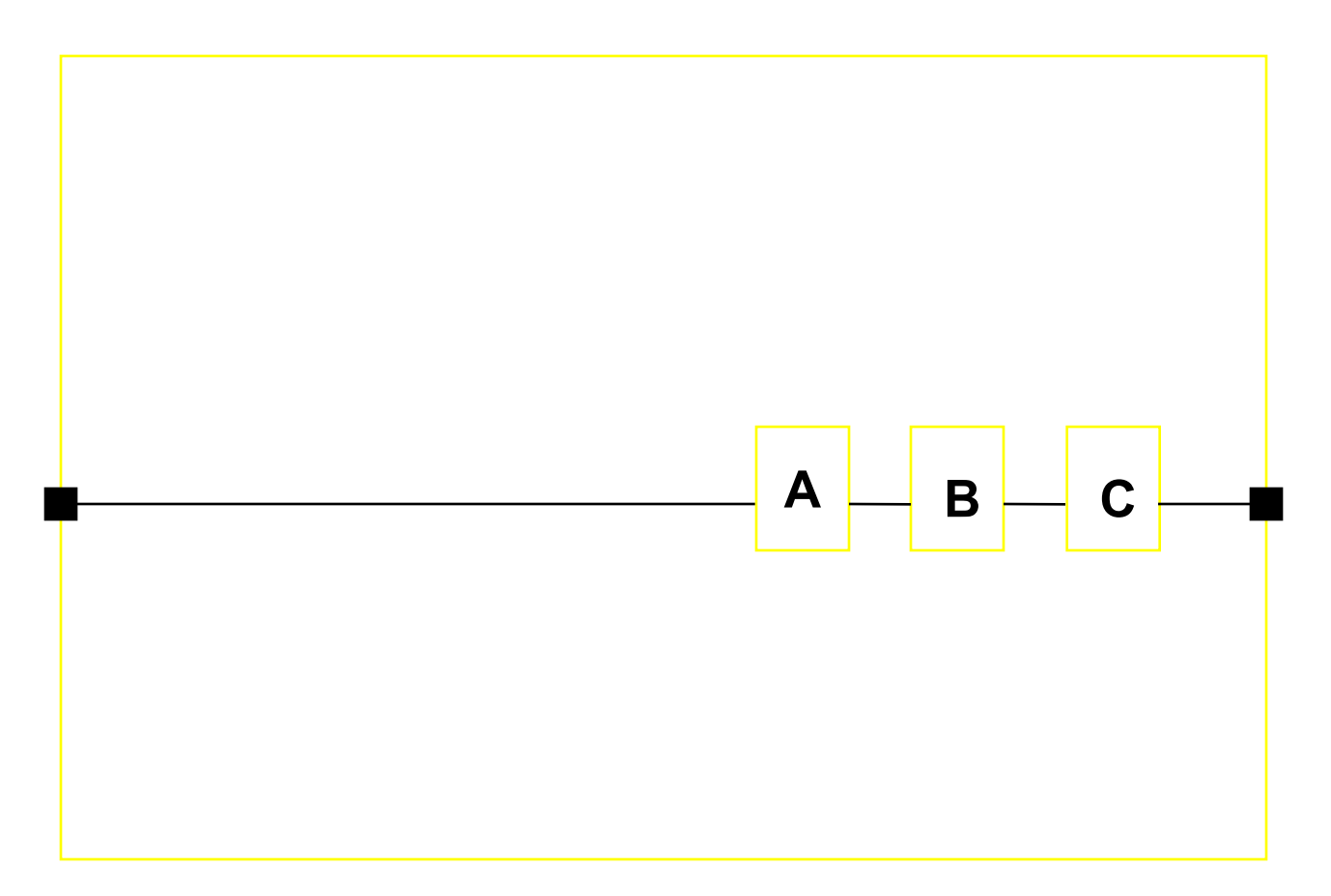

#### .. or near center

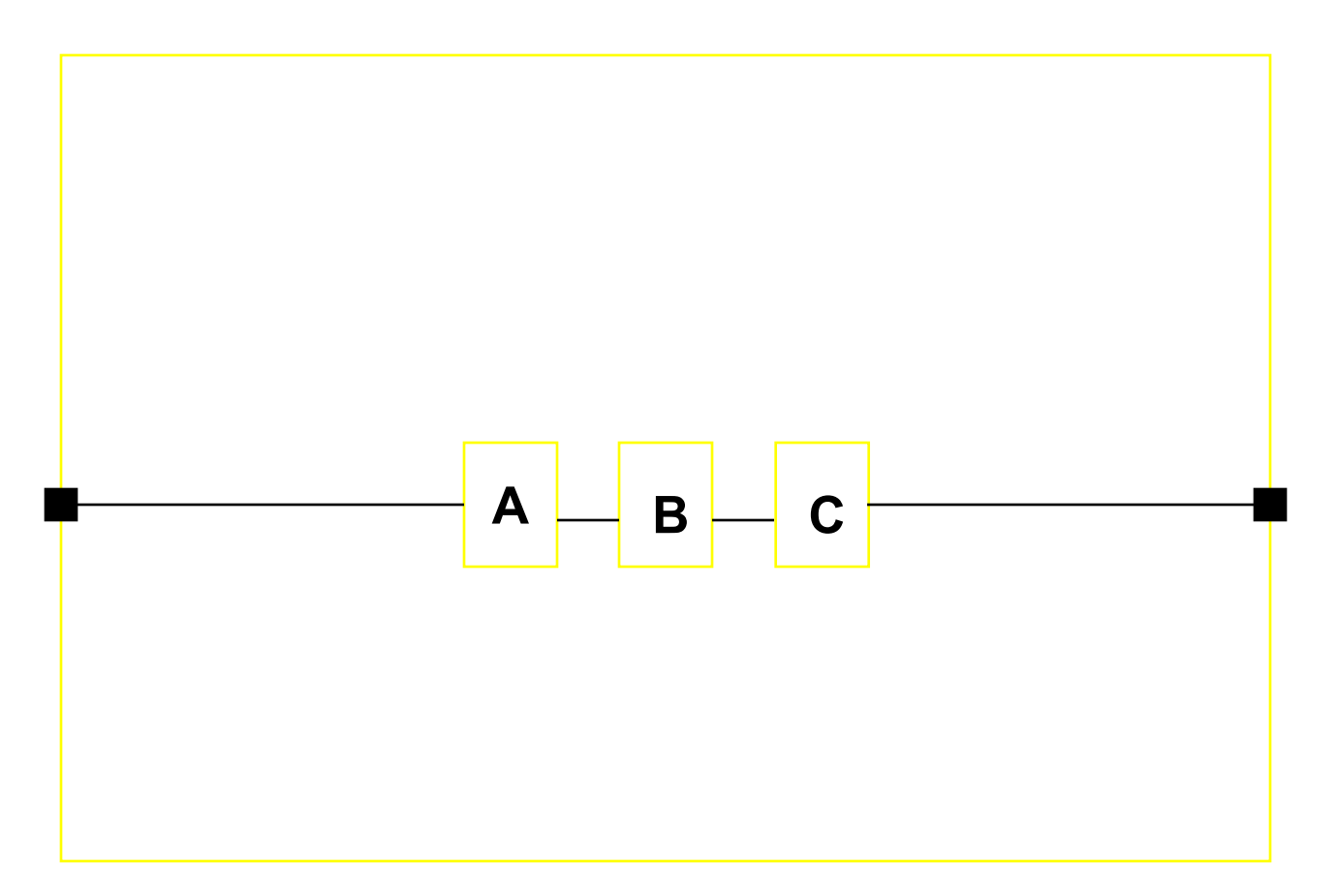

Optimal Relative Order:

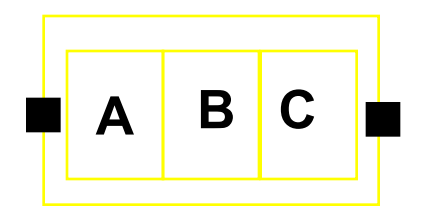

Without "free" space the problem is degenerate: Relative order dominates the solution space.

Problems limited to Relative Order:

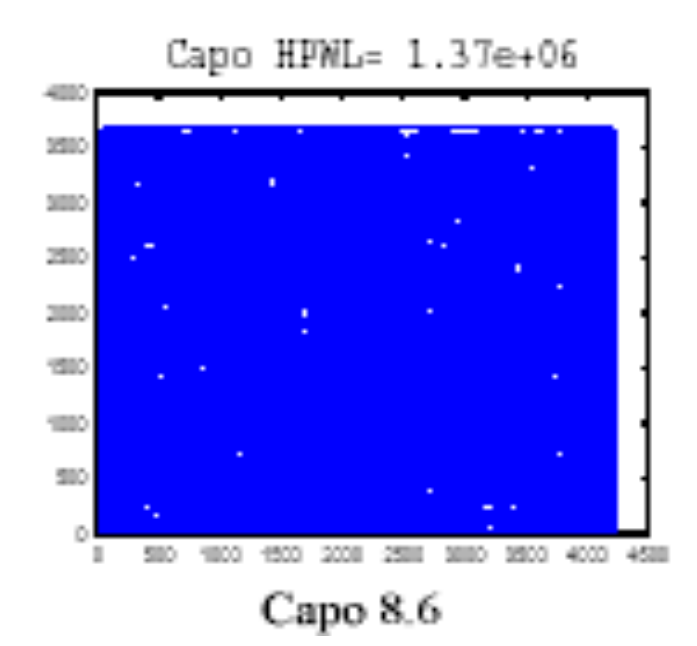

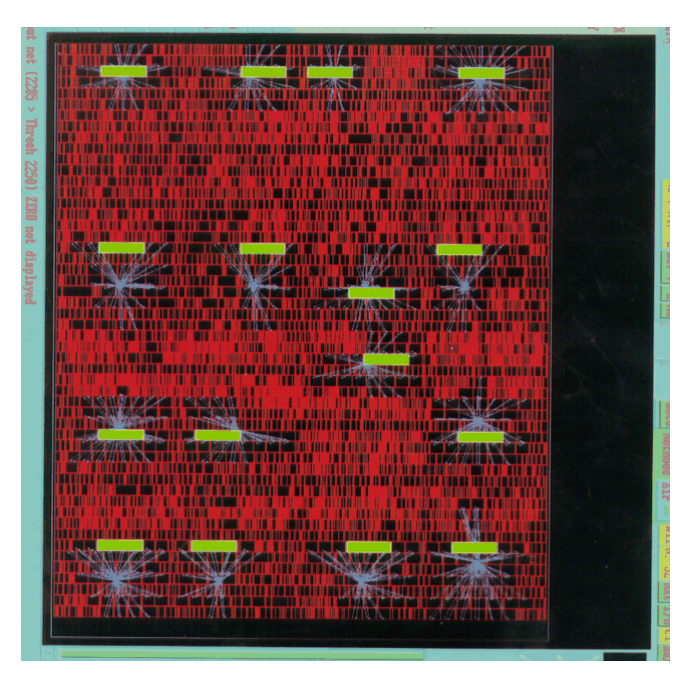

#### Problem w/spacing / global position components

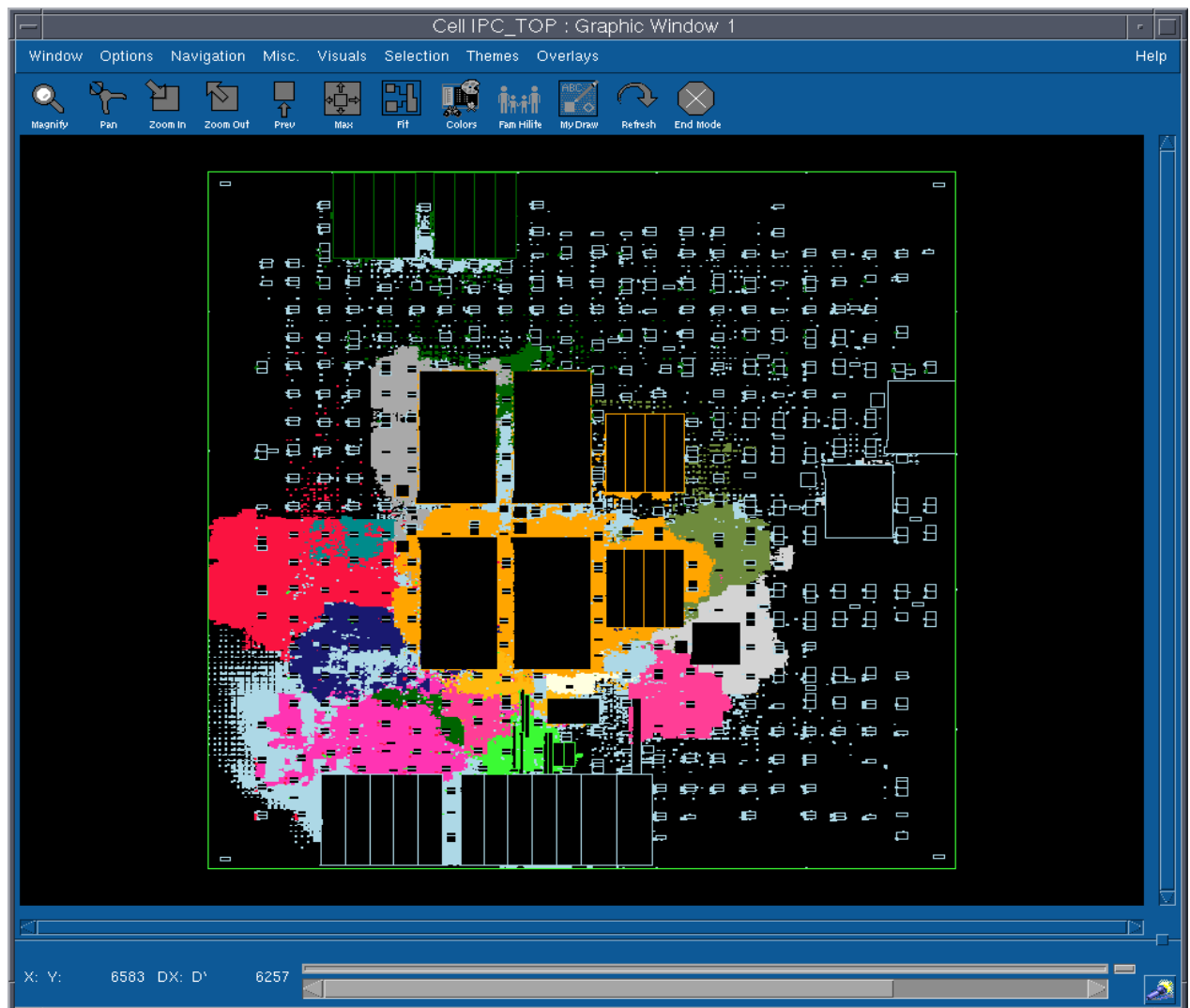

### **Optimization Objectives**

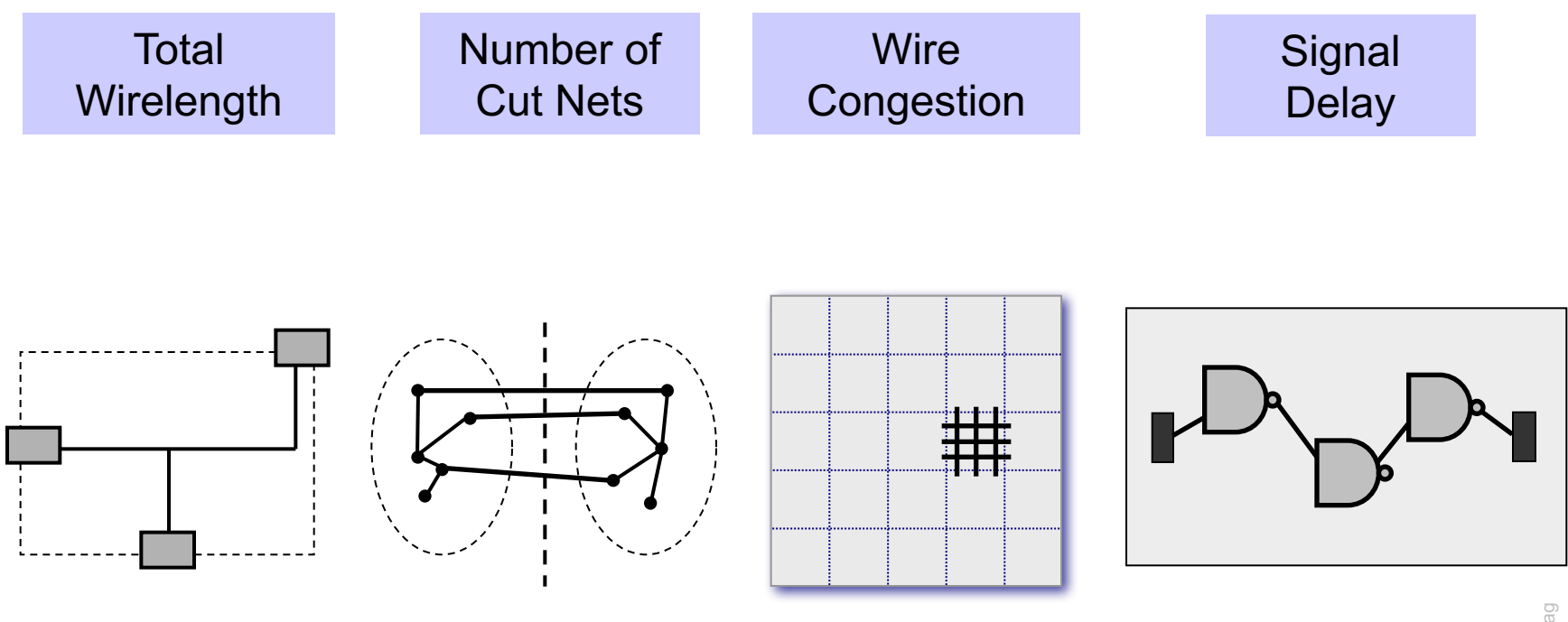

#### **Wirelength estimation for a given placement**

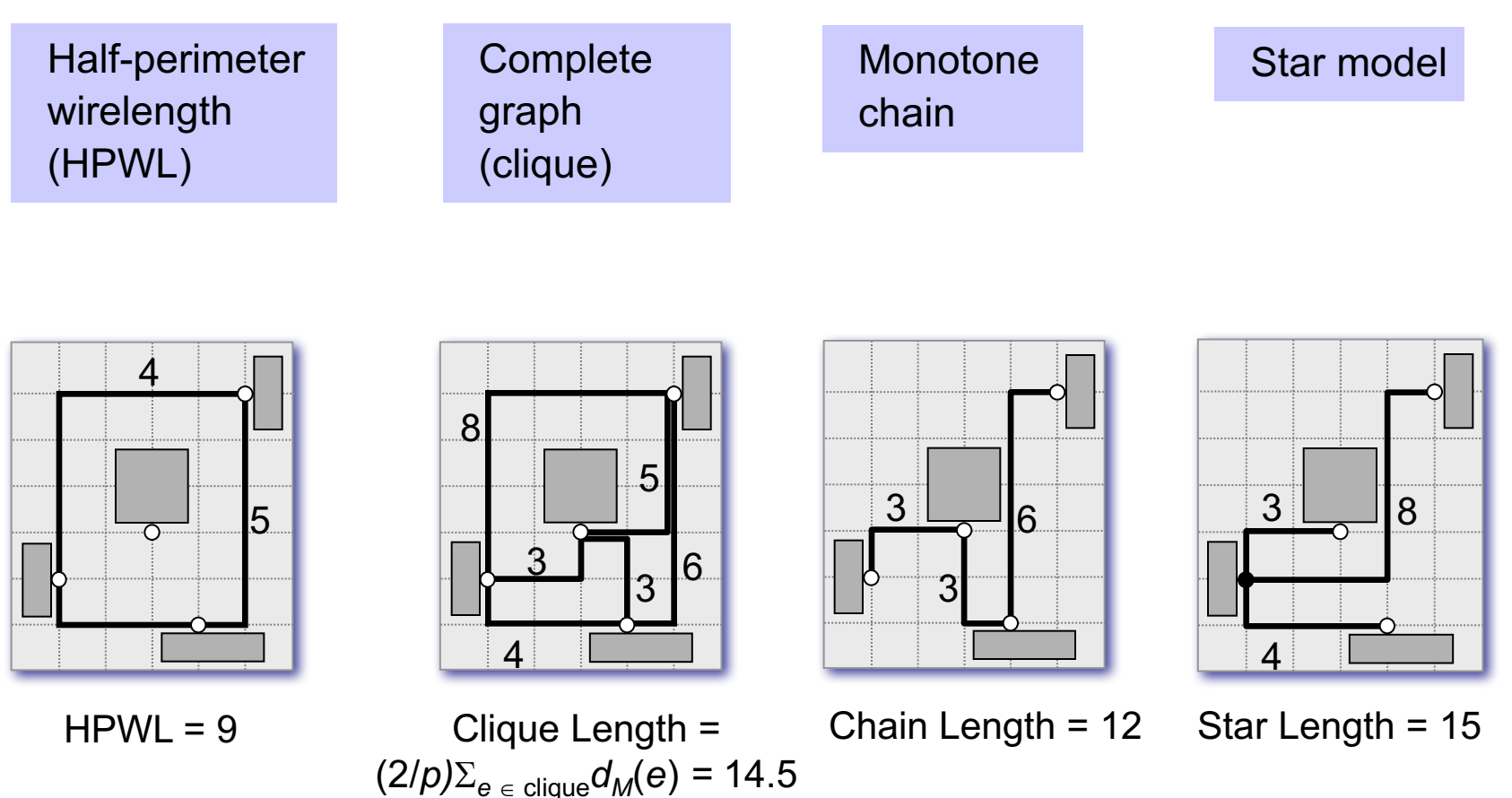

#### **Wirelength estimation for a given placement (cont'd.)**

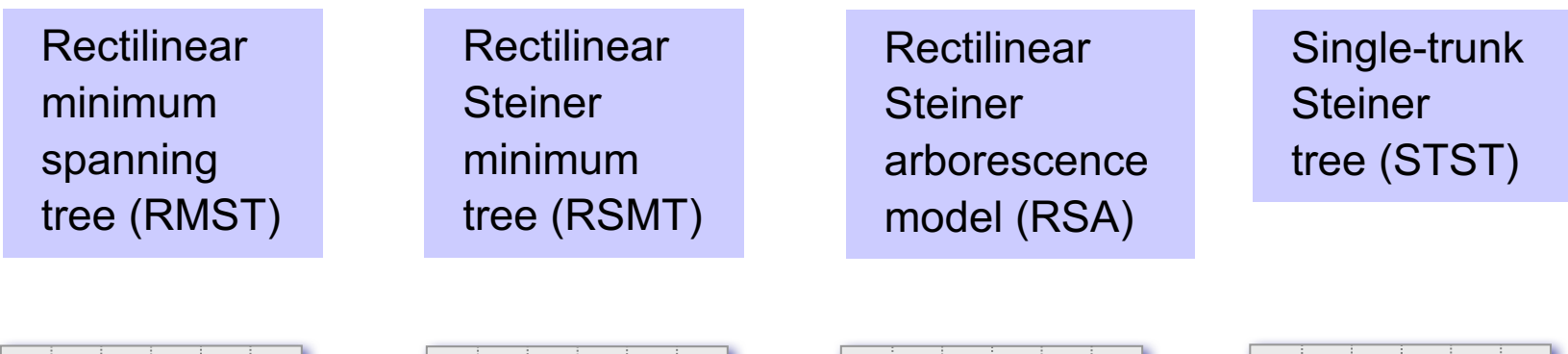

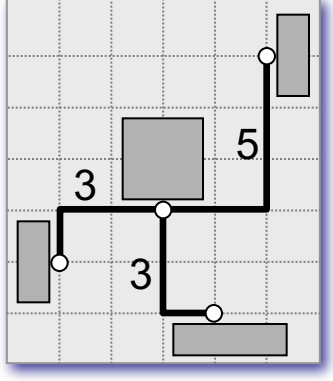

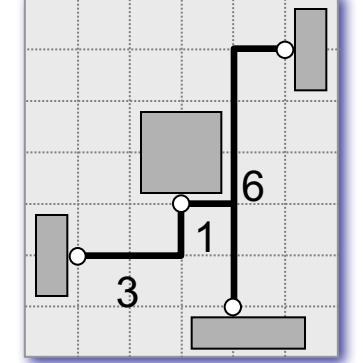

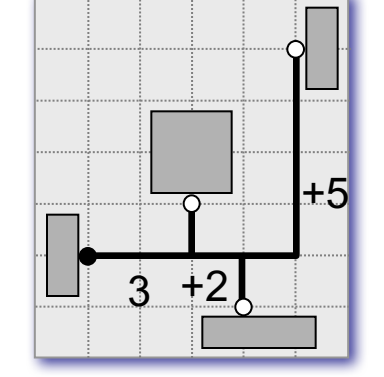

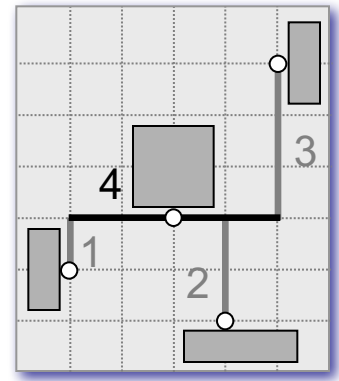

RMST Length = 11

RSMT Length = 10

RSA Length = 10

STST Length = 10

#### **Wirelength estimation for a given placement (cont'd.)**

Preferred method: Half-perimeter wirelength (HPWL)

- Fast (order of magnitude faster than RSMT)
- Equal to length of RSMT for 2- and 3-pin nets
- Margin of error for real circuits approx. 8% [Chu, ICCAD 04]

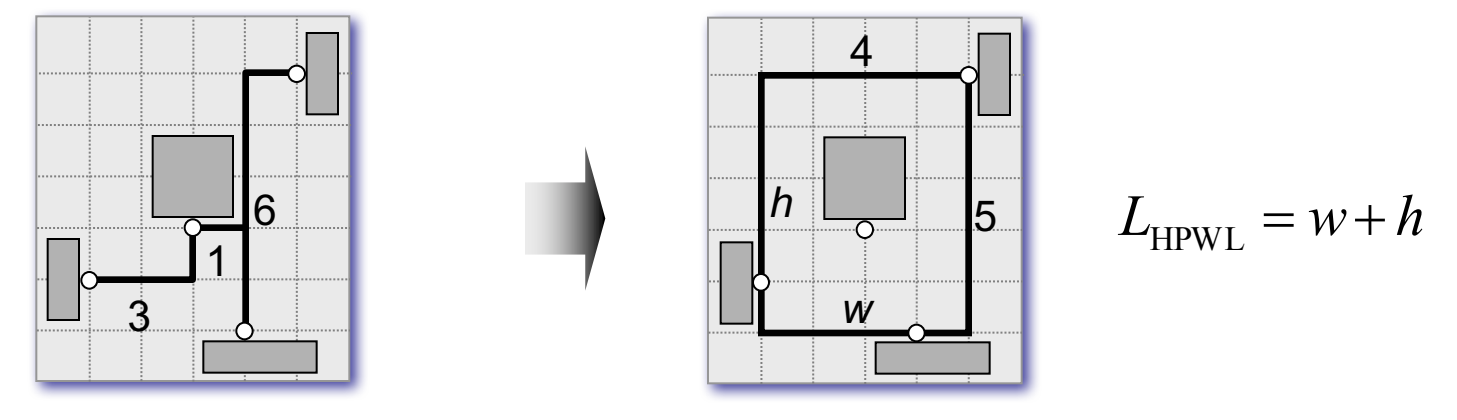

RSMT Length = 10

 $HPWL = 9$ 

Total wirelength with net weights (weighted wirelength)

■ For a placement P, an estimate of total weighted wirelength is

$$
L(P) = \sum_{net \in P} w(net) \cdot L(net)
$$

where *w*(*net*) is the weight of *net*, and *L*(*net*) is the estimated wirelength of *net*.

Example:

Nets Weights  $N_1 = (a_1, b_1, d_2)$   $w(N_1) = 2$  $N_2 = (c_1, d_1, f_1)$   $w(N_2) = 4$  $N_3 = (e_1, f_2)$   $w(N_3) = 1$ 

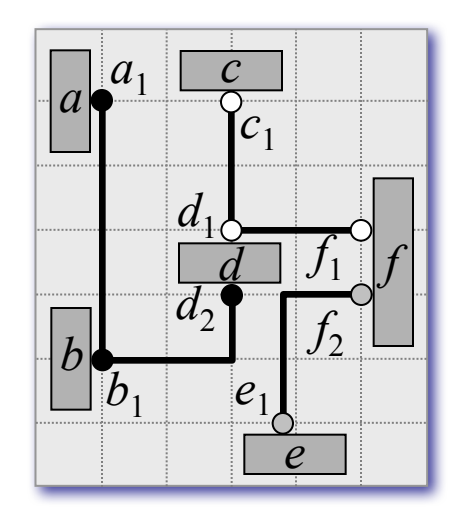

$$
L(P) = \sum_{net \in P} w(net) \cdot L(net) = 2 \cdot 7 + 4 \cdot 4 + 1 \cdot 3 = 33
$$

## Optimization Objectives - Number of Cut Nets

Cut sizes of a placement

 $\blacksquare$  To improve total wirelength of a placement P, separately calculate the number of crossings of global vertical and horizontal cutlines, and minimize

$$
L(P) = \sum_{v \in V_P} \psi_P(v) + \sum_{h \in H_P} \psi_P(h)
$$

where  $\Psi_p(cut)$  be the set of nets cut by a cutline cut

#### Optimization Objectives – Number of Cut Nets

Cut sizes of a placement

#### Example:

**Nets** 

 $N_1 = (a_1, b_1, d_2)$  $N_2 = (c_1, d_1, f_1)$  $N_3 = (e_1, f_2)$ 

- Cut values for each global cutline  $\psi_{\text{p}}(v_1) = 1 \psi_{\text{p}}(v_2) = 2$  $\psi_P(h_1) = 3\psi_P(h_2) = 2$
- Total number of crossings in P  $\psi_P(V_1) + \psi_P(V_2) + \psi_P(h_1) + \psi_P(h_2) = 1 + 2 + 3 + 2 = 8$  $v_1$   $v_2$
- $\blacksquare$  Cut sizes *X*(*P*) = max(ψ<sub>*P*</sub>(*v*<sub>1</sub>),ψ<sub>*P*</sub>(*v*<sub>2</sub>)) = max(1,2) = 2 *Y*(*P*) = max(ψ<sub>*P*</sub>(*h*<sub>1</sub>),ψ<sub>*P*</sub>(*h*<sub>2</sub>)) = max(3,2) = 3

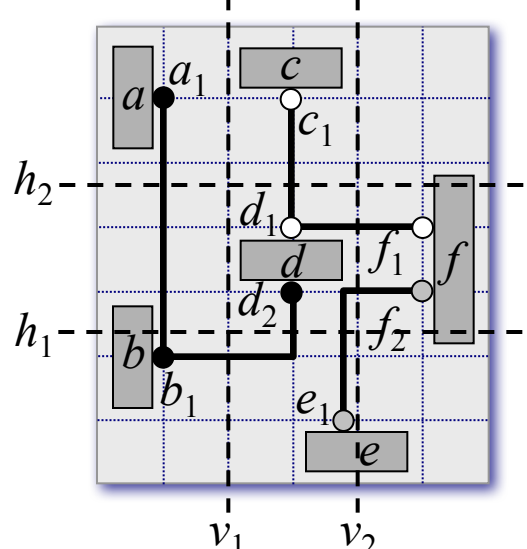

## Optimization Objectives – Wire Congestion

Routing congestion of a placement

- Ratio of demand for routing tracks to the supply of available routing tracks
- $\blacksquare$  Estimated by the number of nets that pass through the boundaries of individual routing regions

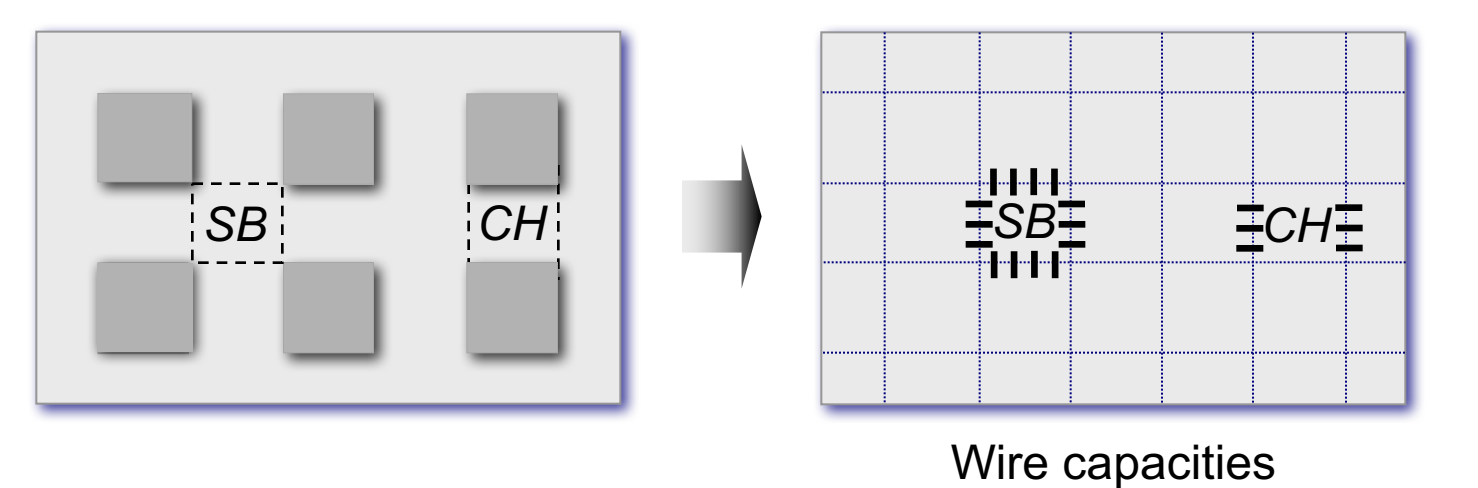

© 2011 Springer Verlag2011 Springer Verlag

## Optimization Objectives – Wire Congestion

Routing congestion of a placement

**n** Formally, the local wire density  $\varphi_P(e)$  of an edge *e* between two neighboring grid cells is

$$
\varphi_P(e) = \frac{\eta_P(e)}{\sigma_P(e)}
$$

where  $\mathbf{L}_P(e)$  is the estimated number of nets that cross *e* and σ*P*(*e*) is the maximum number of nets that can cross *e*

- **n** If  $\varphi_P(e) > 1$ , then too many nets are estimated to cross  $e$ , making *P* more likely to be unroutable.
- The wire density of P is  $(P) = \max_{P}(\varphi_{P}(e))$  $e \in E$  $\Phi(P) =$

where *E* is the set of all edges

**n** If  $\Phi(P) \boxtimes 1$ , then the design is estimated to be fully routable, otherwise routing will need to detour some nets through less-congested edges

### Optimization Objectives – Wire Congestion

Wire Density of a placement

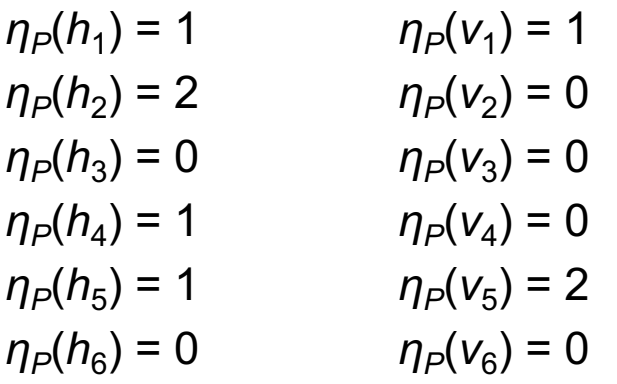

 $Maximum$ 

$$
\eta_P(e)=2
$$

$$
\Phi(P) = \frac{\eta_P(e)}{\sigma_P(e)} = \frac{2}{3}
$$

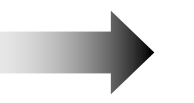

*<sup>P</sup>* Routable

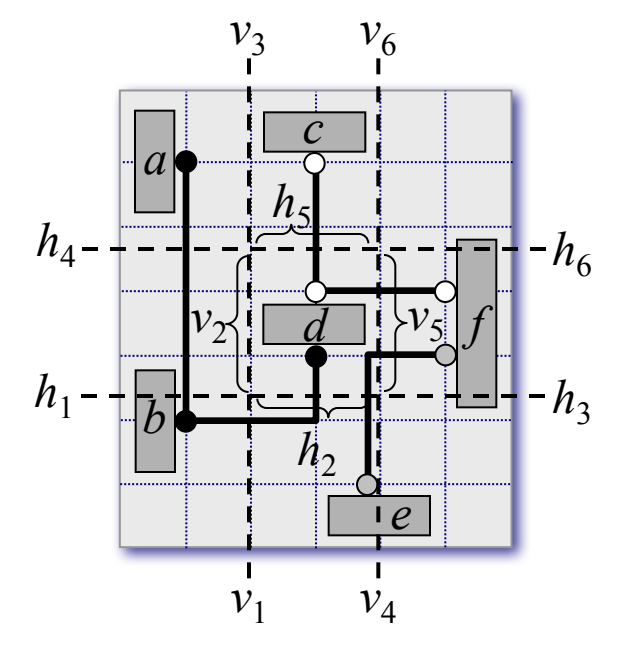

## Optimization Objectives – Signal Delay

Circuit timing of a placement

- Static timing analysis using actual arrival time (*AAT*) and required arrival time (*RAT*)
	- $\Box AAT(v)$  represents the latest transition time at a given node *v*

measured from the beginning of the clock cycle

- $\Box$ *RAT*(*v*) represents the time by which the latest transition at *v* must complete in order for the circuit to operate correctly within a given clock cycle.
- $\blacksquare$  For correct operation of the chip with respect to setup (maximum path delay) constraints, it is required that  $AAT(v) \leq RAT(v)$ .

# Placement Algorithms

- Min-Cut Placement
- Analytic Placement
- Simulated Annealing
- Modern Placement Algorithms

#### Global Placement

#### ■ Partitioning-based algorithms:

- The netlist and the layout are divided into smaller sub-netlists and subregions, respectively
- $\Box$  Process is repeated until each sub-netlist and sub-region is small enough to be handled optimally
- Detailed placement often performed by optimal solvers, facilitating a natural transition from global placement to detailed placement
- $\Box$  Example: min-cut placement

#### **n** Analytic techniques:

- Model the placement problem using an objective (cost) function, which can be optimized via numerical analysis
- Examples: quadratic placement and force-directed placement

#### ■ Stochastic algorithms:

- Randomized moves that allow hill-climbing are used to optimize the cost function
- Example: simulated annealing

## Global Placement

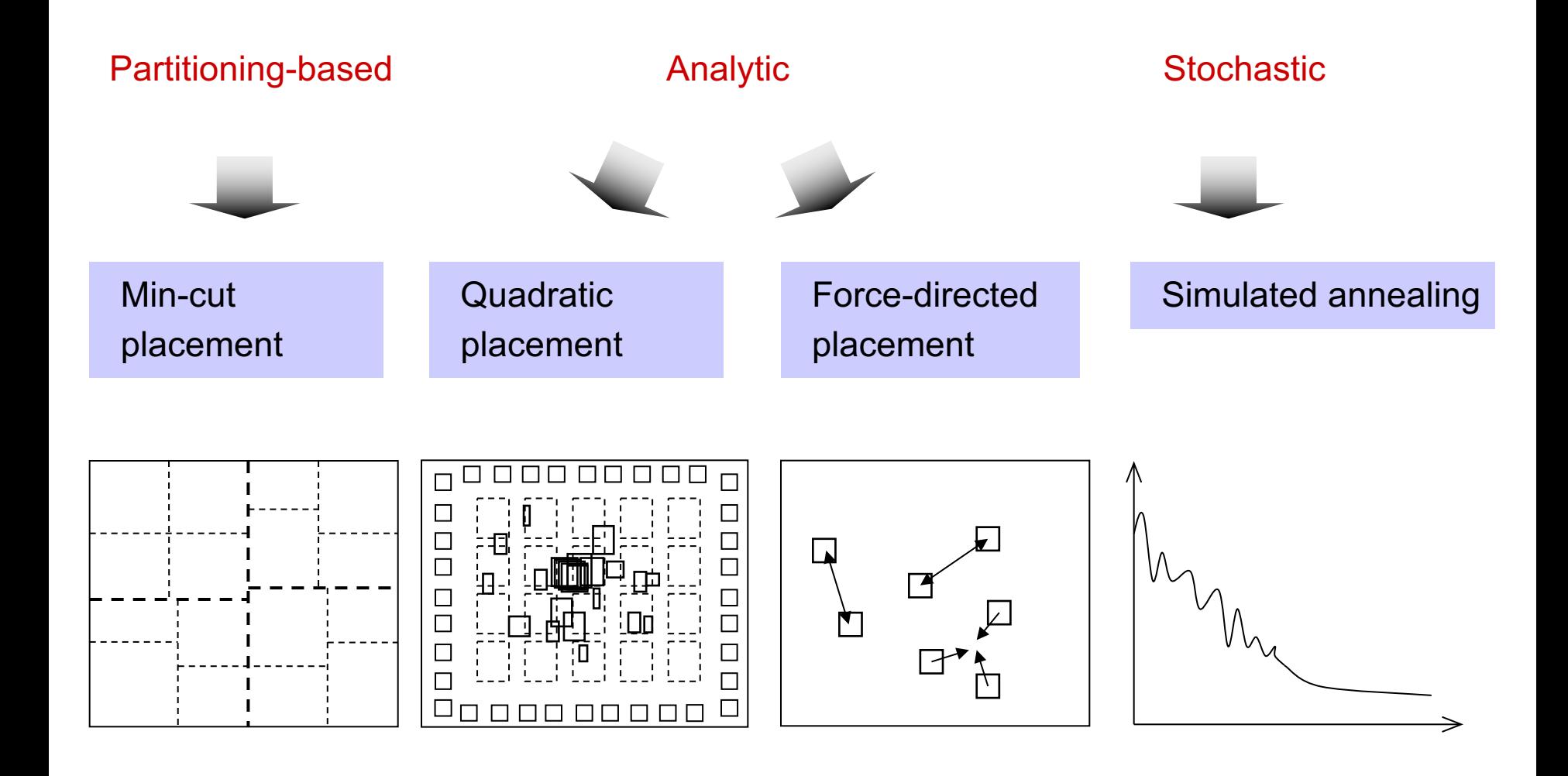

### Min-Cut Placement

- $\blacksquare$  Uses partitioning algorithms to divide the netlist and the layout region into smaller sub-netlists and sub-regions
- Conceptually, each sub-region is assigned a portion of the original netlist
- $\blacksquare$  Each cut heuristically minimizes the number of cut nets using, for example,
	- $\square$  Kernighan-Lin (KL) algorithm
	- $\Box$  Fiduccia-Mattheyses (FM) algorithm

#### Min-Cut Placement

Alternating cutline directions

Repeating cutline directions

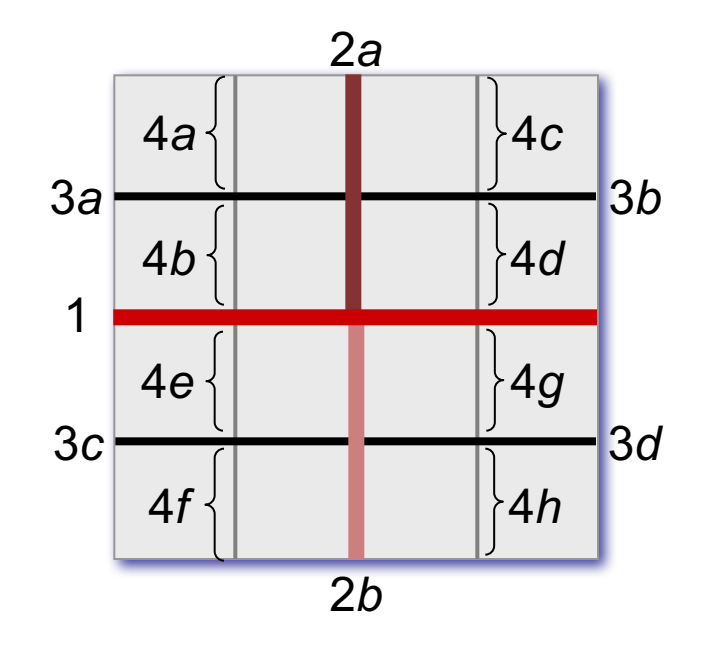

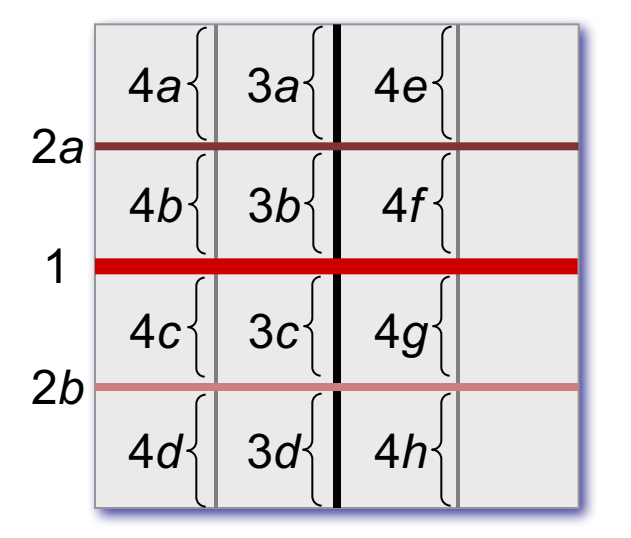

# Min-Cut Placement

**Input:** netlist *Netlist*, layout area *LA*, minimum number of cells per region *cells\_min* **Output:** placement *P*

```
P = Ø
```

```
regions = ASSIGN(Netlist,LA) // assign netlist to layout area
```

```
region = FIRST_ELEMENT(regions) // first element in regions
```
**if** (*region* contains more than *cell\_min* cells)

- 
- **while** (*regions* != Ø) // while regions still not placed
	-
	- REMOVE(*regions*, *region*) // remove first element of *regions*

(*sr*1,*sr*2) = BISECT(*region*) // divide *region* into two subregions

- // *sr*1 and *sr*2, obtaining the sub-
- // netlists and sub-areas
- ADD\_TO\_END(*regions*,*sr*1) // add *sr*1 to the end of *regions*
- ADD\_TO\_END(*regions*,*sr*2) // add *sr*2 to the end of *regions*

```
ADD(P,region) // add region to P
```
#### **else**

```
PLACE(region) // place region
```
#### Min-Cut Placement – Example

Given:

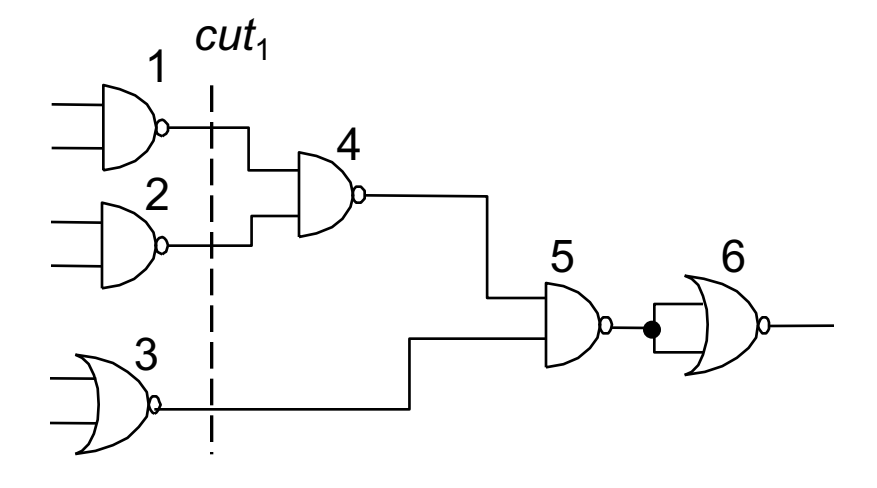

Task: 4 x 2 placement with minimum wirelength using alternative cutline directions and the KL algorithm

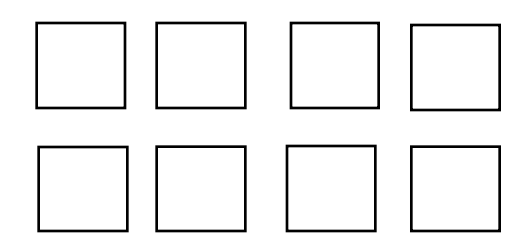

#### *cut*<sup>1</sup>

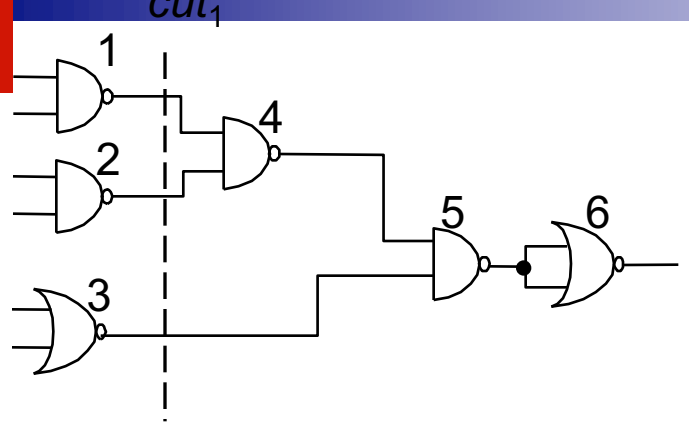

Vertical cut *cut*<sub>1</sub>: *L*={1,2,3}, *R*={4,5,6}

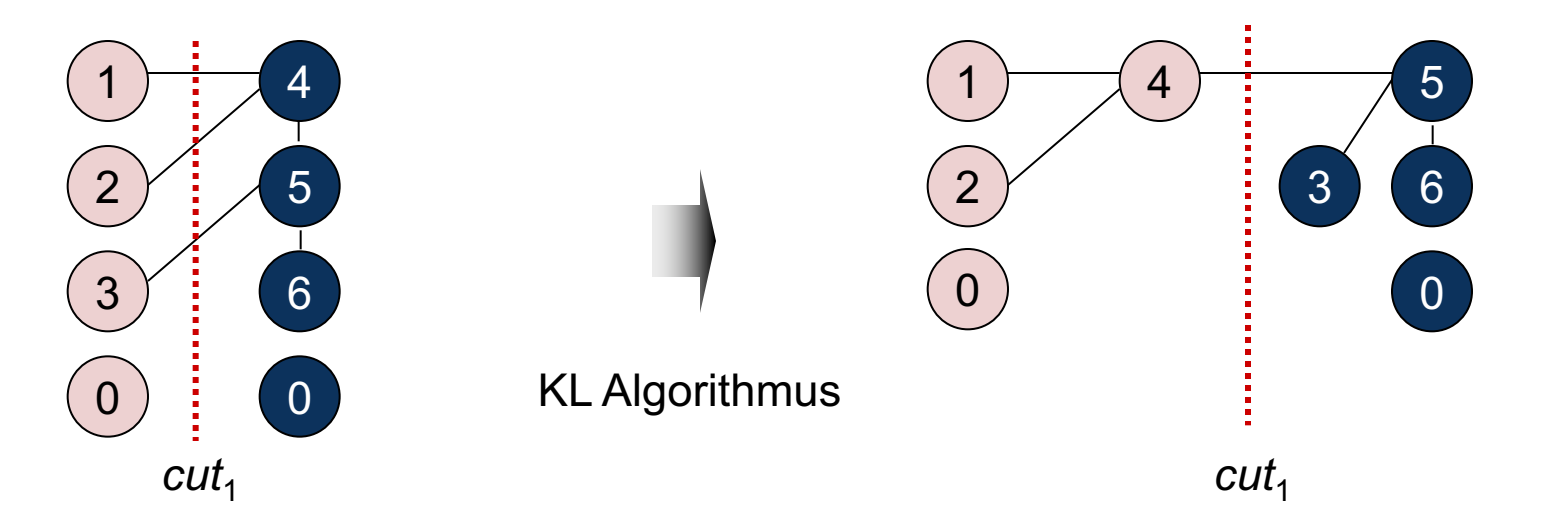

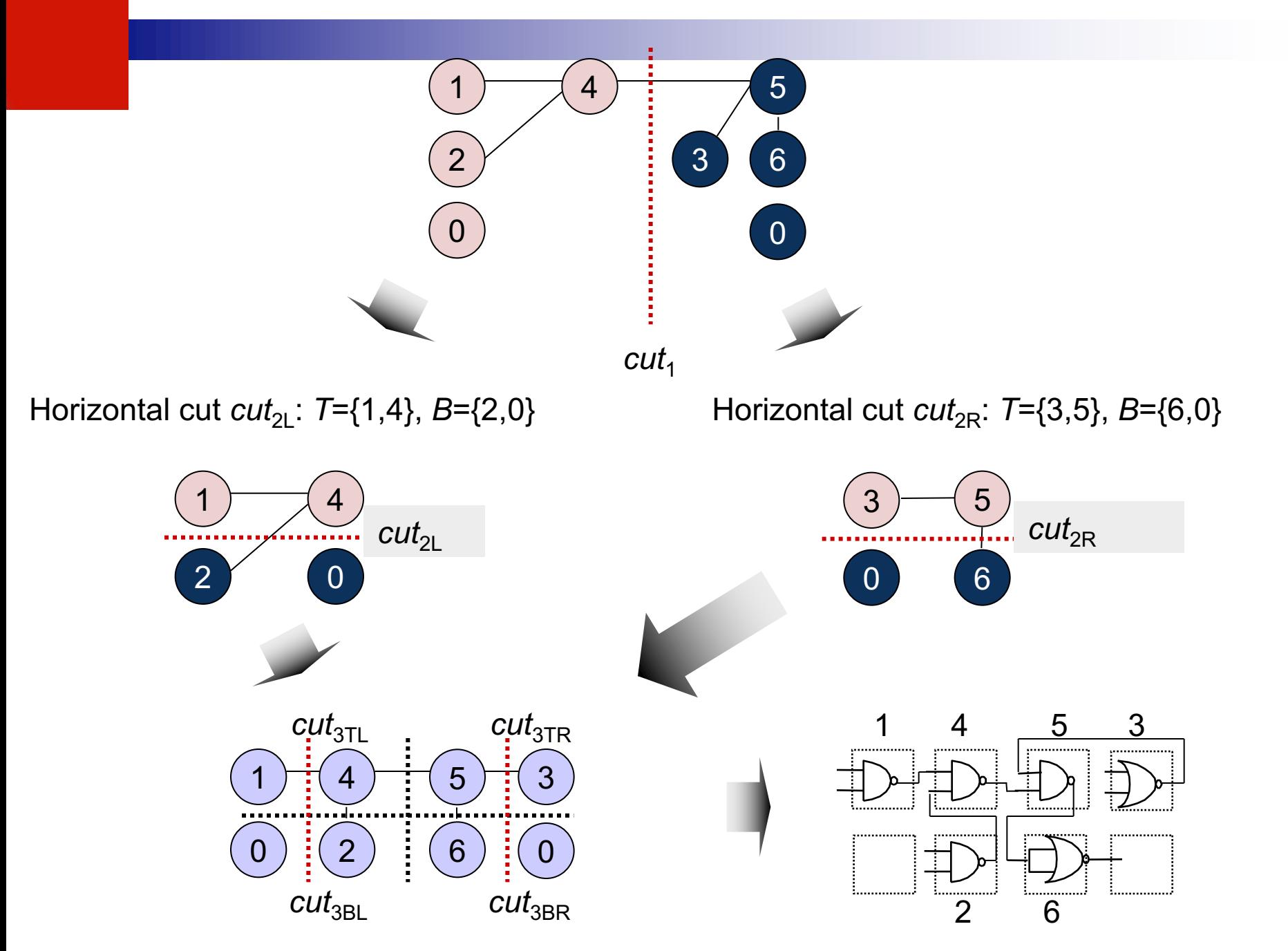
# Min-Cut Placement

- Advantages:
	- $\square$  Reasonably fast
	- $\Box$  Objective function can be adjusted, e.g., to perform timing-driven placement
	- $\Box$  Hierarchical strategy applicable to large circuits
- Disadvantages:
	- $\Box$  Randomized, chaotic algorithms small changes in input lead to large changes in output (Stability is poor)
	- $\Box$  Optimizing one cutline at a time may result in routing congestion elsewhere

Objective function is quadratic; sum of (weighted) squared Euclidean distance represents placement objective function

$$
L(P) = \frac{1}{2} \sum_{i,j=1}^{n} c_{ij} \left( (x_i - x_j)^2 + (y_i - y_j)^2 \right)
$$

where *n* is the total number of cells, and *c*(*i*,*j*) is the connection cost between cells *i* and *j*.

Minimize objective function by equating its derivative to zero which reduces to solving a system of linear equations

$$
L(P) = \frac{1}{2} \sum_{i,j=1}^{n} c_{ij} \left( (x_i - x_j)^2 + (y_i - y_j)^2 \right)
$$

where *n* is the total number of cells, and *c*(*i*,*j*) is the connection cost between cells *i* and *j*.

- Each dimension can be considered<sub>n</sub>independently:  $L_x(P) = \sum_{i}^x c(i, j)(x_i - x_j)^2$   $L_y(P) = \sum_{i}^x c(i, j)(y_i - y_j)^2$  $i=1, j=1$  $i=1, j=1$
- Convex quadratic optimization problem: any local minimum solution is also a global minimum
- Optimal *x* and *y*-coordinates can be found by setting the partial derivatives of  $L_x(P)$  and  $L_y(P)$  to zero

$$
L(P) = \frac{1}{2} \sum_{i,j=1}^{n} c_{ij} \left( (x_i - x_j)^2 + (y_i - y_j)^2 \right)
$$

where *n* is the total number of cells, and *c*(*i*,*j*) is the connection cost between cells *i* and *j*. *n n*

$$
L_x(P) = \sum_{i=1, j=1}^{n} c(i, j)(x_i - x_j)^2 \qquad L_y(P) = \sum_{i=1, j=1}^{n} c(i, j)(y_i - y_j)^2
$$

Each dimension can be considered independently:

$$
\frac{\partial L_x(P)}{\partial X} = AX - b_x = 0 \qquad \qquad \frac{\partial L_y(P)}{\partial Y} = AY - b_y = 0
$$

- where *A* is a matrix with  $A[i][j] = c(i,j)$  when  $i \neq j$ , and *A*[*i*][*i*] = the sum of incident connection weights of cell *i*.
- $\blacksquare$  *X* is a vector of all the *x*-coordinates of the non-fixed cells, and  $b_x$  is a vector with *bx*[*i*] = the sum of *x*-coordinates of all fixed cells attached to *i*.
- $\blacksquare$  *Y* is a vector of all the *y*-coordinates of the non-fixed cells, and  $b_{\gamma}$  is a vector with *by*[*i*] = the sum of *y*-coordinates of all fixed cells attached to *i*.

$$
L(P) = \frac{1}{2} \sum_{i,j=1}^{n} c_{ij} \left( (x_i - x_j)^2 + (y_i - y_j)^2 \right)
$$

where *n* is the total number of cells, and *c*(*i*,*j*) is the connection cost between cells *i* and *j*. *n n*

**Example 2** Each 
$$
\text{dim}_{2} \frac{P}{P} \left[ c(i, j)(x_i - x_j)^2 \right]
$$
 L<sub>y</sub>(P) =  $\sum_{i=1}^{n} c(i, j)(y_i - y_j)^2$   
**Each**  $\text{dim}_{2} \frac{P}{P} \left[ \text{sign of } P \right]$  can be considered  $\text{dim}_{2} \frac{P}{P} \left[ \text{dim}_{2} P \right]$ 

$$
\frac{\partial L_x(P)}{\partial X} = AX - b_x = 0 \qquad \qquad \frac{\partial L_y(P)}{\partial Y} = AY - b_y = 0
$$

■ System of linear equations for which iterative numerical methods can be used to find a solution

#### Why formulate the problem this way?

- Known techniques make solution easy to find
- $\blacksquare$  There is only one solution
- $\blacksquare$  The solution is a global optimum
- **n** The solution conveys "relative order" information
- **n** The solution conveys "global position" information

Mechanical analogy: mass-spring system Analytic Placement – Quadratic Placement

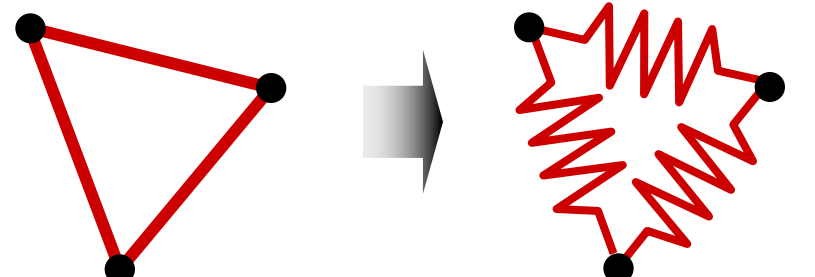

- Squared Euclidean distance is proportional to the energy of a spring between these points
- $\Box$  Quadratic objective function represents total energy of the spring system; for each movable object, the *x* (*y*) partial derivative represents the total force acting on that object
- $\Box$  Setting the forces of the nets to zero, an equilibrium state is mathematically modeled that is characterized by zero forces acting on each movable object
- $\Box$  At the end, all springs are in a force equilibrium with a minimal total spring energy; this equilibrium represents the minimal sum of squared wirelength
- Result: many cell overlaps

- Second stage of quadratic placers: cells are spread out to remove overlaps
- **n** Methods:
	- Adding fake nets that pull cells away from dense regions toward anchors
	- Geometric sorting and scaling
	- $\Box$  Repulsion forces, etc.

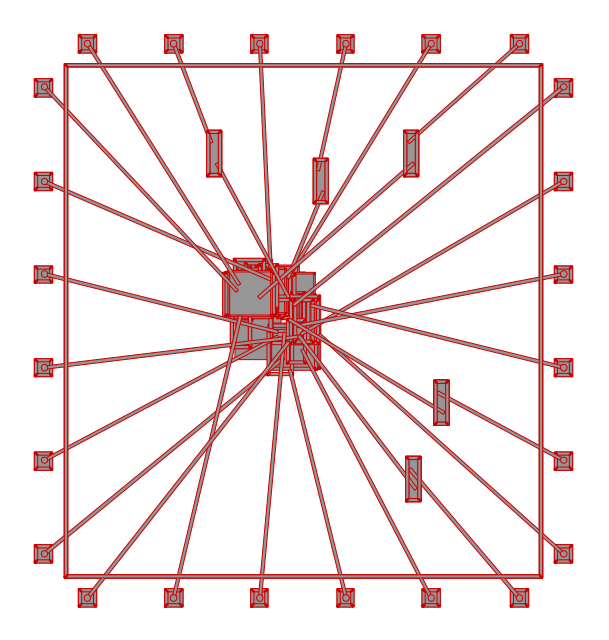

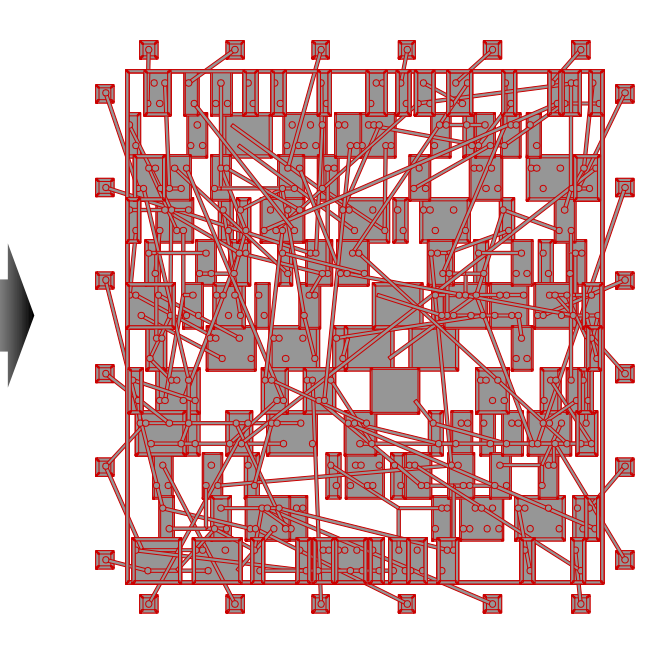

#### What does the solution look like?

- $\blacksquare$  To get an intuitive feel for the solution, examine the relaxation method for solving  $Ax + B = 0$
- Actual program implementation may use other solution methods (that are generally less intuitive).

# Solution of Quadratic using Relaxation:

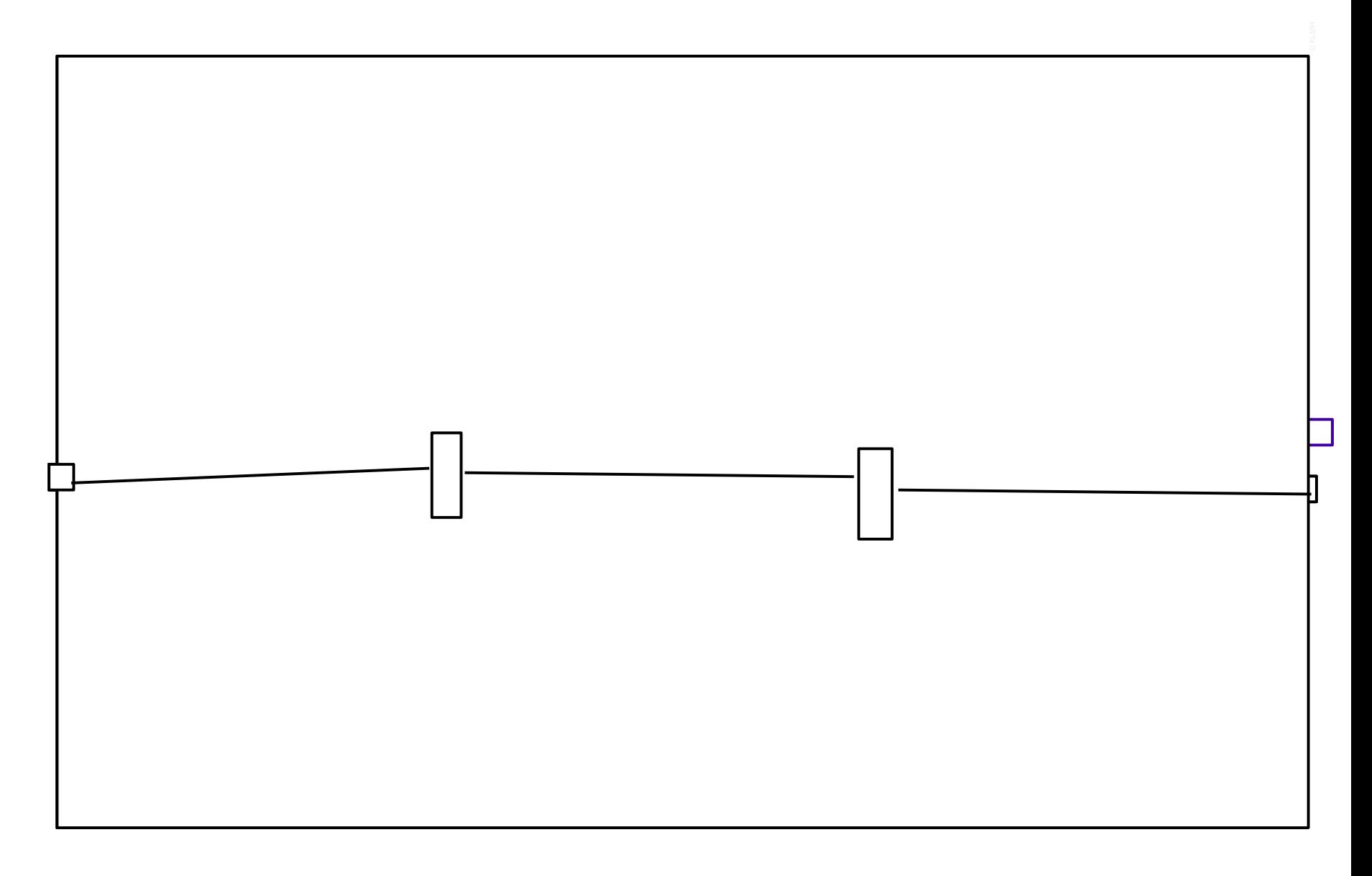

- Advantages:
	- Captures the placement problem concisely in mathematical terms
	- Leverages efficient algorithms from numerical analysis and available software
	- $\square$  Can be applied to large circuits without netlist clustering (flat)
	- Stability: small changes in the input do not lead to large changes in the output

### Disadvantages:

 $\square$  Connections to fixed objects are necessary: I/O pads, pins of fixed macros, etc.

#### Analytical Constraint Generation: A Hybrid Approach

- Combine Quadratic techniques with MLP
- Use Quadratic solution to determine global position (ie balance)
- Use MLP to determine relative ordering of cells

[9] C. J. Alpert, G.-J. Nam, and P. G. Villarrubia, "Free Space Management for Cut-Based Placement" Proc. IEEE Intl. Conf. on Computer-Aided Design}, November, 2002. Analytical Constraint Generation

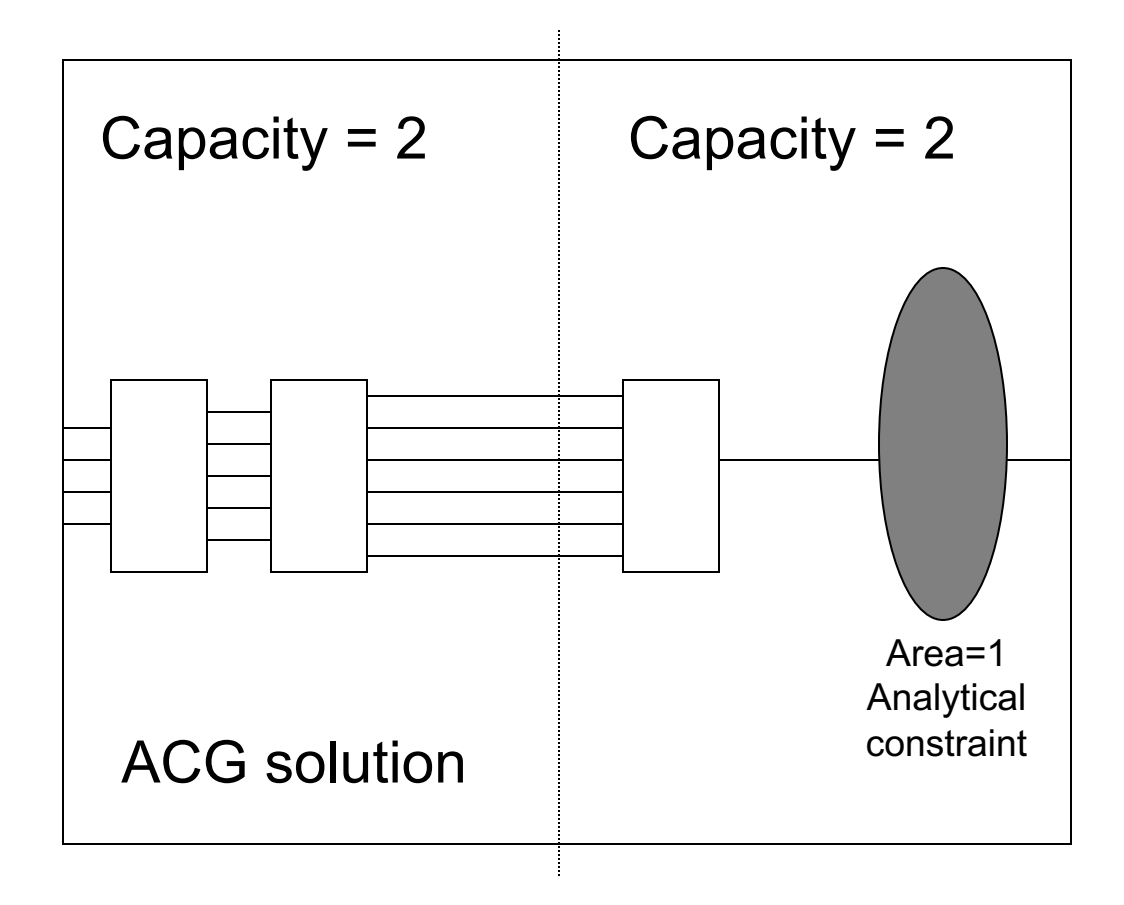

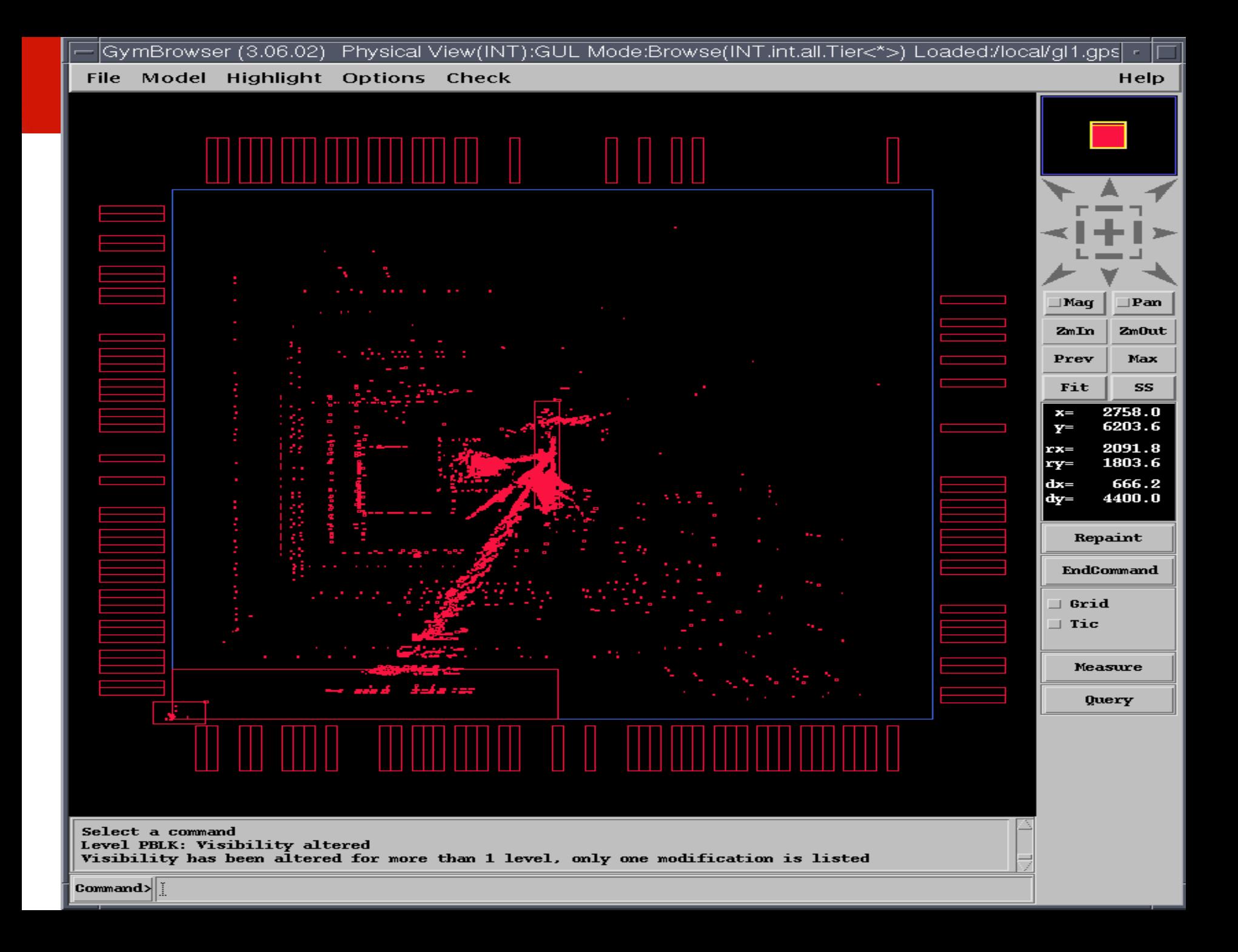

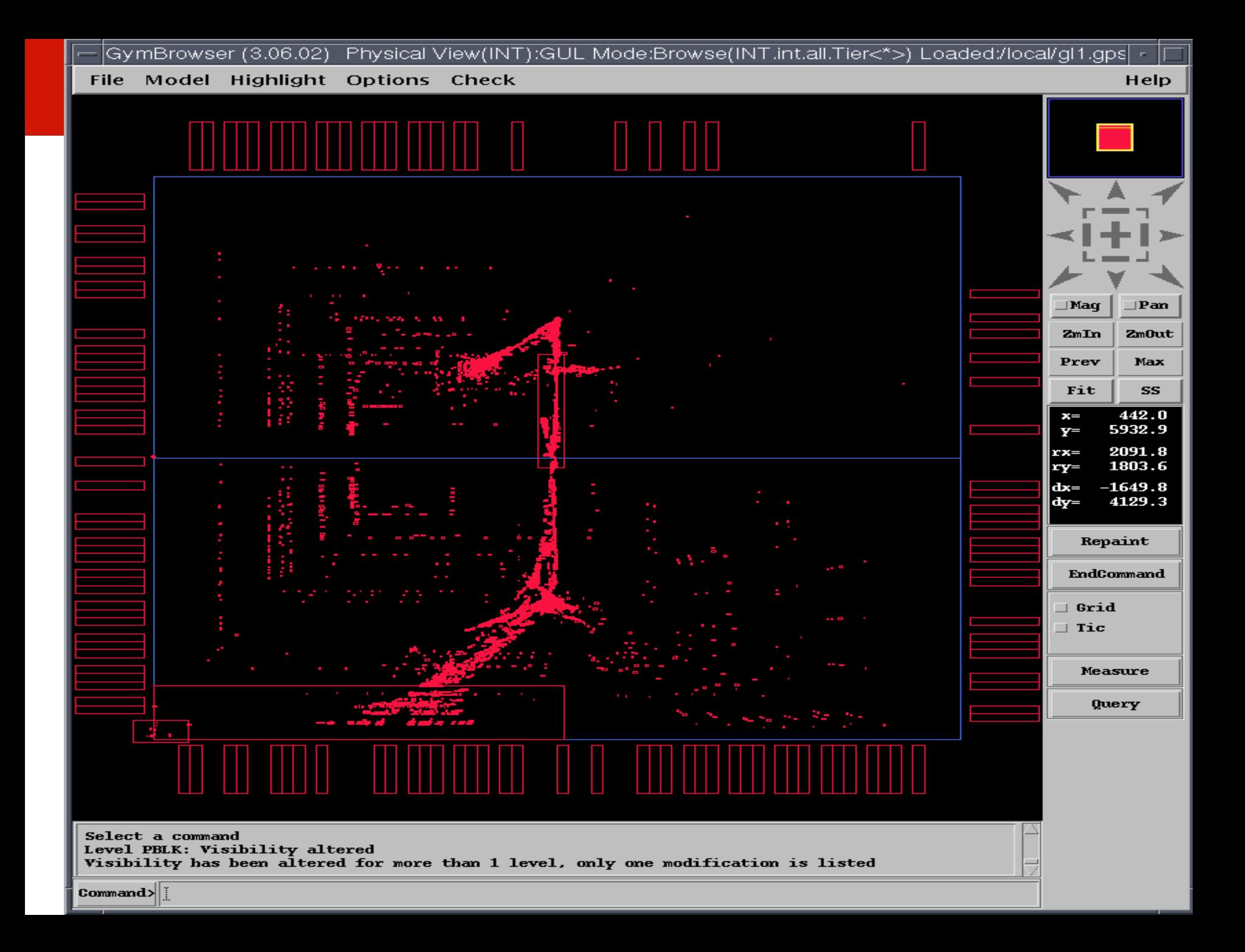

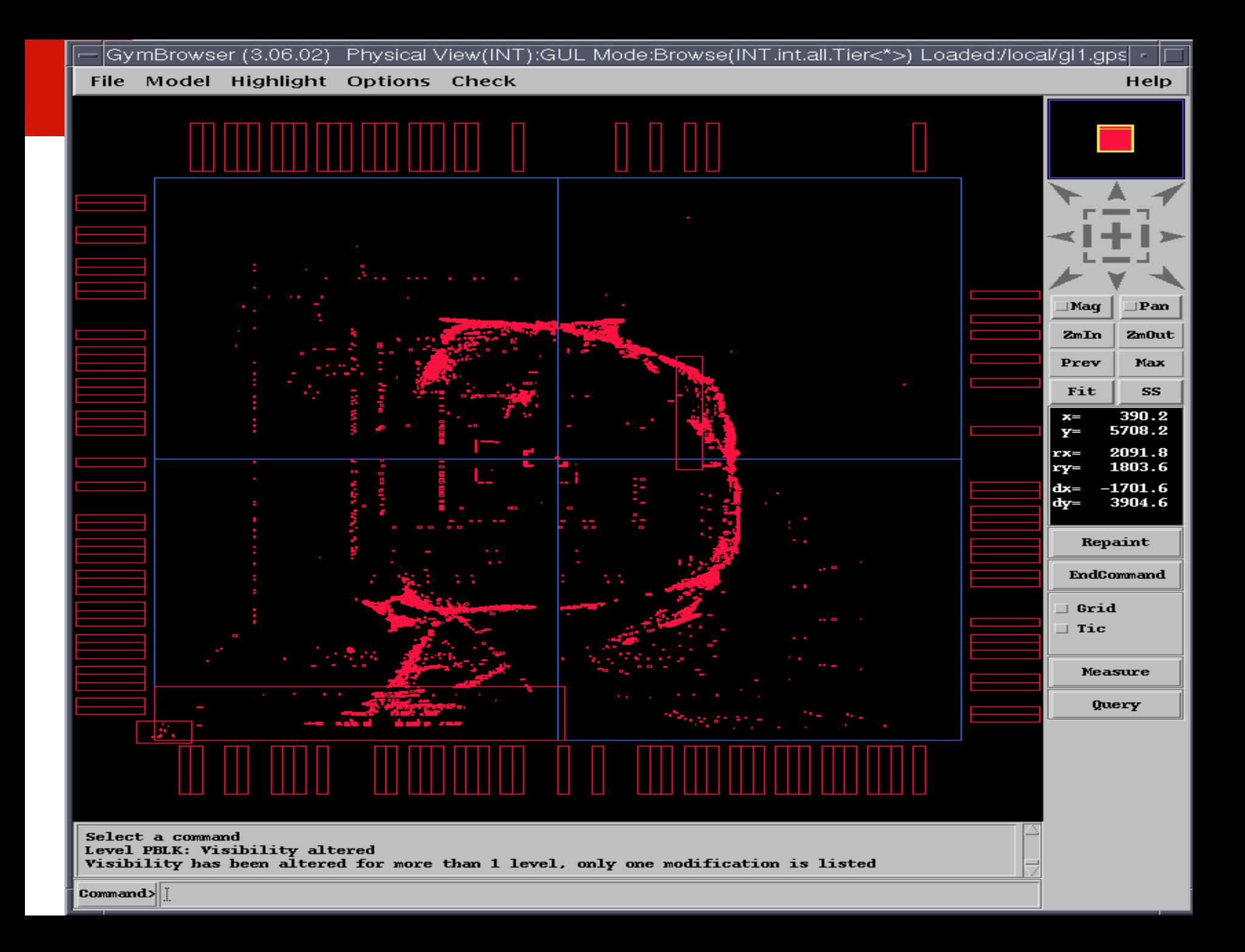

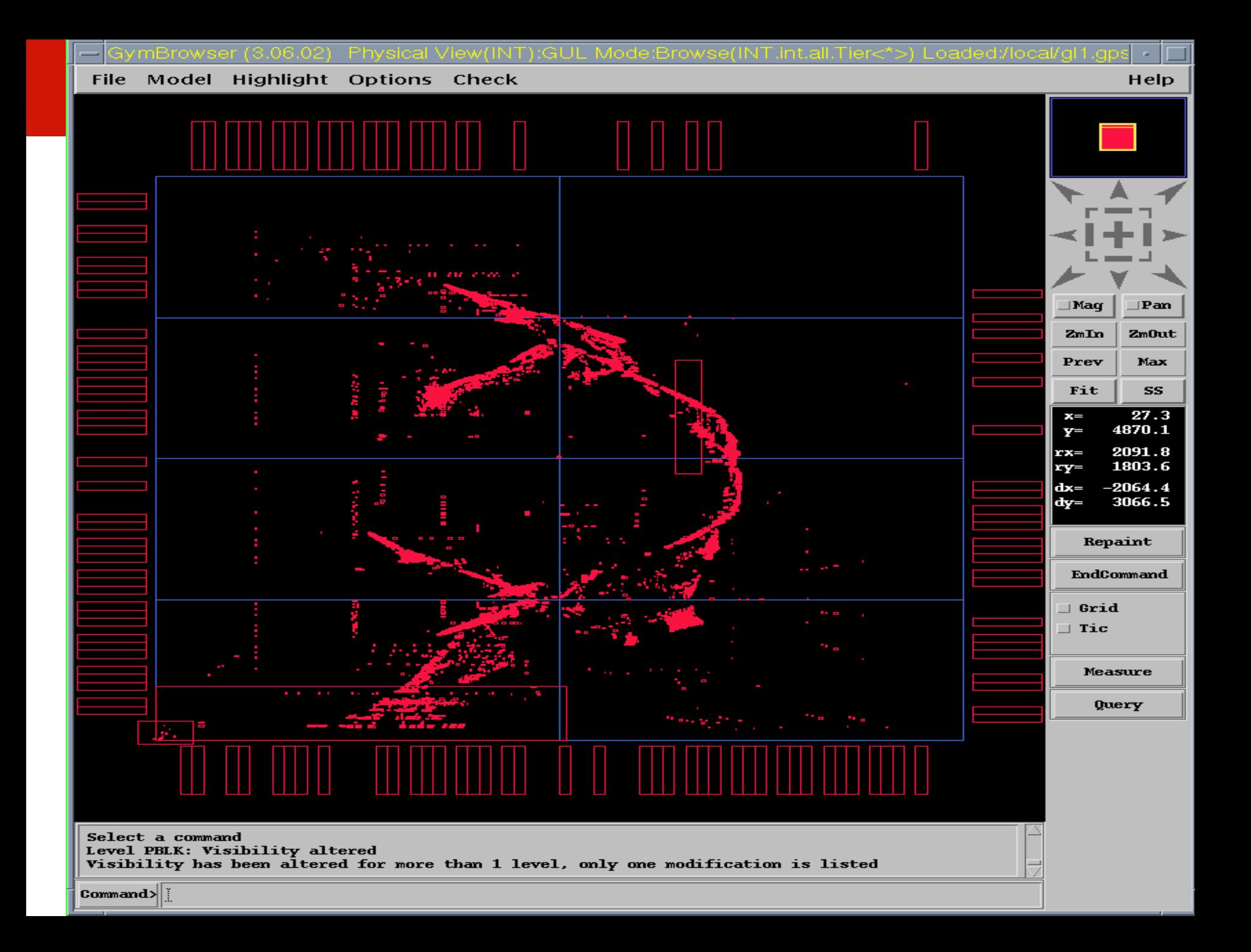

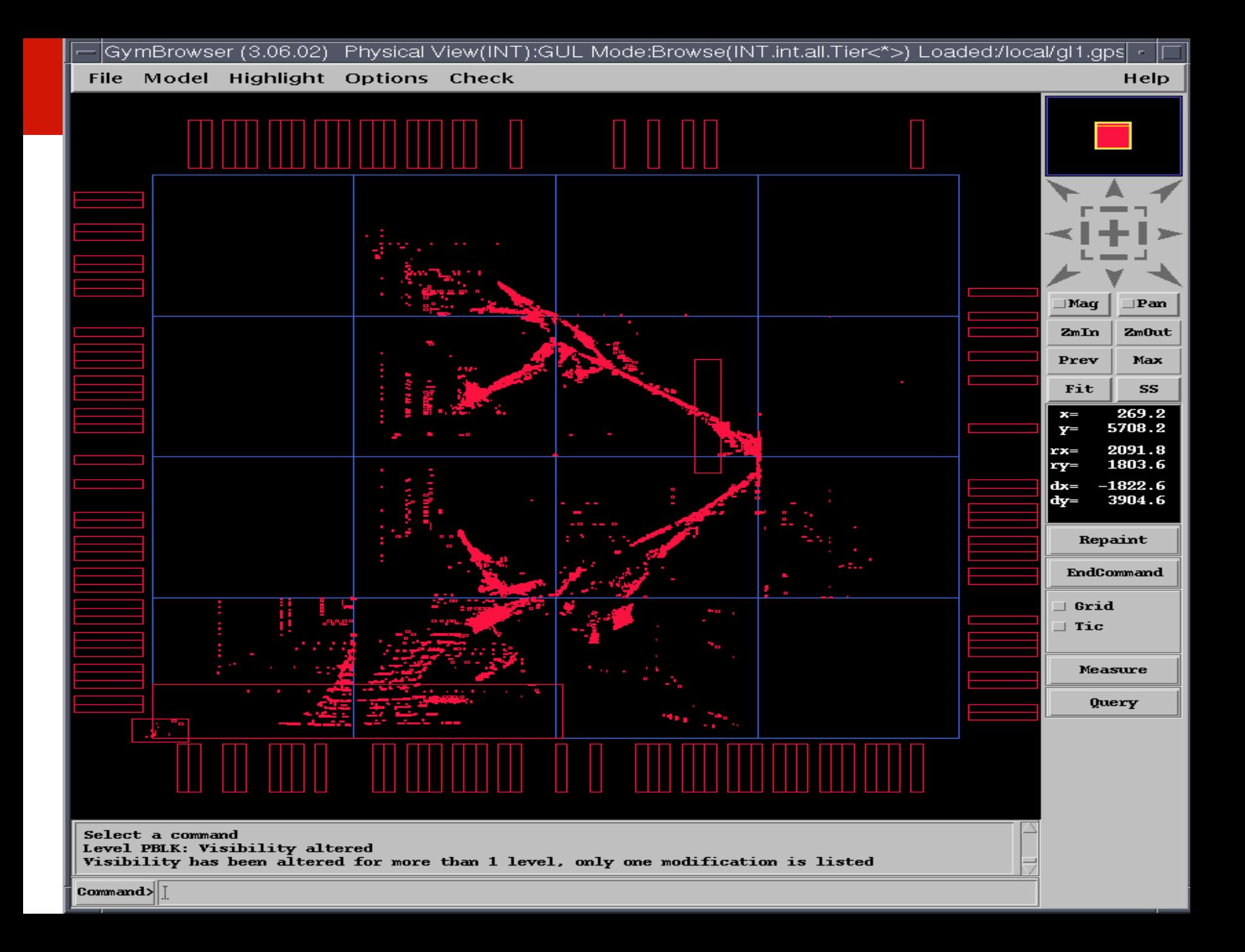

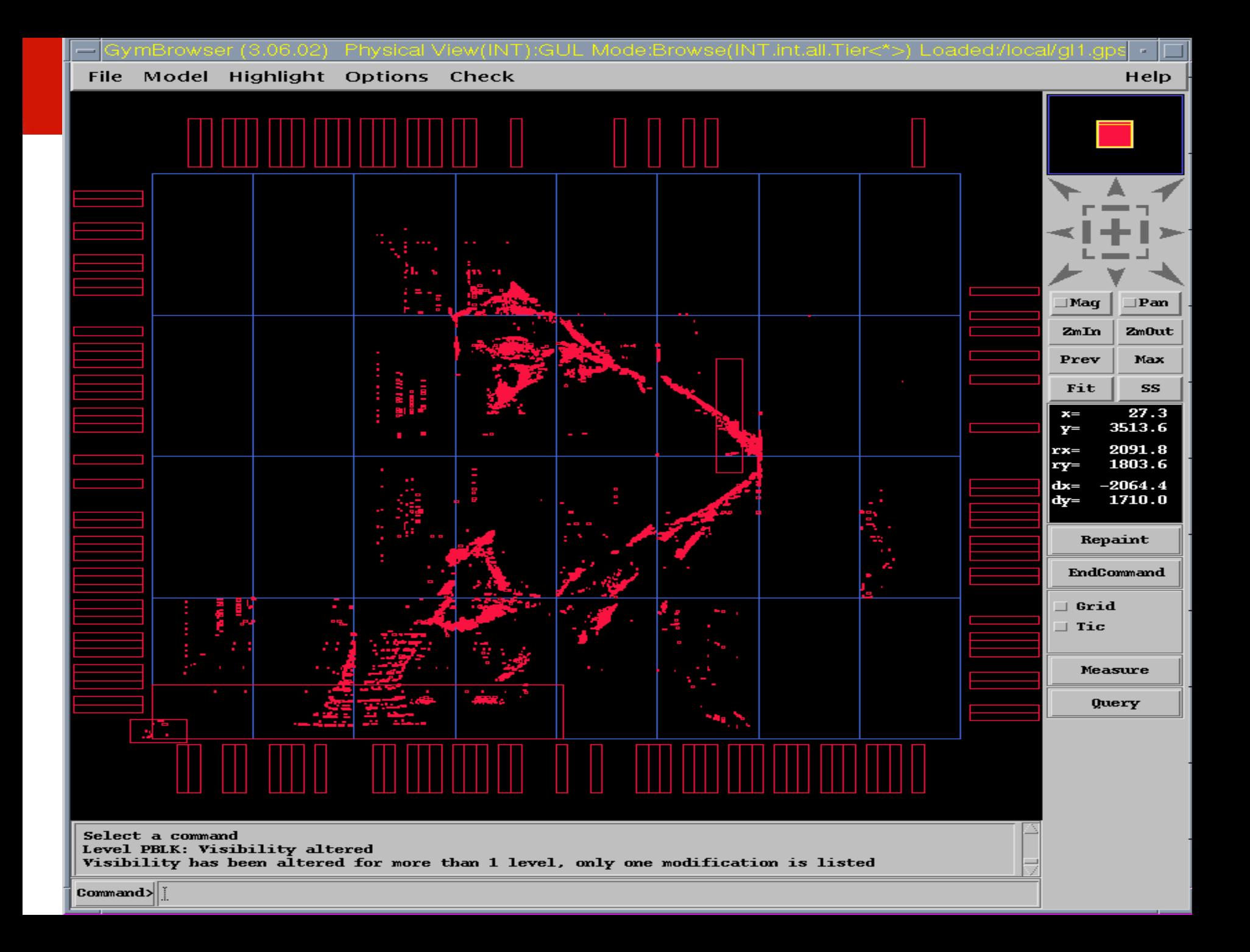

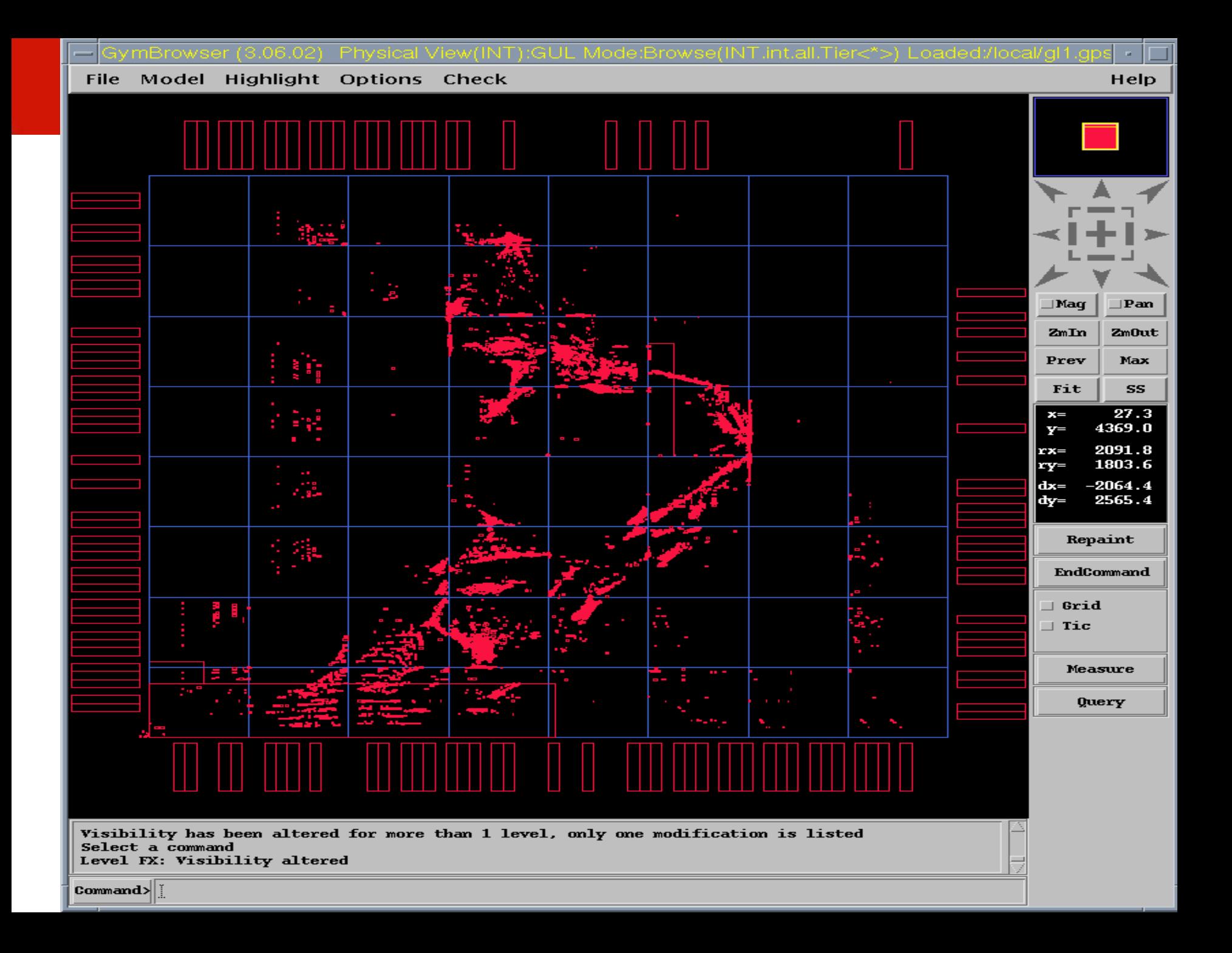

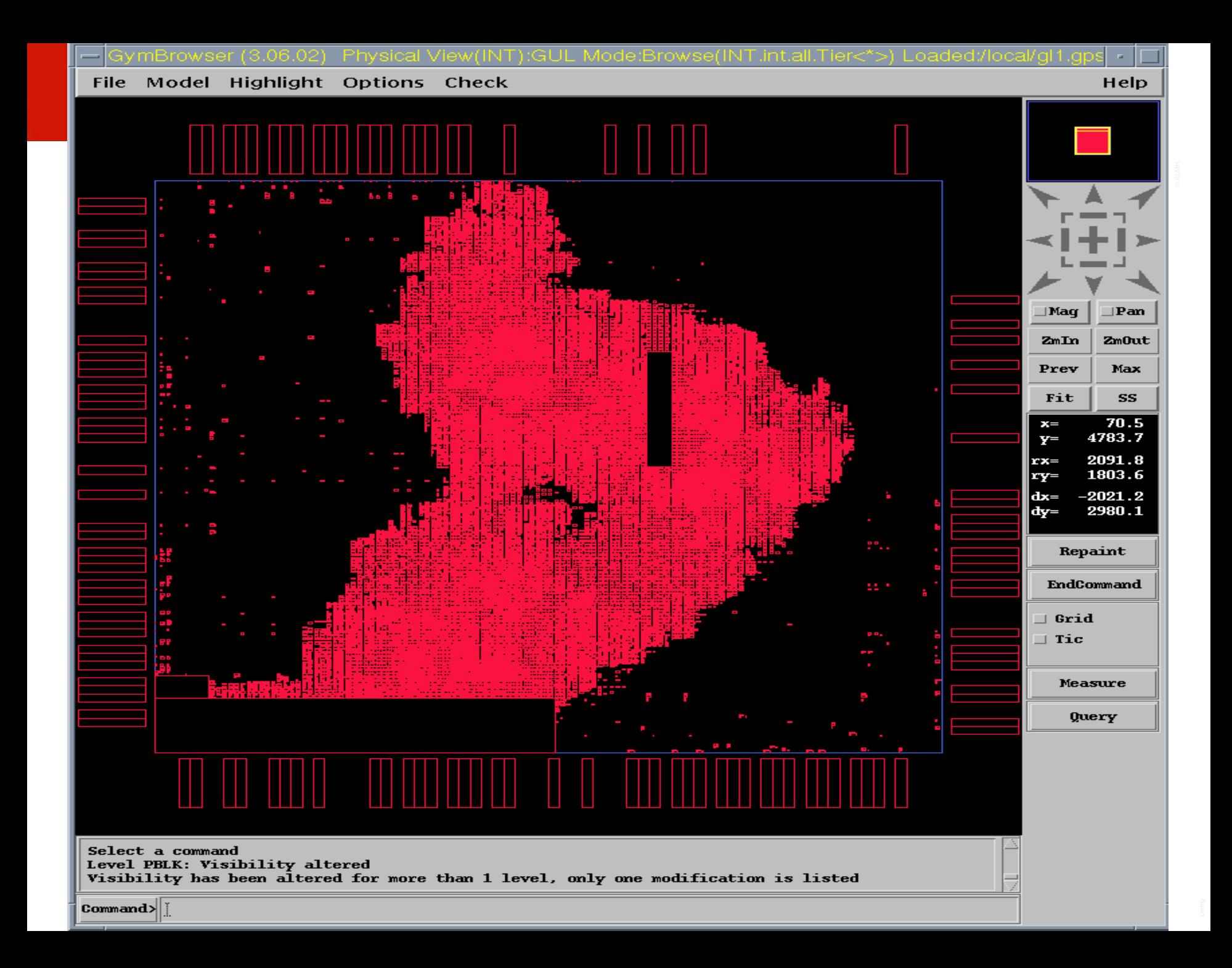

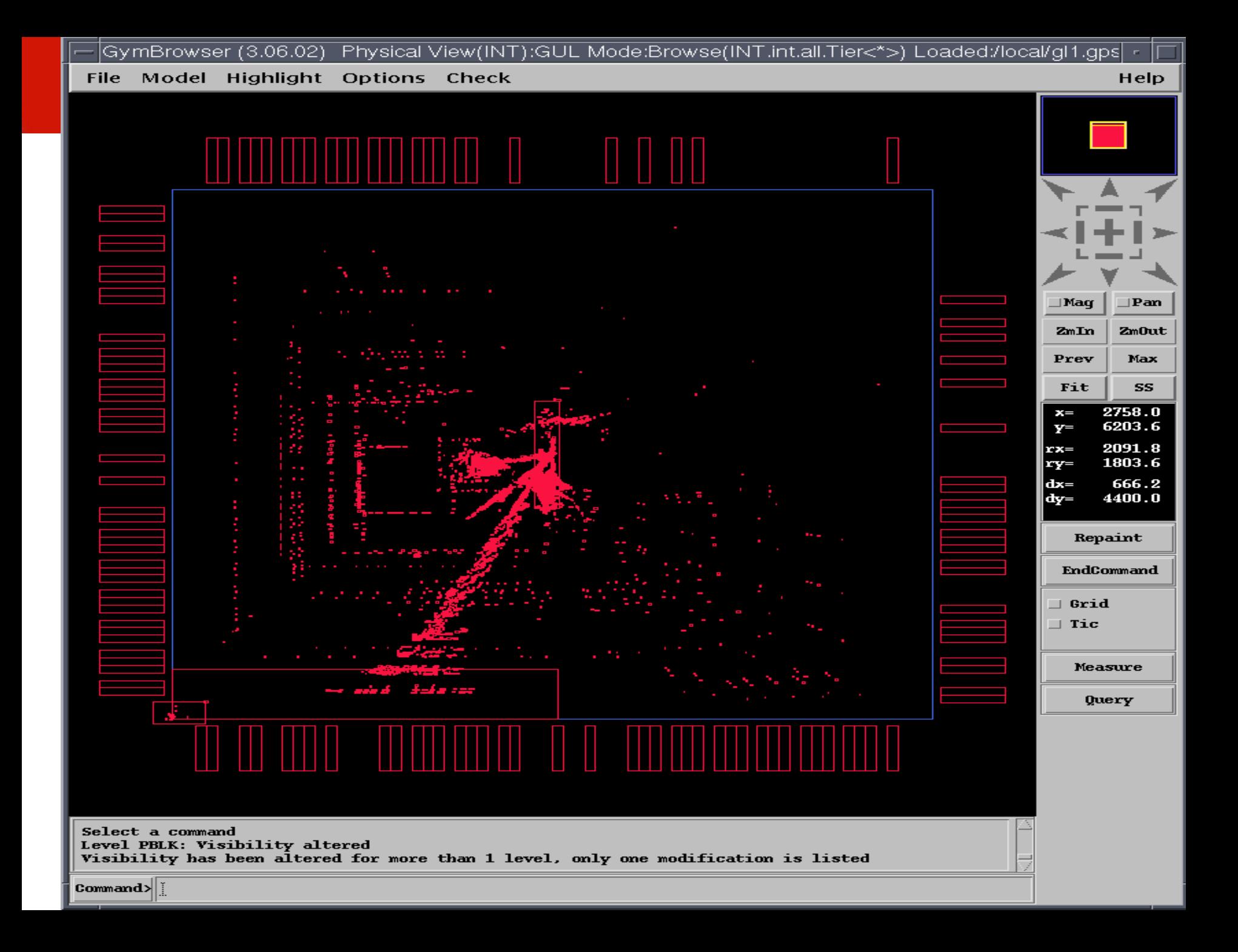

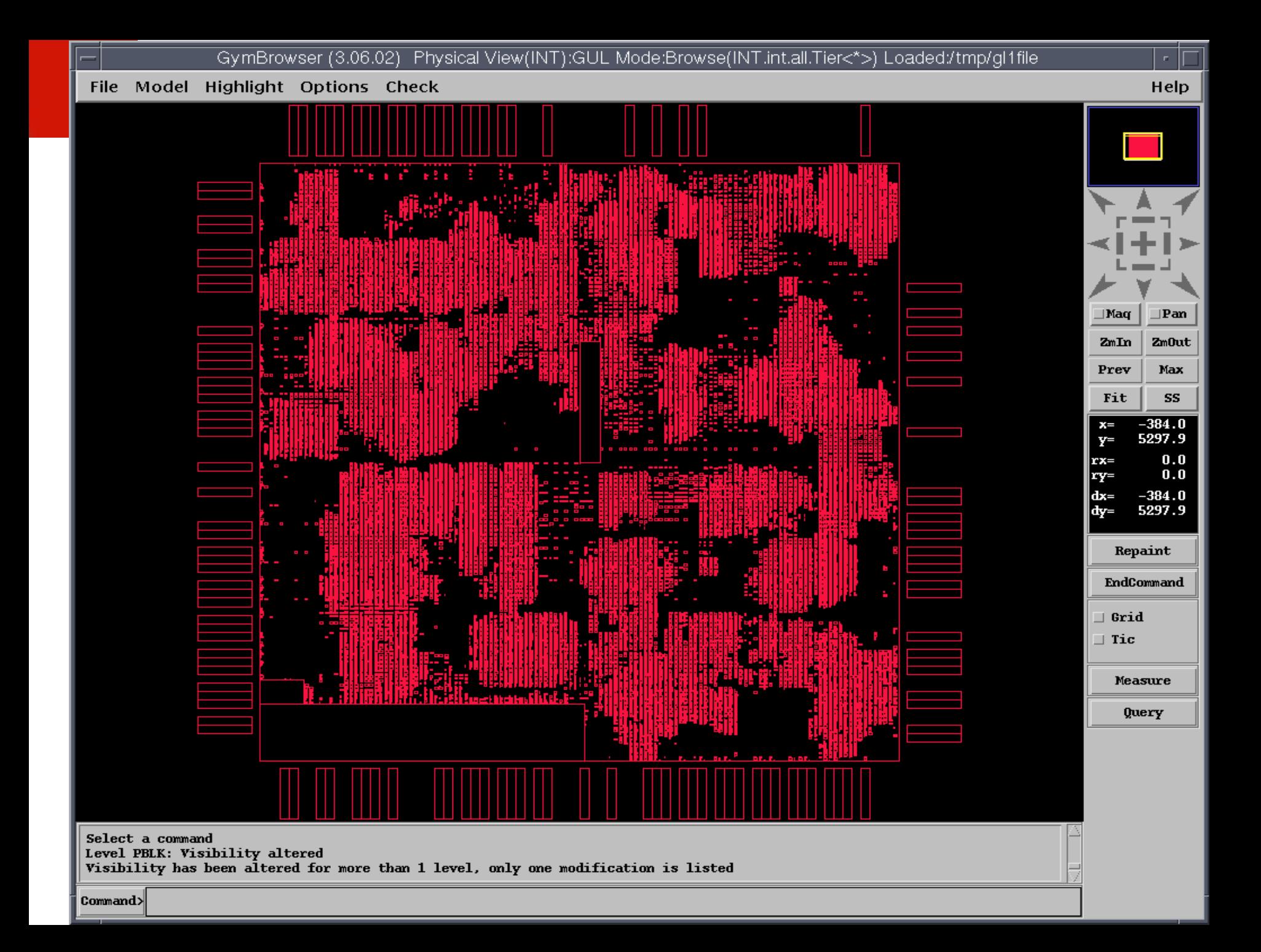

# Geometric Partitioning

J. Vygen, "Algorithms for Large-Scale Flat Placement", Proc. 34th IEEE/ACM Design Automation Conference, 1988,pp 746-751

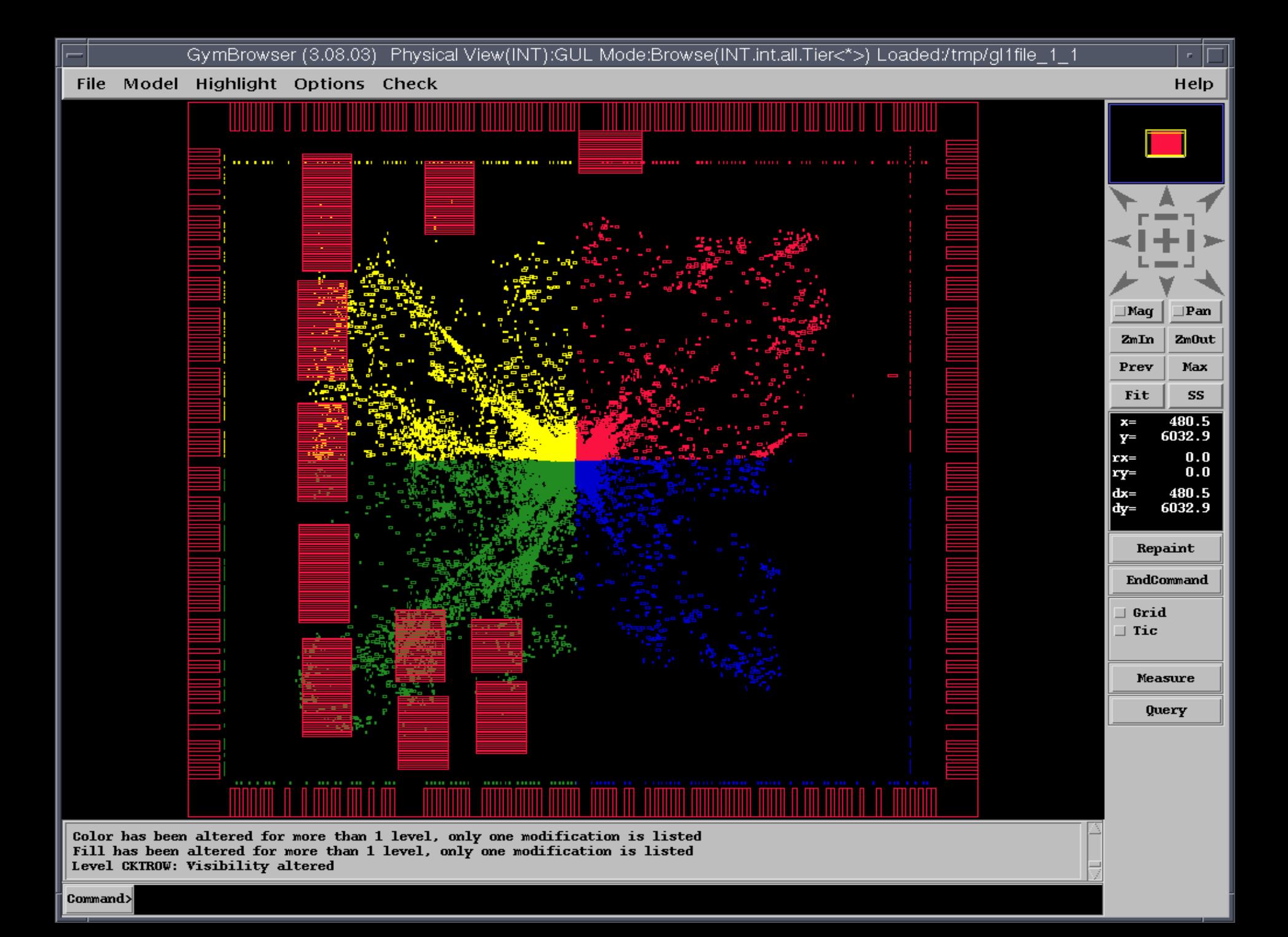

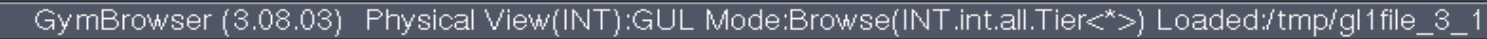

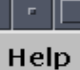

 $\Box$ Pan

 $2m0$ ut

Max SS

 $-590.6$ <br>6048.9

 $0.0$ 

 $25.0$ 

 $-590.6$ 

6023.9

Query

 $\exists$  Mag  $\mathbf{Zm}\mathbf{In}$ Prev Fit  $x =$  $\mathbf{Y}^=$  $rx =$ ry=  $dx =$  $\overline{dy}$ = Repaint EndCommand  $\exists$  Grid  $\Box$  Tic Measure Select a command Select a command Level CKTROW: Visibility altered

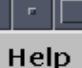

 $\Box$ Pan

 $2m0$ ut

Max SS

 $\frac{-760.2}{5816.9}$ 

 $0.0$ 

 $25.0$ 

 $-760.2$ <br>5791.9

Repaint EndCommand

 $\exists$  Mag

 $\mathbf{Zm}\mathbf{In}$ Prev

Fit

 $x =$  $Y^=$ 

 $rx =$ 

ry=

 $dx =$ dy=

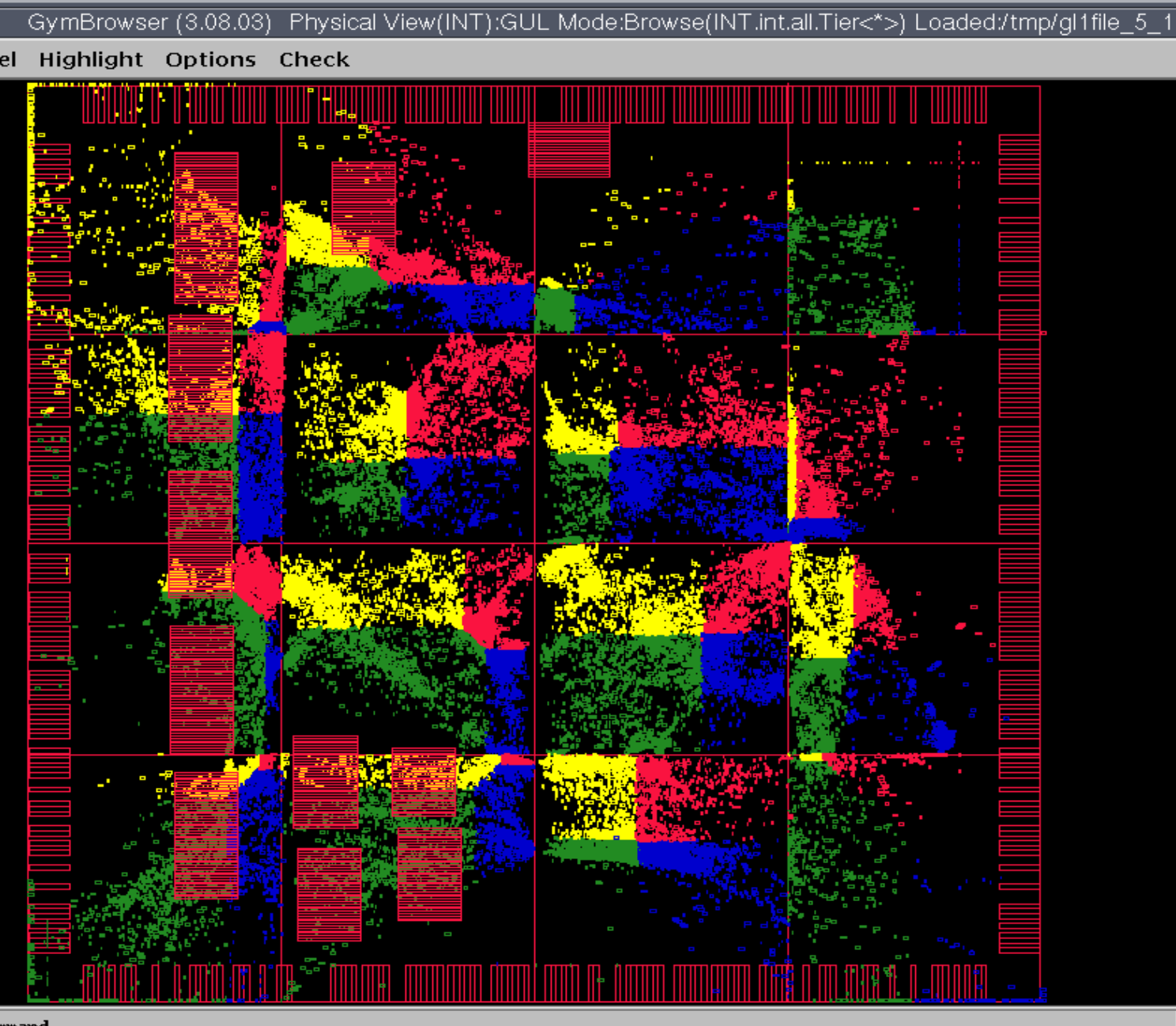

Select a command Select a command Level CKTROW: Visibility altered

Measure Query

 $\exists$  Grid  $\Box$  Tic

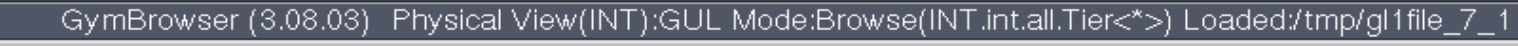

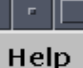

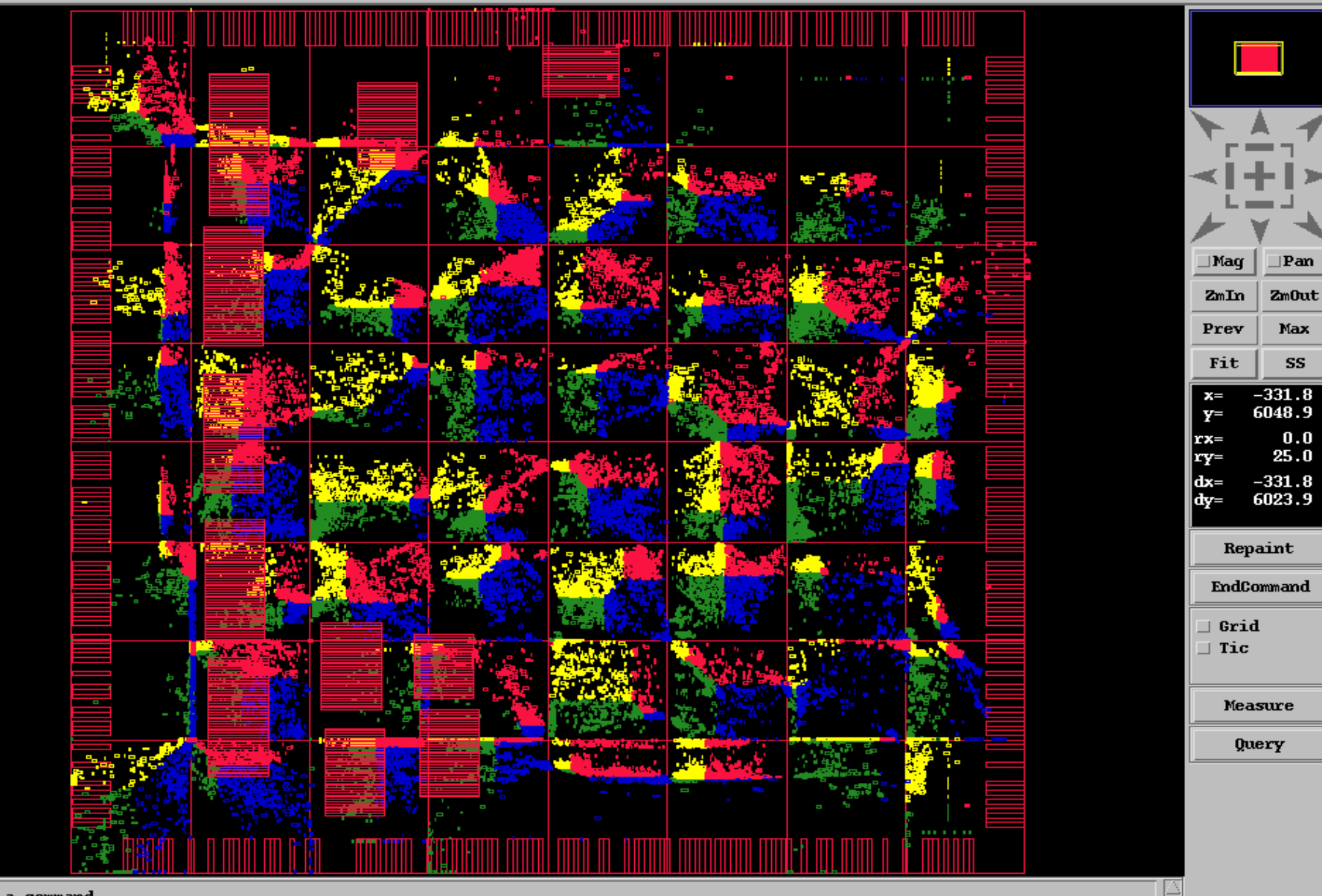

Select a command Select a command Level CKTROW: Visibility altered

 $Command$ 

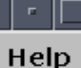

 $\Box$ Pan

 $2m0$ ut

Max SS

 $-478.2$ 

5906.2

 $\mathbf{0.0}$ 

 $25.0$ 

 $-478.2$ 5881.2

Repaint EndCommand

> Measure Query

 $\exists$ Mag

 $\mathbf{Zm}\mathbf{In}$ Prev

Fit

 $x =$ 

۹  $\mathbf{Y}^=$  $rx =$ |ry=  $dx =$ ∥dy= in ku  $\exists$  Grid  $\Box$  Tic

Select a command Select a command Level CKTROW: Visibility altered

Command>

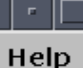

SS

A Ō. **BACTURE** ٧ ۰. E Fried FI S  $\exists$ Mag  $\Box$ Pan  $\mathbf{Zm}\mathbf{In}$  $2m0$ ut Max Prev Fit  $-614.7$  $x =$ 5950.8  $\mathbf{Y}^{\pm}$ ч  $\mathbf{0.0}$  $rx =$  $25.0$ ry=  $dx =$  $-614.7$ 5925.8 |dy= Repaint EndCommand ٠e  $\exists$  Grid <u>de as</u> e Ma  $\Box$  Tic r en S - 33 Т. br <mark>é</mark> Measure quay **THE Y** Query E D ш سواليسة Mм **TELES** 

Select a command Select a command Level CKTROW: Visibility altered

 $Command$ 

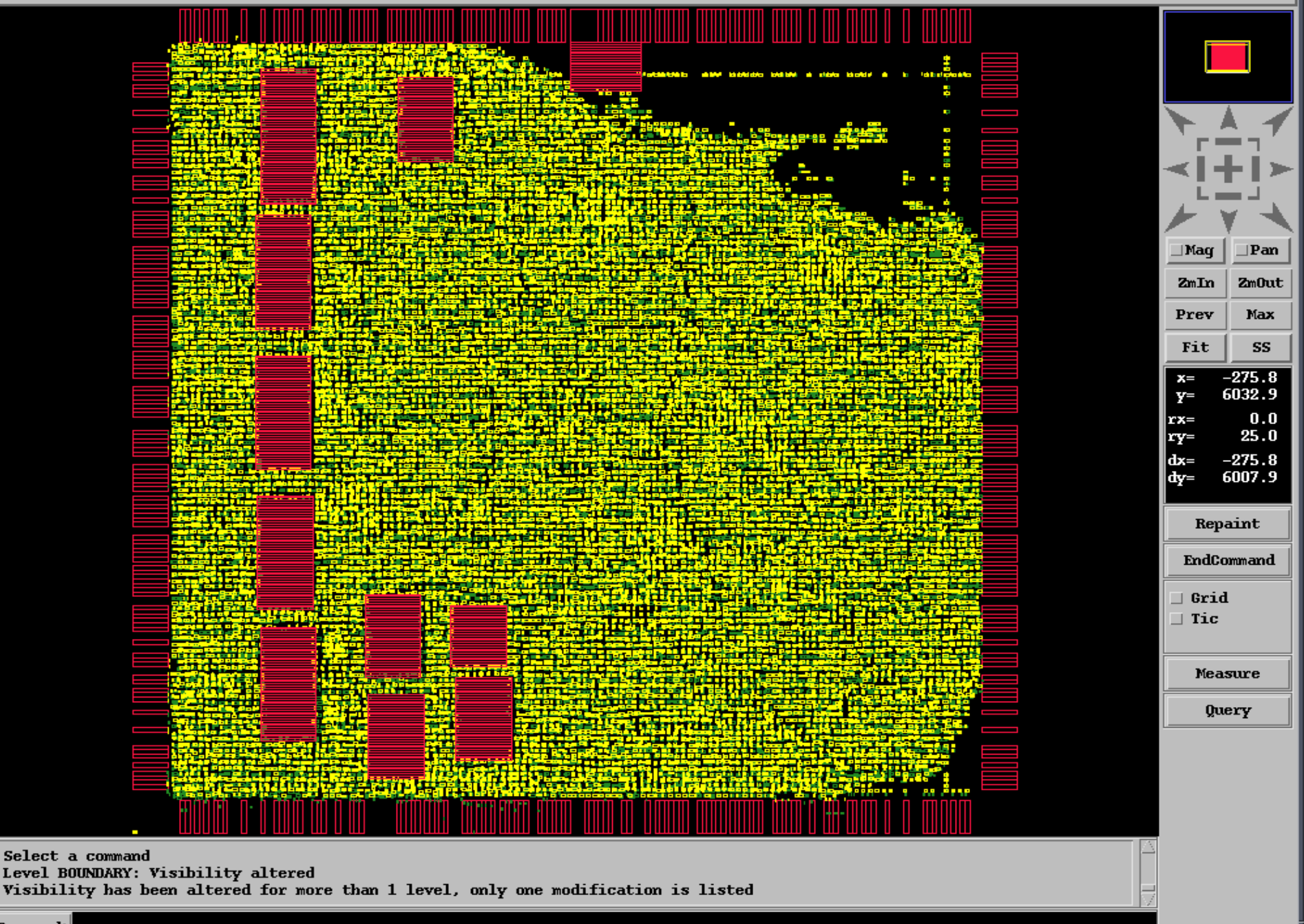

Command>

 $\blacksquare$  Cells and wires are modeled using the mechanical analogy of a mass-spring system, i.e., masses connected to Hooke's-Law springs

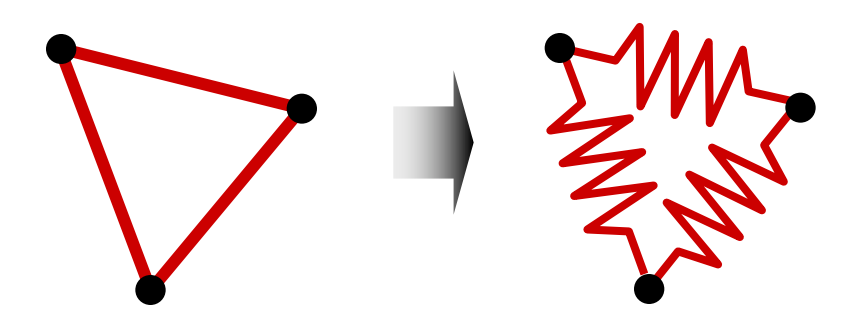

- Attraction force between cells is directly proportional to their distance
- Cells will eventually settle in a force equilibrium
	- minimized wirelength

**n** Given two connected cells a and b, the attraction force  $\overrightarrow{F_{ab}}$ exerted on *a* by *b* is

$$
\overrightarrow{F_{ab}} = c(a,b) \cdot (\overrightarrow{b-a})
$$

where

- □ *c*(*a*,*b*) is the connection weight (priority) between cells *a* and *b*, and
- $\Box$   $(b-a)$  is the vector difference of the positions of *a* and *b* in the Euclidean plane
- The sum of forces exerted on a cell *i* connected to other cells 1…*j* is  $\vec{F}_i = \sum \vec{F}_{ij}$  $c(i, j) \neq 0$
- Zero-force target (ZFT): position that minimizes this sum of forces

Zero-Force-Target (ZFT) position of cell *i*

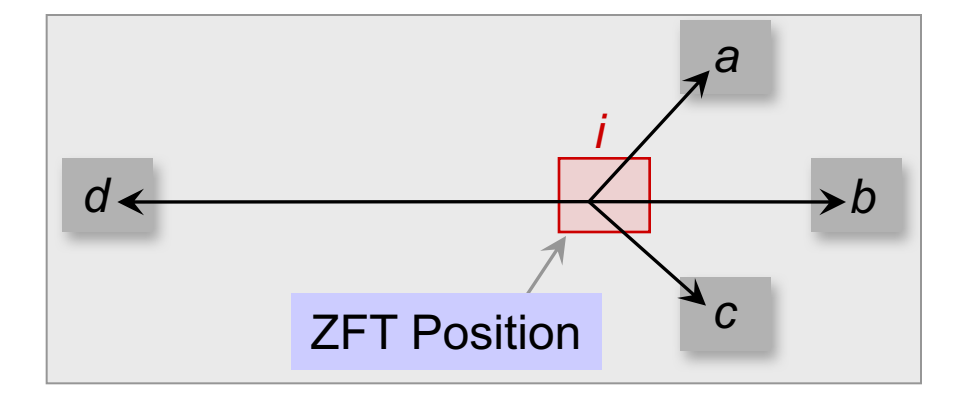

min  $\vec{F}_i = c(i,a) \cdot (\vec{a}-\vec{i}) + c(i,b) \cdot (\vec{b}-\vec{i}) + c(i,c) \cdot (\vec{c}-\vec{i}) + c(i,d) \cdot (\vec{d}-\vec{i})$ 

Basic force-directed placement

- Iteratively moves all cells to their respective ZFT positions
- *x* and *y*-direction forces are set to zero:

$$
\sum_{c(i,j)\neq 0} c(i,j) \cdot (x_j^0 - x_i^0) = 0 \qquad \sum_{c(i,j)\neq 0} c(i,j) \cdot (y_j^0 - y_i^0) = 0
$$

**Rearranging the variables to solve for**  $x_i^0$  **and**  $y_i^0$  **yields** 

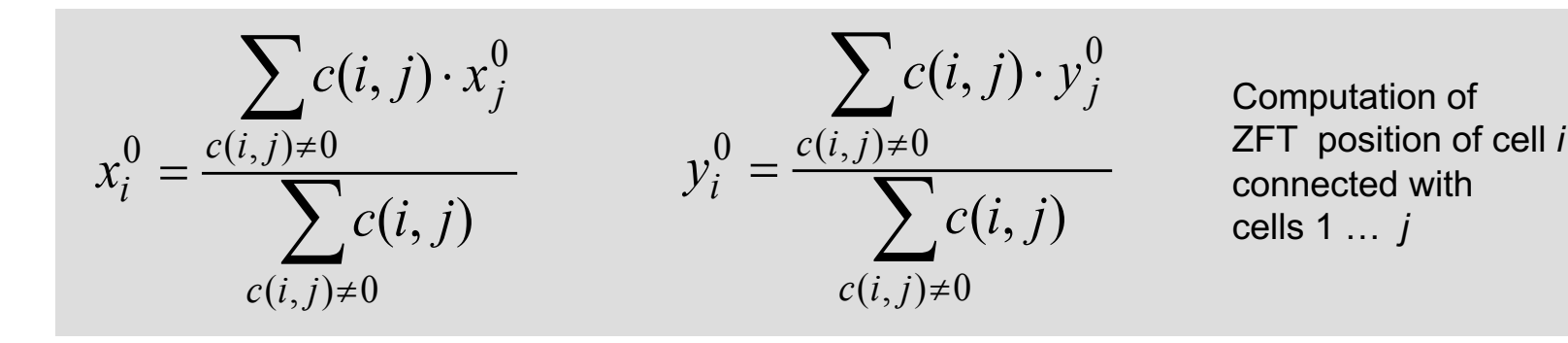

Example: ZFT position

Given:

 $\Box$  Circuit with NAND gate 1 and four I/O pads on a 3 x 3 grid

¨ Pad positions: *In*1 (2,2), *In*2 (0,2), *In*3 (0,0), *Out* (2,0)

□ Weighted connections:  $c(a, ln1) = 8$ ,  $c(a, ln2) = 10$ ,  $c(a, ln3)$  $= 2$ ,  $c(a, Out) = 2$ 

Task: find the ZFT position of cell *a*

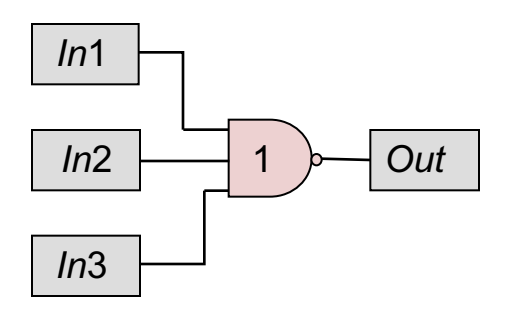

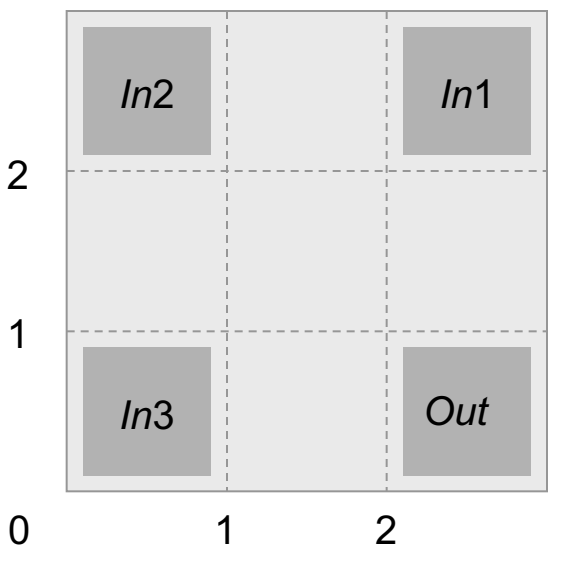
Example: ZFT position

Given:

 $\Box$  Circuit with NAND gate 1 and four I/O pads on a 3 x 3 grid ¨ Pad positions: *In*1 (2,2), *In*2 (0,2), *In*3 (0,0), *Out* (2,0)

#### Solution:  $(a, ln1) + c(a, ln2) + c(a, ln3) + c(a, Out)$  $(a, ln1) \cdot x_{ln1} + c(a, ln2) \cdot x_{ln2} + c(a, ln3) \cdot x_{ln3} + c(a, Out)$  $(a, j)$  $\sum c(a, j) \cdot x_j^0$  $0 = c(i, j) \neq 0$   $\frac{c(a, m_1) \cdot x_{m_1} + c(a, m_2) \cdot x_{m_2} + c(a, m_3) \cdot x_{m_3}}{2}$  $c(i, j) \neq 0$  $c(a, In1) + c(a, In2) + c(a, In3) + c(a, Out2)$  $c(a, In1) \cdot x_{In1} + c(a, In2) \cdot x_{In2} + c(a, In3) \cdot x_{In3} + c(a, Out) \cdot x$  $c(a, j)$  $x_a^0 = \frac{c(i,j) \neq 0}{\sum_{i=1}^n a_i} = \frac{c(a,m_1) \cdot x_{In1} + c(a,m_2) \cdot x_{In2} + c(a,In3) \cdot x_{In3} + c(a,Out) \cdot x_{Out1}}{\sum_{i=1}^n a_i}$  $a = \frac{a}{\sum_{c(a, i)} c(a, ln) + c(a, ln2) + c(a, ln3)}$  $=\frac{c(i,j)\neq 0}{\sqrt{a^2+(j-1)\pi a^2}} = \frac{c(a,m1)\cdot x_{ln1} + c(a,m2)\cdot x_{ln2} + c(a,m3)\cdot x_{ln3} + c(a,Out)}{a^2+(j-1)\pi a^2+(j-1)\pi a^2+(j-1)\pi a^2+(j-1)\pi a^2+(k-1)\pi a^2+(k-1)\pi a^2+(k-1)\pi a^2+(k-1)\pi a^2+(k-1)\pi a^2+(k-1)\pi a^2+(k-1)\pi a^2+(k-1)\pi a^2+(k-1)\pi a^2+(k-1)\pi a^2+(k-1)\pi a^2+(k-1)\pi a^$  $\sum$  $\frac{\partial^2 u}{\partial x^2} = \frac{c(a, ln1) \cdot x_{ln1} + c(a, ln2) \cdot x_{ln2} + c(a, ln3) \cdot x_{ln3} + c(a, Out) \cdot x_{Out}}{c(a, ln1) \cdot (c(a, ln2) \cdot (c(a, ln3)) \cdot (c(a, ln3)) \cdot (c(a, ln3)) \cdot (c(a, ln3))} = \frac{8 \cdot 2 + 10 \cdot 0 + 2 \cdot 0 + 2 \cdot 2}{2 \cdot 0 + 2 \cdot 0 + 2 \cdot 2} = \frac{20}{20} \approx 0.9$ 22 20  $8 + 10 + 2 + 2$  $\frac{8 \cdot 2 + 10 \cdot 0 + 2 \cdot 0 + 2 \cdot 2}{8 \cdot 2 \cdot 0 + 2 \cdot 2} = \frac{20}{20} \approx$  $+10 + 2 +$  $=\frac{8\cdot 2 + 10\cdot 0 + 2\cdot 0 + 2\cdot }{8(11\cdot 10 + 12\cdot 0 + 2\cdot 0 + 2\cdot 0 + 2\cdot 0 + 2\cdot 0 + 2\cdot 0 + 2\cdot 0 + 2\cdot 0 + 2\cdot 0 + 2\cdot 0 + 2\cdot 0 + 2\cdot 0 + 2\cdot 0 + 2\cdot 0 + 2\cdot 0 + 2\cdot 0 + 2\cdot 0 + 2\cdot 0 + 2\cdot 0 + 2\cdot 0 + 2\cdot 0 + 2\cdot 0 + 2\cdot 0 + 2\cdot 0 + 2\cdot 0 + 2\cdot$

$$
y_a^0 = \frac{\sum_{c(i,j)\neq 0} c(a,j) \cdot y_j^0}{\sum_{c(i,j)\neq 0} c(a,j)} = \frac{c(a, In1) \cdot y_{In1} + c(a, In2) \cdot y_{In2} + c(a, In3) \cdot y_{In3} + c(a, Out) \cdot y_{Out}}{c(a, In1) + c(a, In2) + c(a, In3) + c(a, Out)} = \frac{8 \cdot 2 + 10 \cdot 2 + 2 \cdot 0 + 2 \cdot 0}{8 + 10 + 2 + 2} = \frac{36}{22} \approx 1.6
$$

ZFT position of cell *a* is (1,2)

Example: ZFT position

Given:

 $\Box$  Circuit with NAND gate 1 and four I/O pads on a 3 x 3 grid ¨ Pad positions: *In*1 (2,2), *In*2 (0,2), *In*3 (0,0), *Out* (2,0)

Solution:

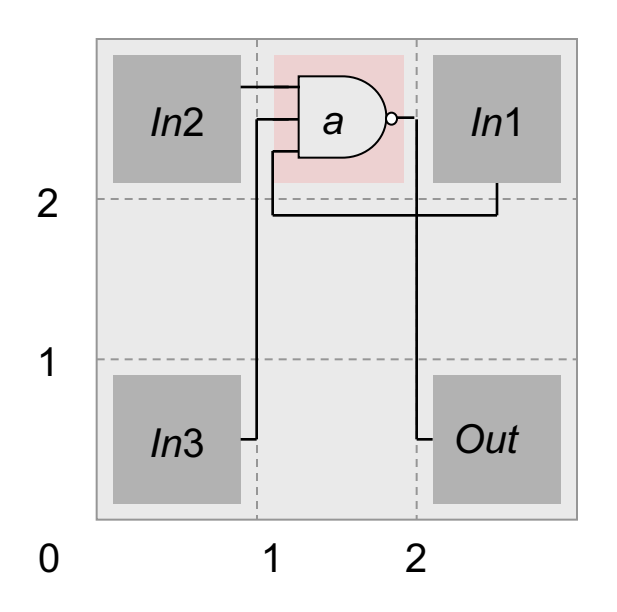

ZFT position of cell *a* is (1,2)

**Input:** set of all cells *V* **Output:** placement *P*

*P* = PLACE(*V*) // arbitrary initial placement *loc* = LOCATIONS(*P*) // set coordinates for each cell in *P* **foreach** (cell  $c \in V$ ) *status*[*c*] = *UNMOVED* **while** (ALL\_MOVED(V) || !STOP())  $\qquad \qquad$  // continue until all cells have been

```
ZFT_pos = ZFT_POSITION(c) // ZFT position of c
if (|loc|ZFT|pos| == Ø) // if position is unoccupied,
else
```
- // moved or some stopping
- // criterion is reached
- *c* = MAX\_DEGREE(*V*,*status*) // unmoved cell that has largest
	- // number of connections
	-
	-
	- *loc*[*ZFT\_pos*] = *c* // move *c* to its ZFT position

RELOCATE(*c*,*loc*) // use methods discussed next *status*[*c*] = *MOVED* // mark *c* as moved

- Finding a valid location for a cell with an occupied ZFT position (*p:* incoming cell, *q*: cell in *p*'s ZFT position)
- If possible, move *p* to a cell position close to *q*.
- n Chain move: cell *p* is moved to cells *q*'s location.  $\Box$  Cell q, in turn, is shifted to the next position. If a cell r is occupying this space, cell *r* is shifted to the next position.  $\Box$  This continues until all affected cells are placed.
- Compute the cost difference if p and q were to be swapped. If the total cost reduces, i.e., the weighted connection length *L*(*P*) is smaller, then swap *p* and *q*.

## Analytic Placement – Force-directed Placement (Example)

#### Given:

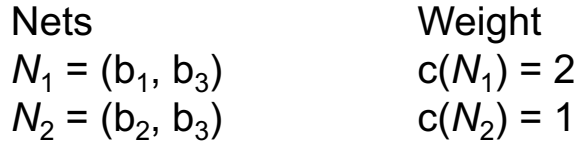

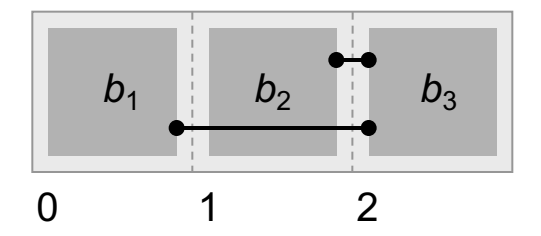

#### Analytic Placement – Force-directed Placement (Example)

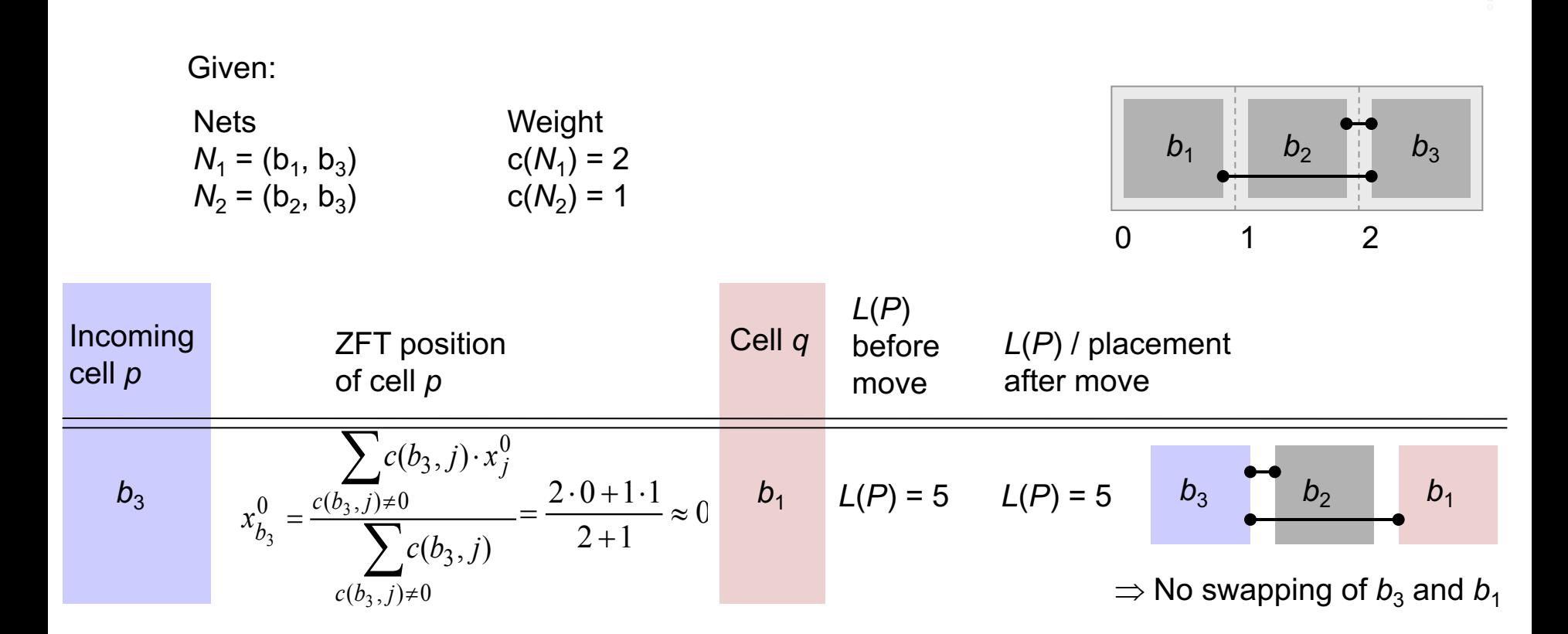

#### Analytic Placement – Force-directed Placement (Example)

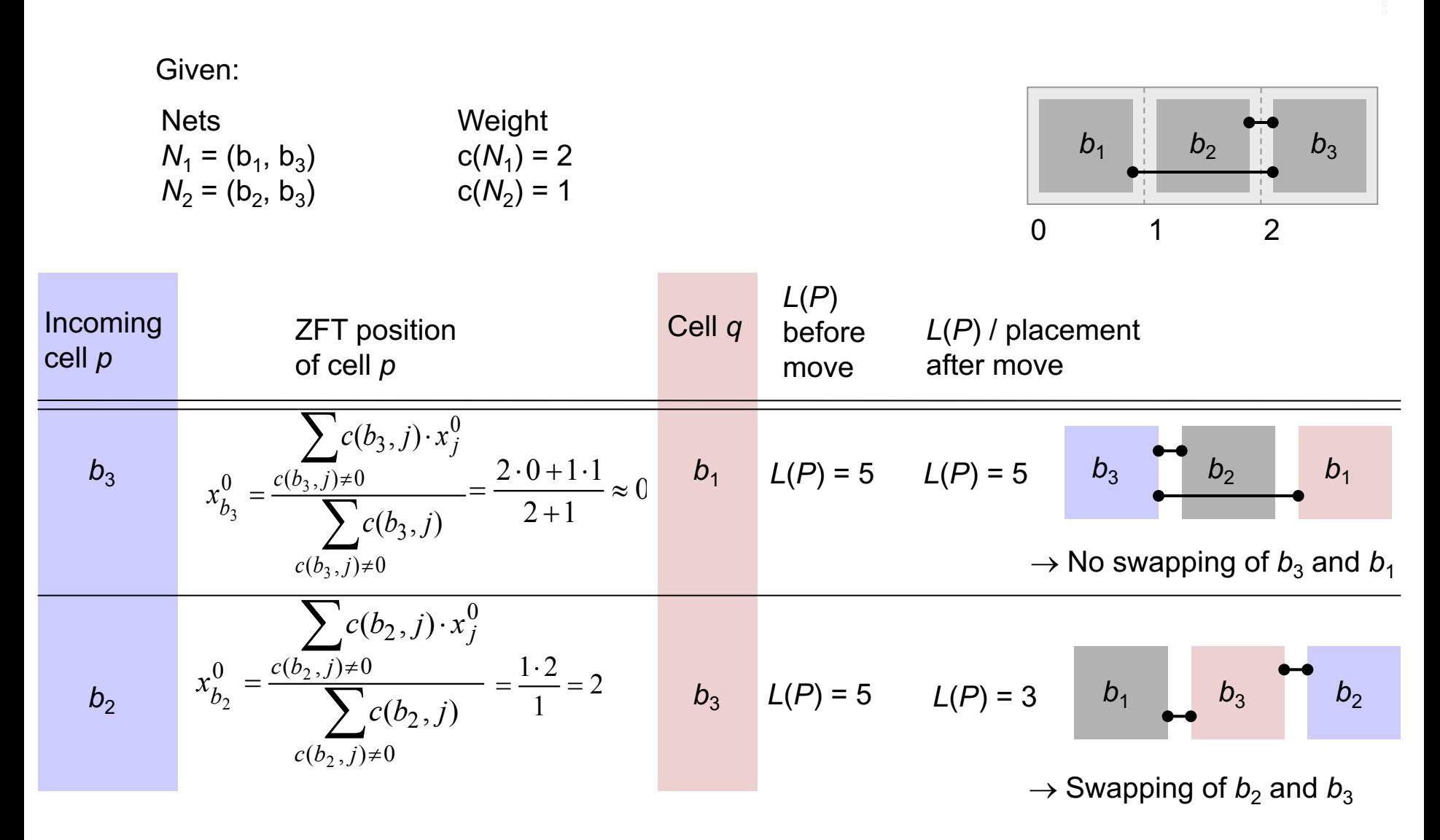

### FDP Flow (1)

- 6 Movable Objects
- n 2 PIOs
- Connections between objects (Nets)

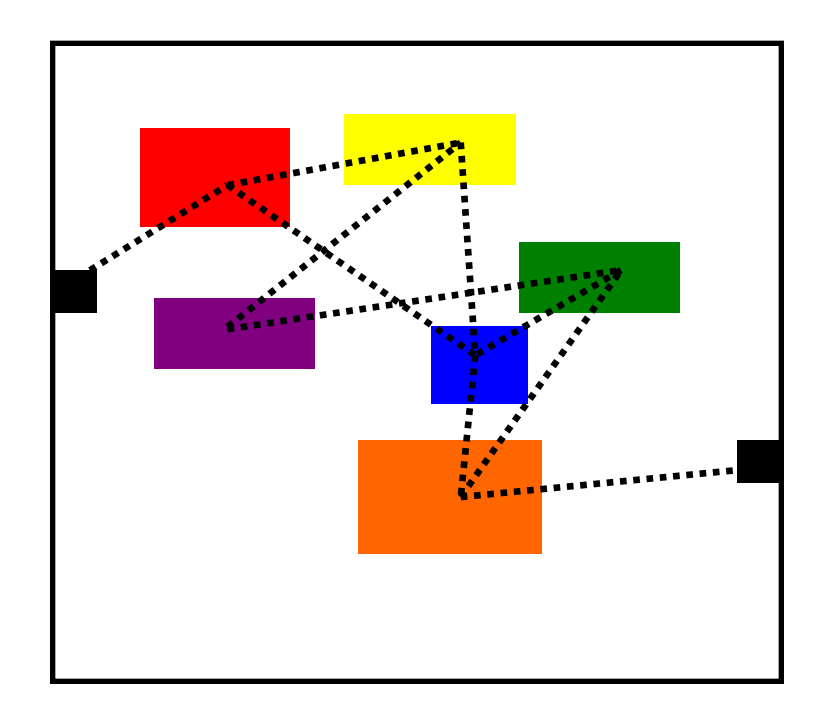

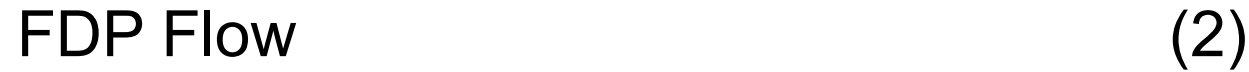

Step 1: Solve convex quadratic program

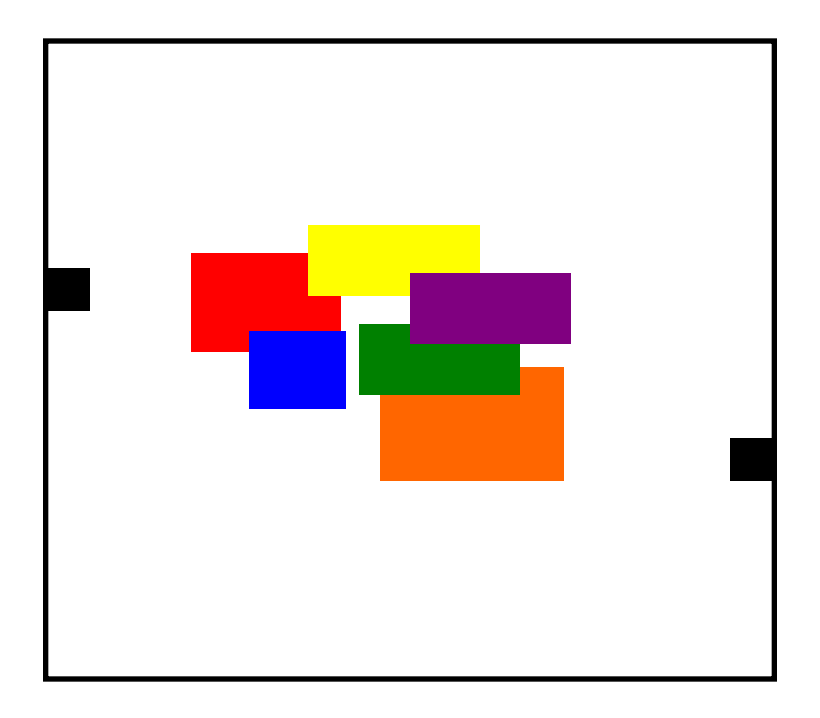

#### FDP Flow (3)

Step 2: Spread objects to reduce overlap

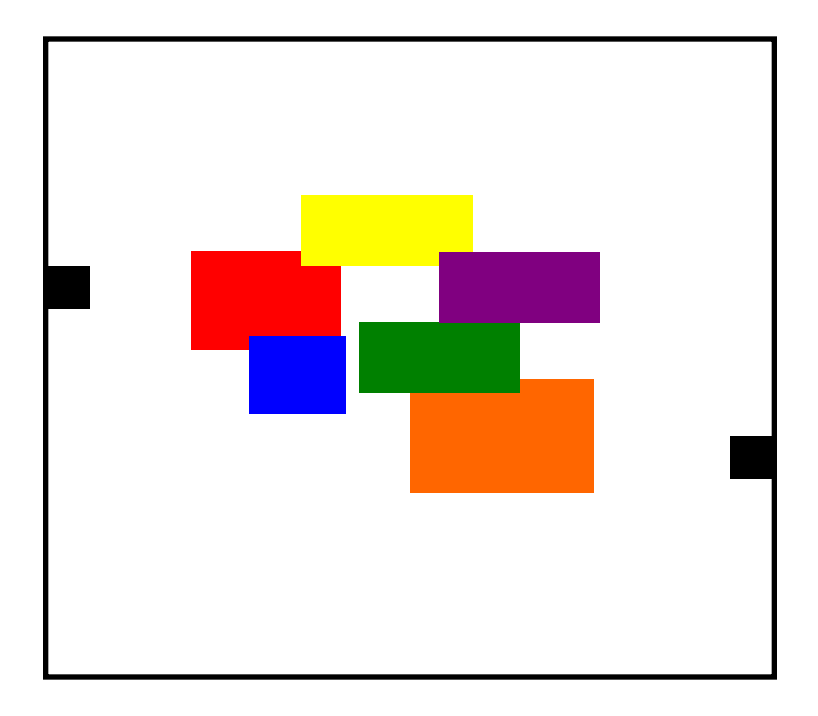

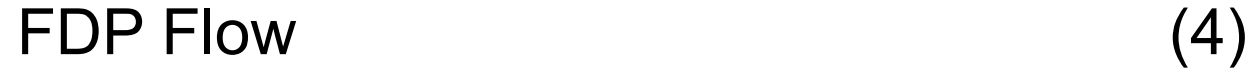

#### Step 3: Add spreading forces to objects for next quadratic program

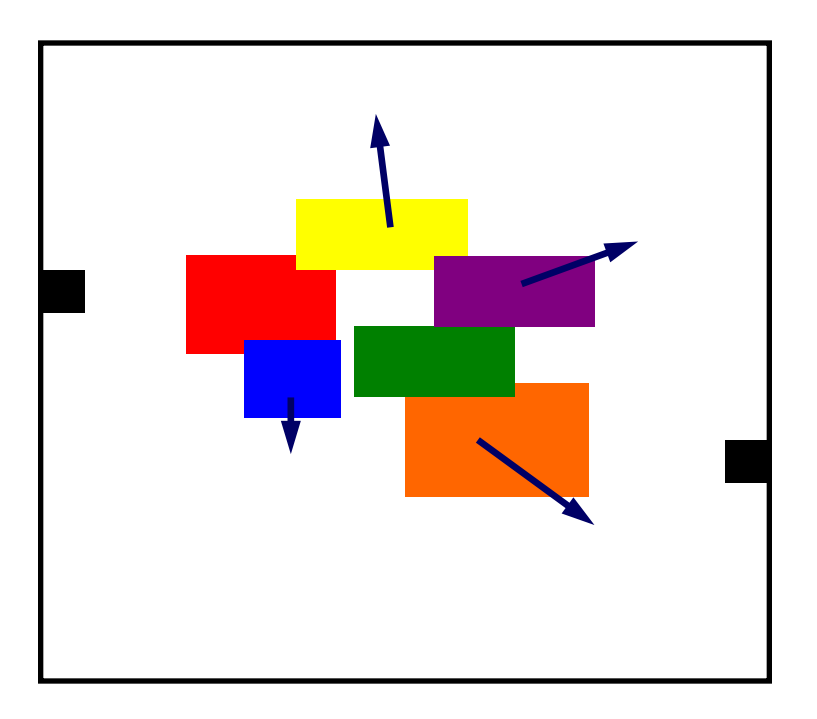

#### Addition of Spreading Forces

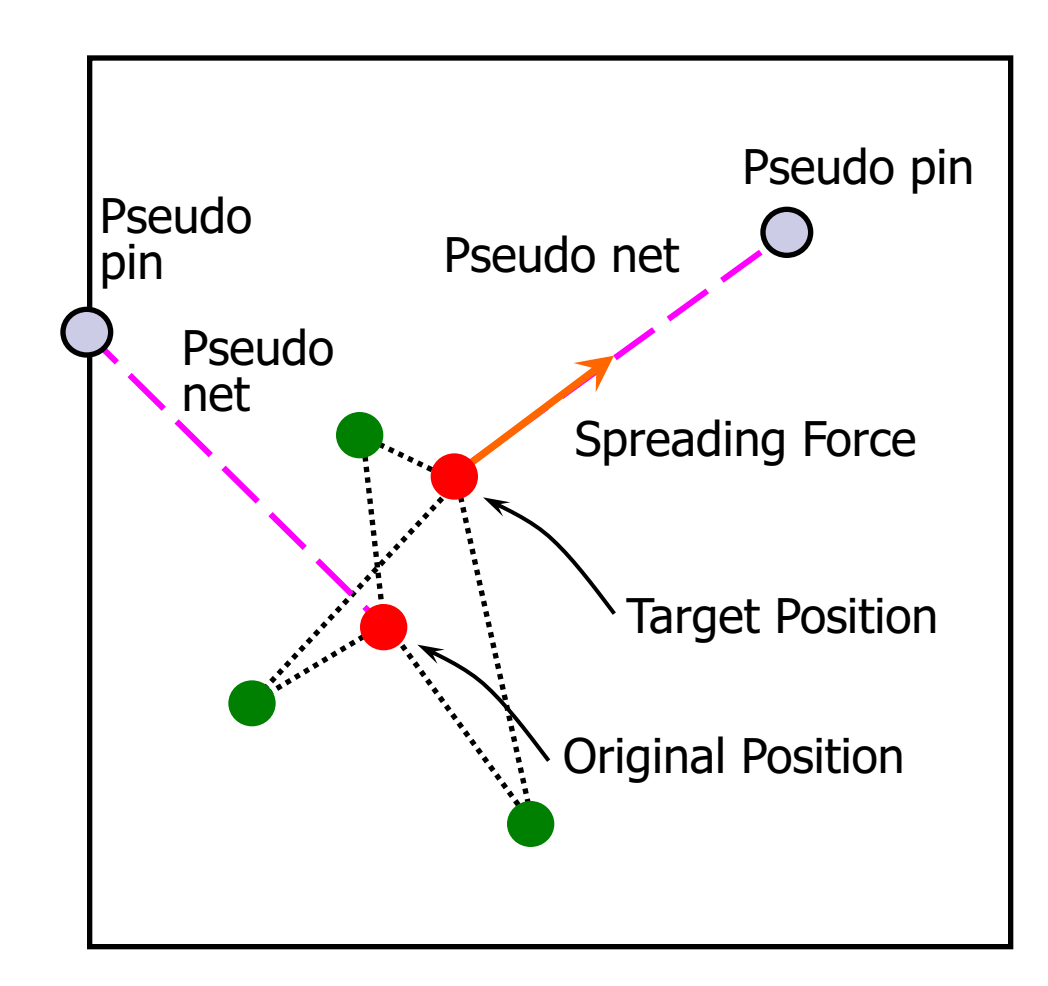

#### Importance of Spreading

*Solve initial convex quadratic program (QP) While target density is not met*

> *Spread objects to reduce overlap Add spreading forces to QP formulation*

*Solve the convex quadratic program*

*end while*

- Need to carefully control the magnitude of the spreading forces
	- Fast spreading will severely degrade wirelength
	- Slow spreading affects turn-around-time

## Force Directed Placement

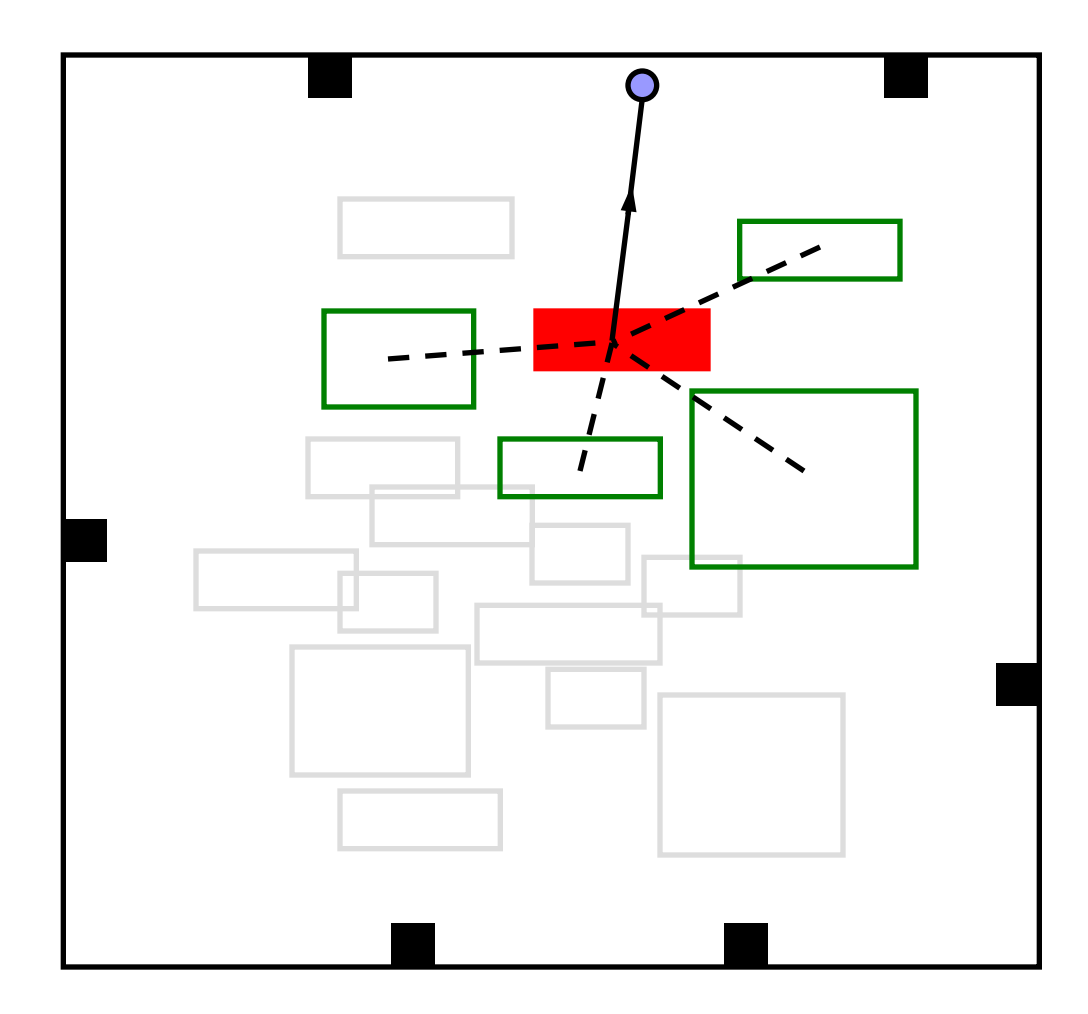

#### ■ Advantages:

- Conceptually simple, easy to implement
- Primarily intended for global placement, but can also be adapted to detailed placement

## Disadvantages:

- Does not scale to large placement instances
- Is not very effective in spreading cells in densest regions
- Poor trade-off between solution quality and runtime
- n In practice, FDP is extended by specialized techniques for cell spreading
	- $\Box$  This facilitates scalability and makes FDP competitive

## Force Directed Placement Example

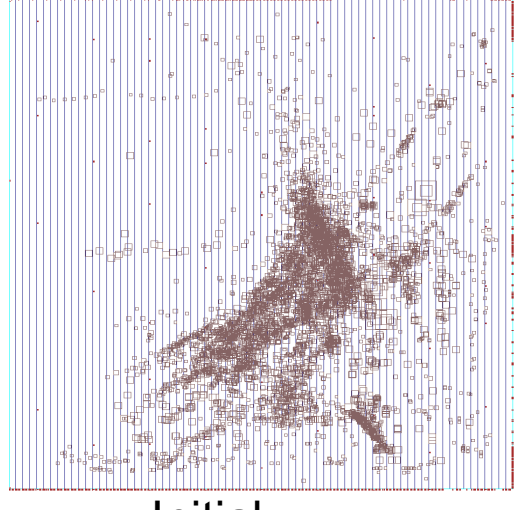

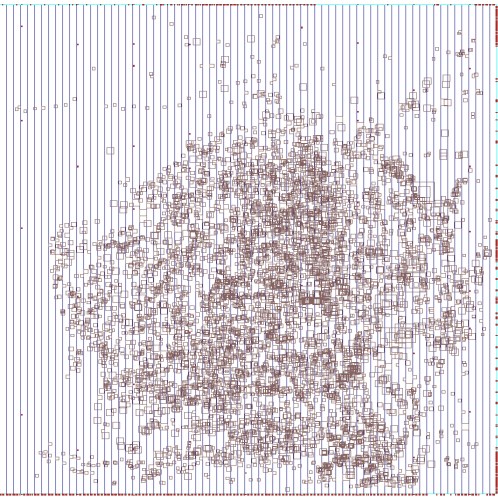

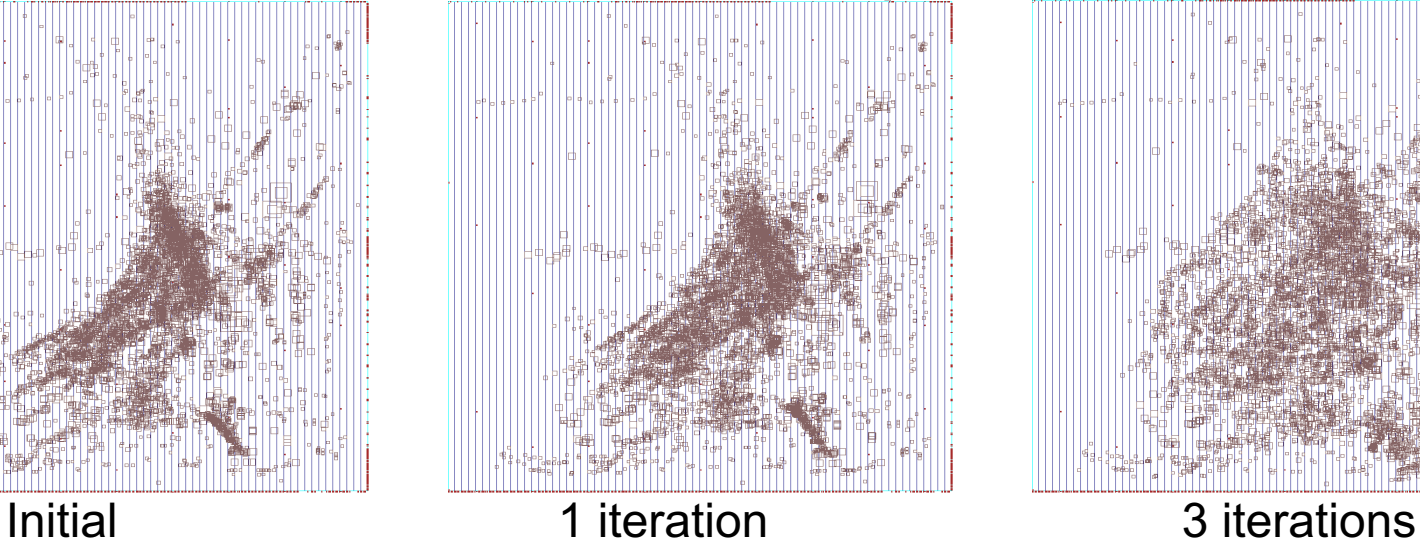

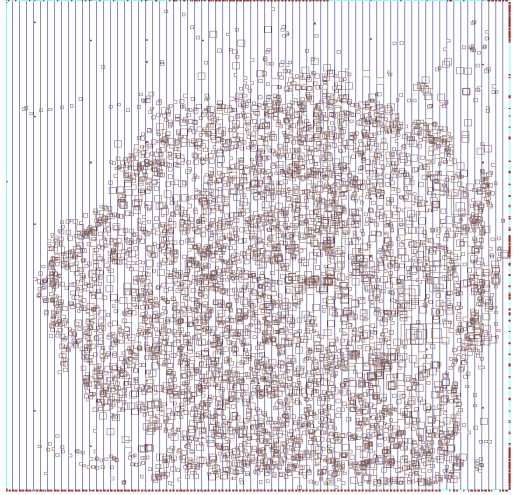

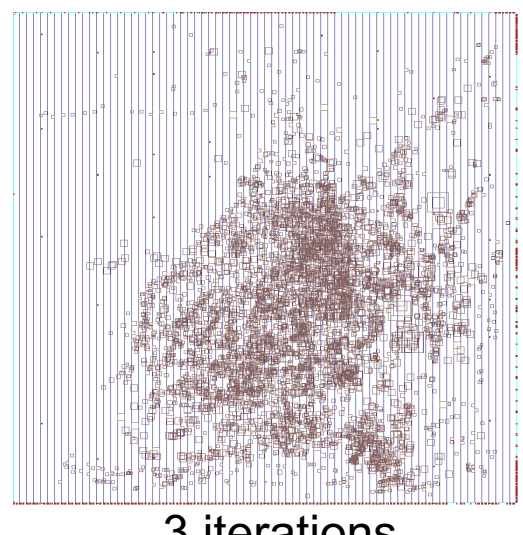

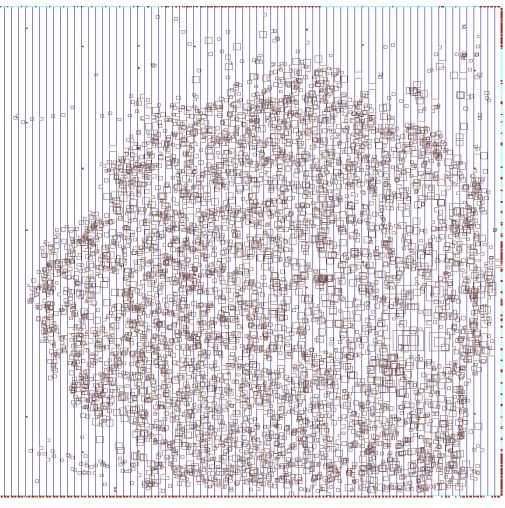

6 iterations 9 iterations 12 iterations

## Force-vector modulation

Proposes to modulate the spreading force vectors within analytical placement

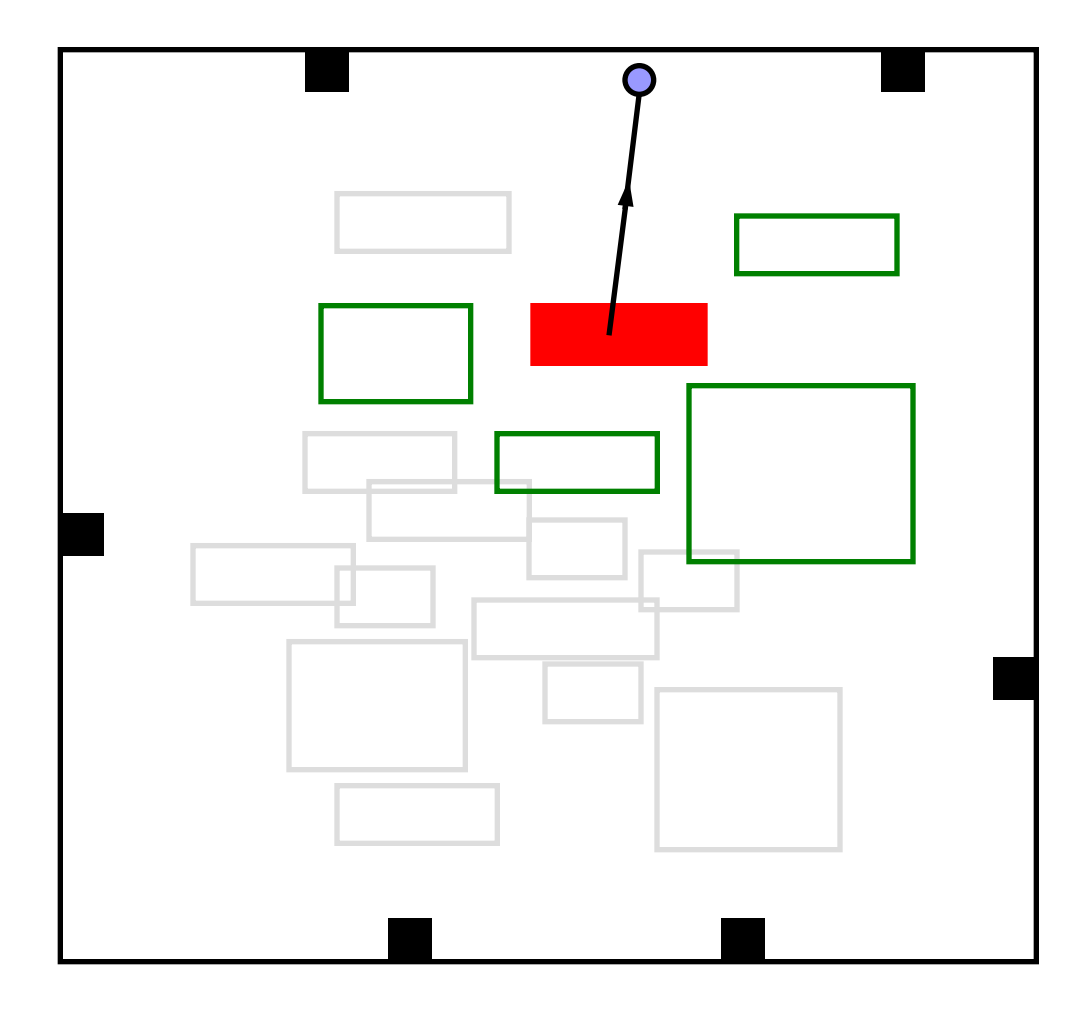

## FDP Flow with Modulation

*Solve initial convex quadratic program (QP) While target density is not met*

*Spread objects to reduce overlap Order objects based on spreading force magnitude Modulate spreading forces for top x% of objects Add spreading forces to QP formulation Solve the convex quadratic program end while*

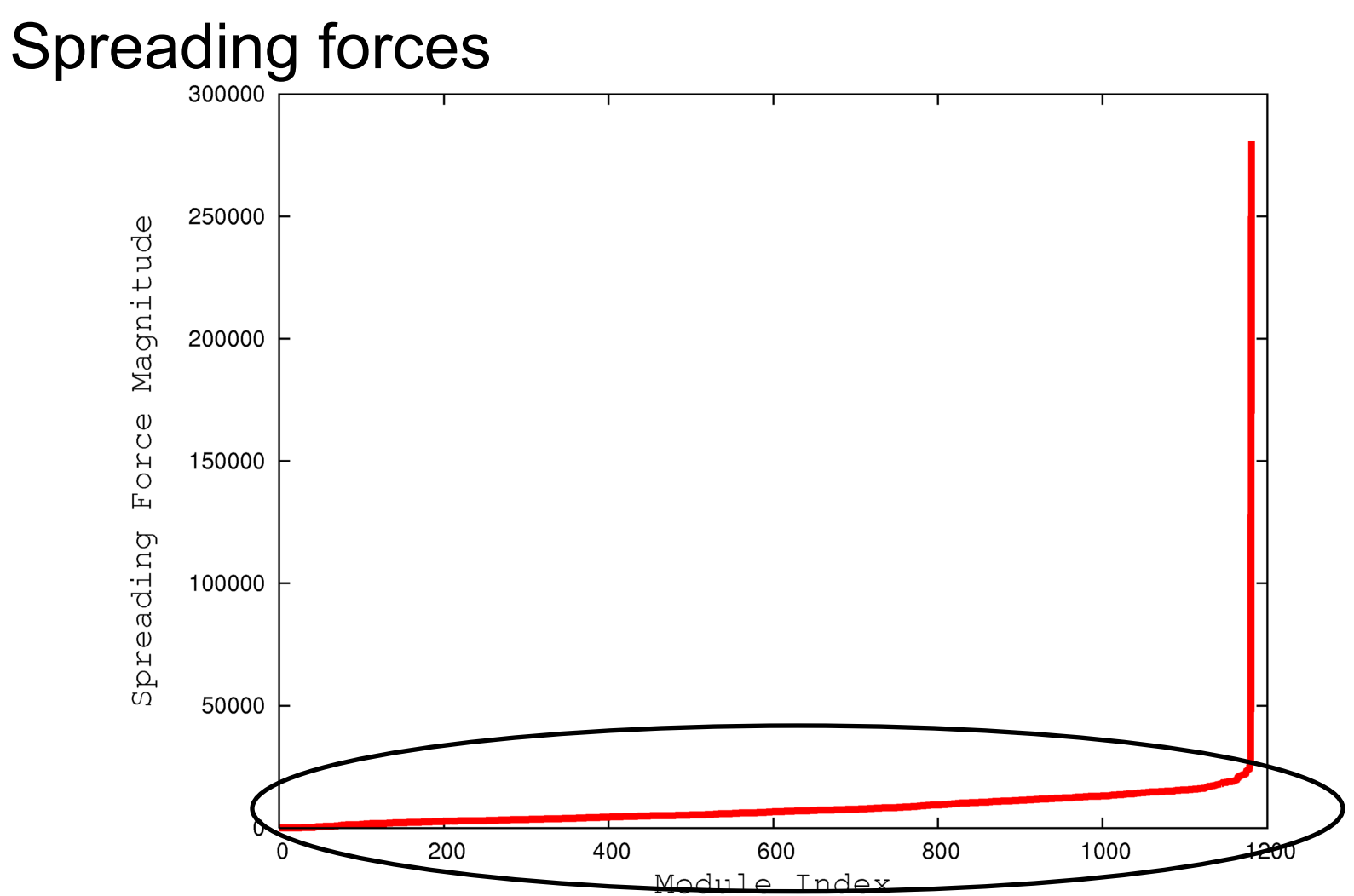

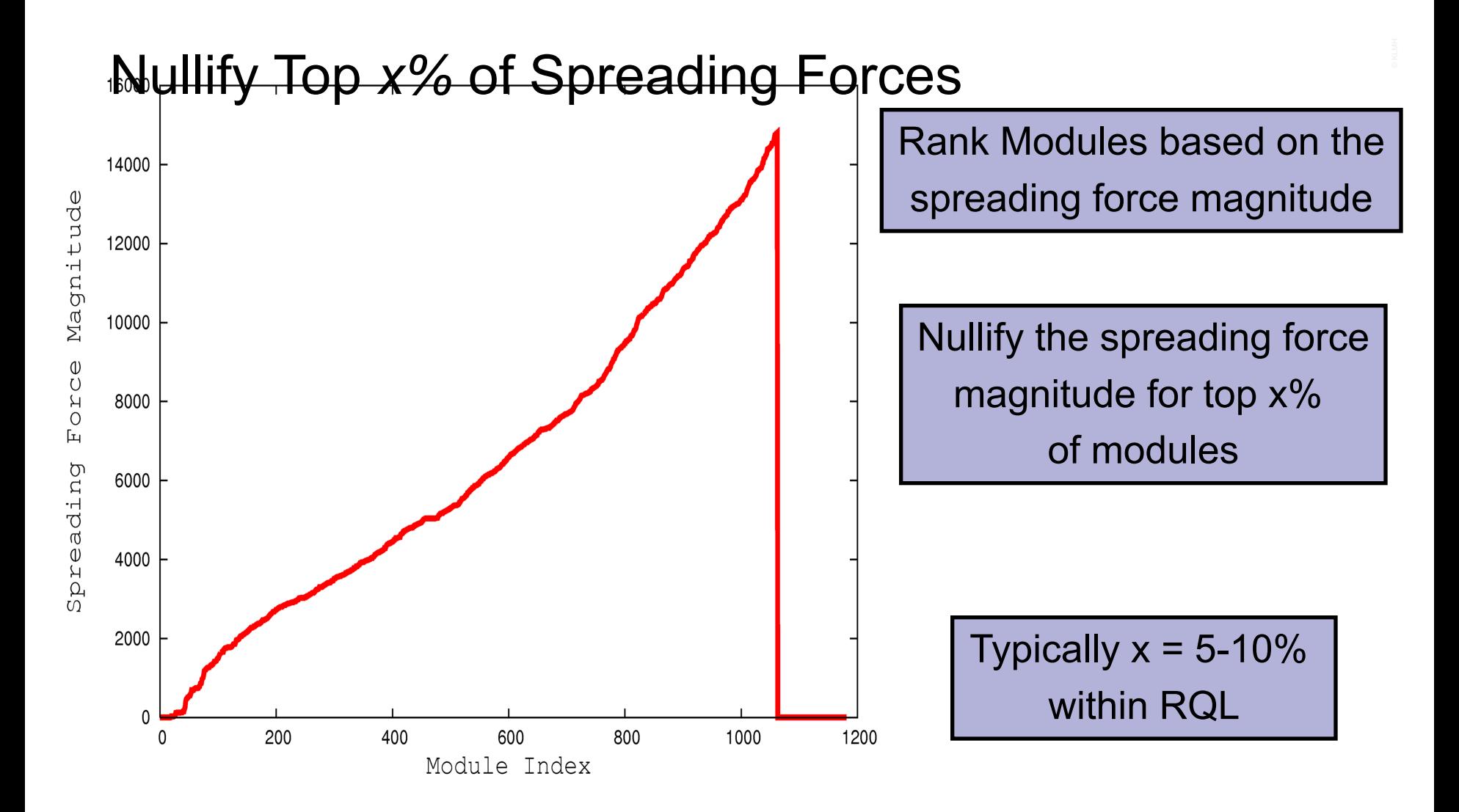

## Advantages of modulation

Improves Wirelength

Reorders modules at a global scale

No Impact on spreading

Can be incorporated within any analytical placer

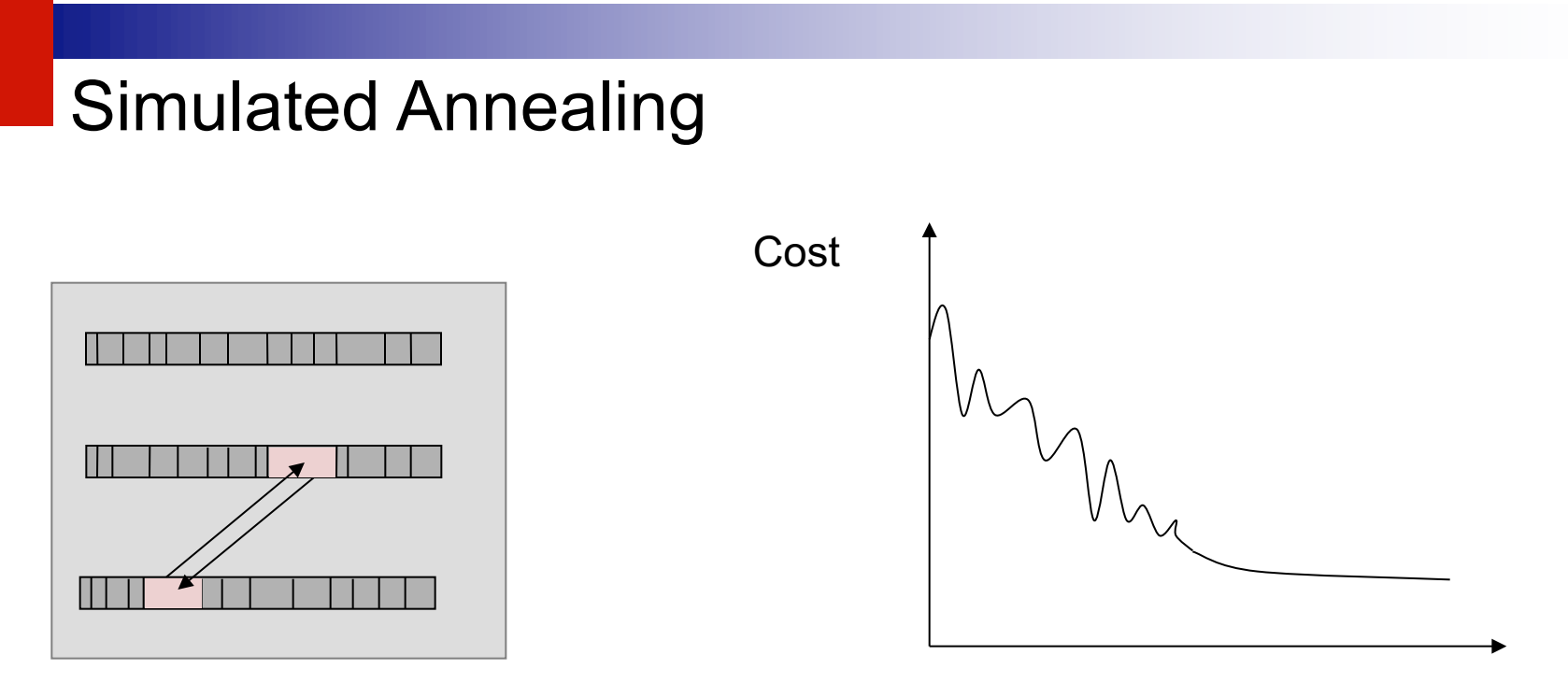

- Analogous to the physical annealing process
	- $\Box$  Melt metal and then slowly cool it
	- $\Box$  Result: energy-minimal crystal structure
- Modification of an initial configuration (placement) by moving/exchanging of randomly selected cells
	- $\Box$  Accept the new placement if it improves the objective function
	- If no improvement: Move/exchange is accepted with temperaturedependent (i.e., decreasing) probability

Time

## Simulated Annealing – Algorithm

```
Input: set of all cells V
Output: placement P
```
 $T = T_0$  // set initial temperature *P* = PLACE(*V*) *// arbitrary initial placement* while  $(T > T_{min})$ **while** (!STOP())  $\blacksquare$  // not yet in equilibrium at *T new*  $P$  = PERTURB( $P$ ) Δ*cost* = COST(*new\_P*) – COST(*P*) **if** (Δ*cost* < 0) // cost improvement *P* = *new P*  $\leq$  *N* accept new placement **else** // no cost improvement  $r =$  RANDOM(0,1)  $\ell$  random number [0,1) **if**  $(r < e^{-\Delta \cos t/T})$  // probabilistically accept *P* = *new\_P*  $T = \alpha \cdot T$  // reduce  $T, 0 \le \alpha \le 1$ 

# Simulated Annealing

- **n** Advantages:
	- $\Box$  Can find global optimum (given sufficient time)
	- $\Box$  Well-suited for detailed placement
- **n** Disadvantages:
	- □ Very slow
	- $\Box$  To achieve high-quality implementation, laborious parameter tuning is necessary
	- $\Box$  Randomized, chaotic algorithms small changes in the input lead to large changes in the output
- Practical applications of SA:
	- $\Box$  Very small placement instances with complicated constraints
	- Detailed placement, where SA can be applied in small windows (not common anymore)
	- $\Box$  FPGA layout, where complicated constraints are becoming a norm

## Modern Placement Algorithms

- $\blacksquare$  Predominantly analytic algorithms
- Solve two challenges: interconnect minimization and cell overlap removal (spreading)
- **n** Two families:

Quadratic placers Non-convex optimization placers

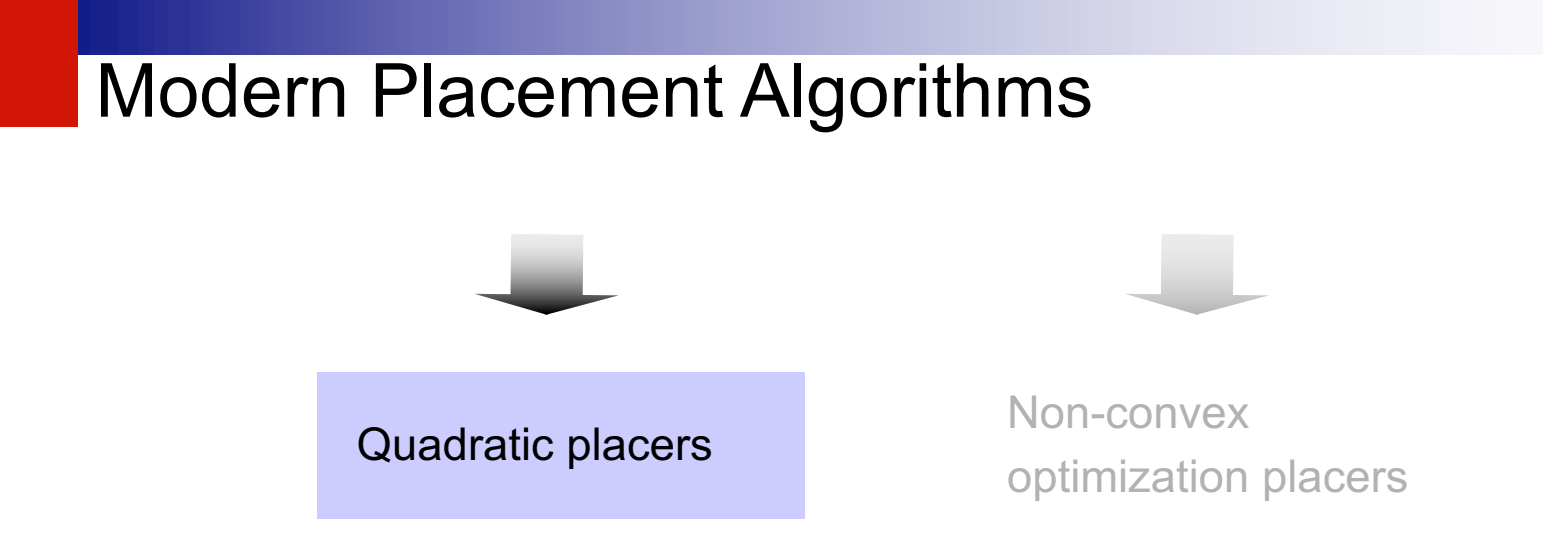

Solve large, sparse systems of linear equations (formulated using force-directed placement) by the Conjugate Gradient algorithm

 $\blacksquare$  Perform cell spreading by adding fake nets that pull cells away from dense regions toward carefully placed anchors

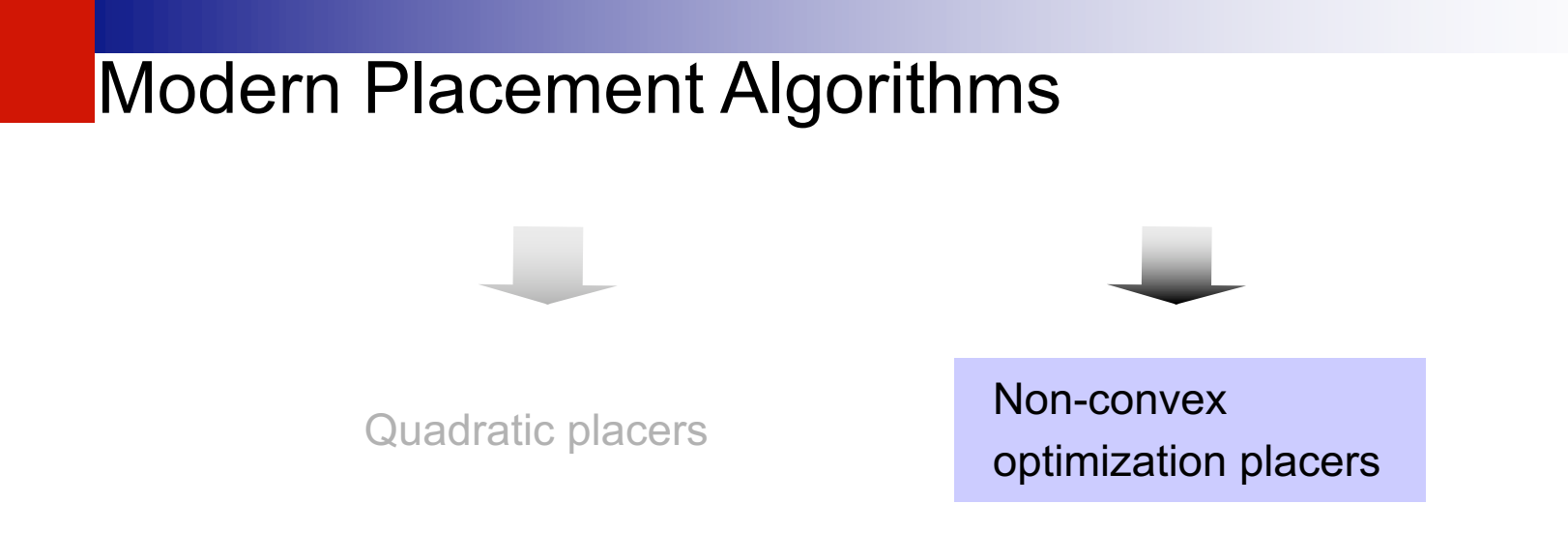

- Model interconnect by sophisticated differentiable functions, e.g., log-sum-exp is the popular choice
- Model cell overlap and fixed obstacles by additional (non-convex) functional terms
- Optimize interconnect by the non-linear Conjugate Gradient algorithm
- Sophisticated, slow algorithms
- All leading placers in this category use netlist clustering to improve computational scalability (this further complicates the implementation)

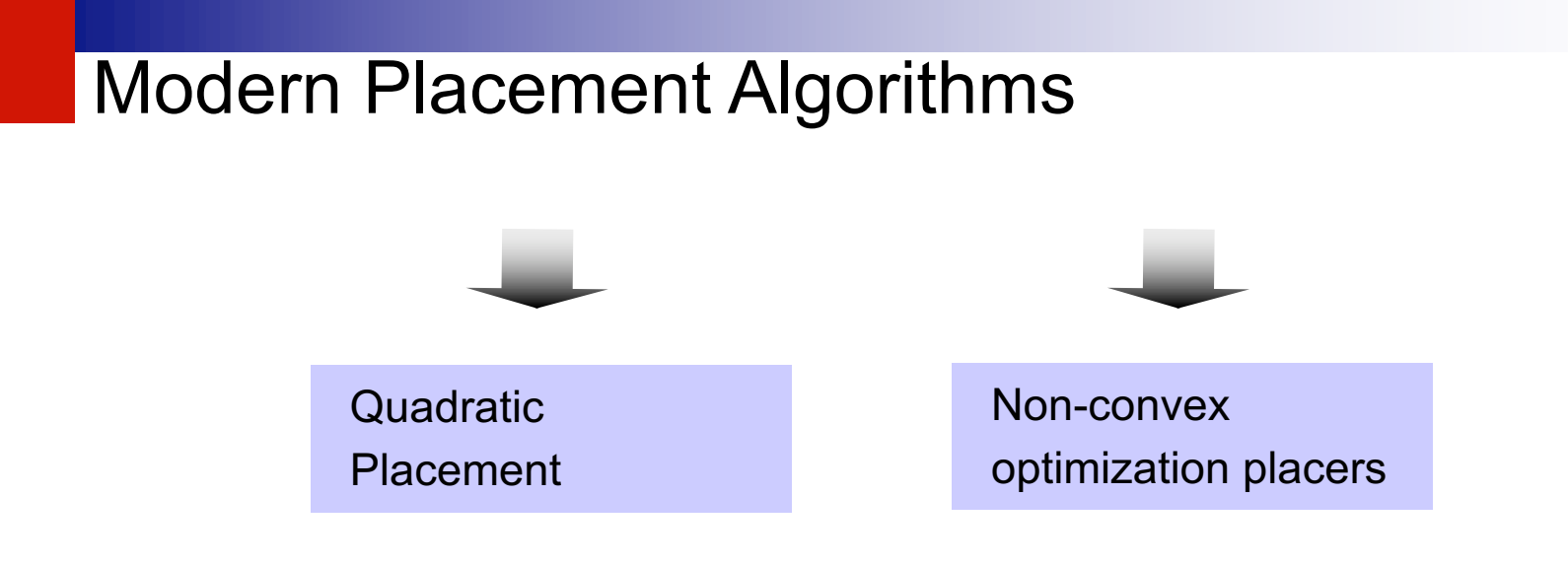

Pros and cons:

- n Quadratic placers are simpler and faster, easier to parallelize
- Non-convex optimizers tend to produce better solutions
- As of 2011, quadratic placers are catching up in solution quality while running 5-6 times faster [1]

## Legalization and Detailed Placement

■ Global placement must be legalized

- $\Box$  Cell locations typically do not align with power rails
- Small cell overlaps due to incremental changes, such as cell resizing or buffer insertion
- **E** Legalization seeks to find legal, non-overlapping placements for all placeable modules
- **E** Legalization can be improved by detailed placement techniques, such as
	- $\square$  Swapping neighboring cells to reduce wirelength
	- $\square$  Sliding cells to unused space
- Software implementations of legalization and detailed placement are often bundled

## Legalization and Detailed Placement

Legal positions of standard cells between VDD and GND rails

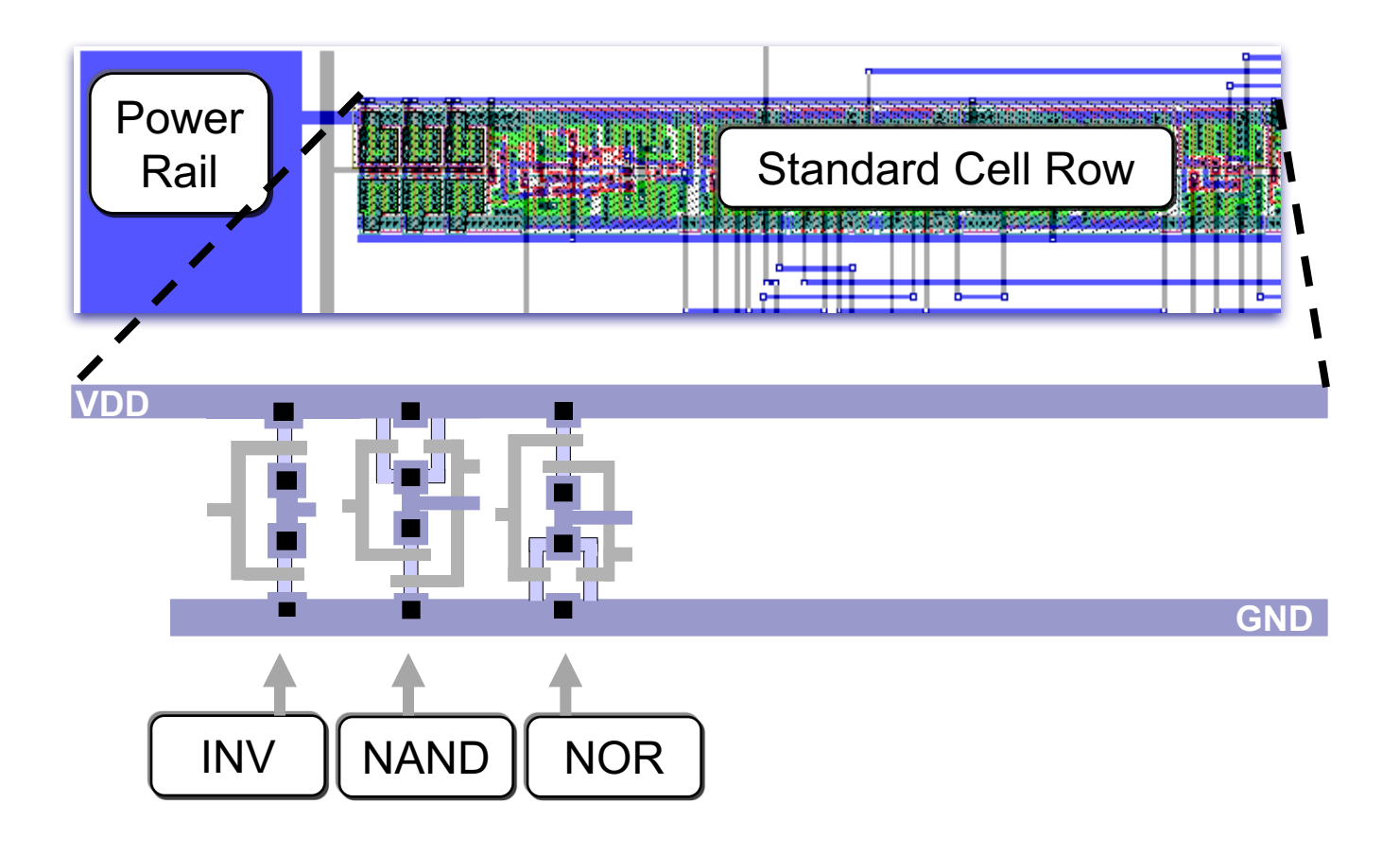

## **Summary**

- Row-based standard-cell placement
	- $\Box$  Cell heights are typically fixed, to fit in rows (but some cells may have double and quadruple heights)
	- $\Box$  Legal cell sites facilitate the alignment of routing tracks, connection to power and ground rails
- Wirelength as a key metric of interconnect
	- Bounding box half-perimeter (HPWL)
	- $\Box$  Cliques and stars
	- $\Box$  RMSTs and RSMTs
- Objectives: wirelength, routing congestion, circuit delay
	- Algorithm development is usually driven by wirelength
	- The basic framework is implemented, evaluated and made competitive on standard benchmarks
	- Additional objectives are added to an operational framework

[1] M.-C.Kim, D. Lee, I. L. Markov: SimPL: An effective placement algorithm.

1] M.-C.Kim, D. Lee, I. L. Markov: SimPL: An effective placement algorithm<br>CCAD 2010: 649-656

ICCAD 2010: 649-656

## Summary

- Combinatorial optimization techniques: min-cut and simulated annealing
	- Can perform both global and detailed placement
	- Reasonably good at small to medium scales
	- $\Box$  SA is very slow, but can handle a greater variety of constraints
	- $\Box$  Randomized and chaotic algorithms small changes at the input can lead to large changes at the output
- Analytic techniques: force-directed placement and non-convex optimization
	- Primarily used for global placement
	- $\Box$  Unrivaled for large netlists in speed and solution quality
	- Capture the placement problem by mathematical optimization
	- $\Box$  Use efficient numerical analysis algorithms
	- Ensure stability: small changes at the input can cause only small changes at the output
	- $\Box$  Example: a modern, competitive analytic global placer takes 20mins for global placement of a netlist with 2.1M cells (single thread, 3.2GHz Intel CPU) [1]

# Legalization and Detailed Placement

- Legalization ensures that design rules & constraints are satisfied
	- $\Box$  All cells are in rows
	- Cells align with routing tracks
	- $\Box$  Cells connect to power & ground rails
	- Additional constraints are often considered, e.g., maximum cell density
- Detailed placement reduces interconnect, while preserving legality
	- Swapping neighboring cells, rotating groups of three
	- $\Box$  Optimal branch-and-bound on small groups of cells
	- $\Box$  Sliding cells along their rows
	- $\Box$  Other local changes
- Extensions to optimize routed wirelength, routing congestion and circuit timing
- Relatively straightforward algorithms, but high-quality, fast implementation is important
- Most relevant after analytic global placement, but are also used after min-cut placement
- Rule of thumb: 50% runtime is spent in global placement, 50% in detailed placement [1]

## State-of-the-art Analytical Placers

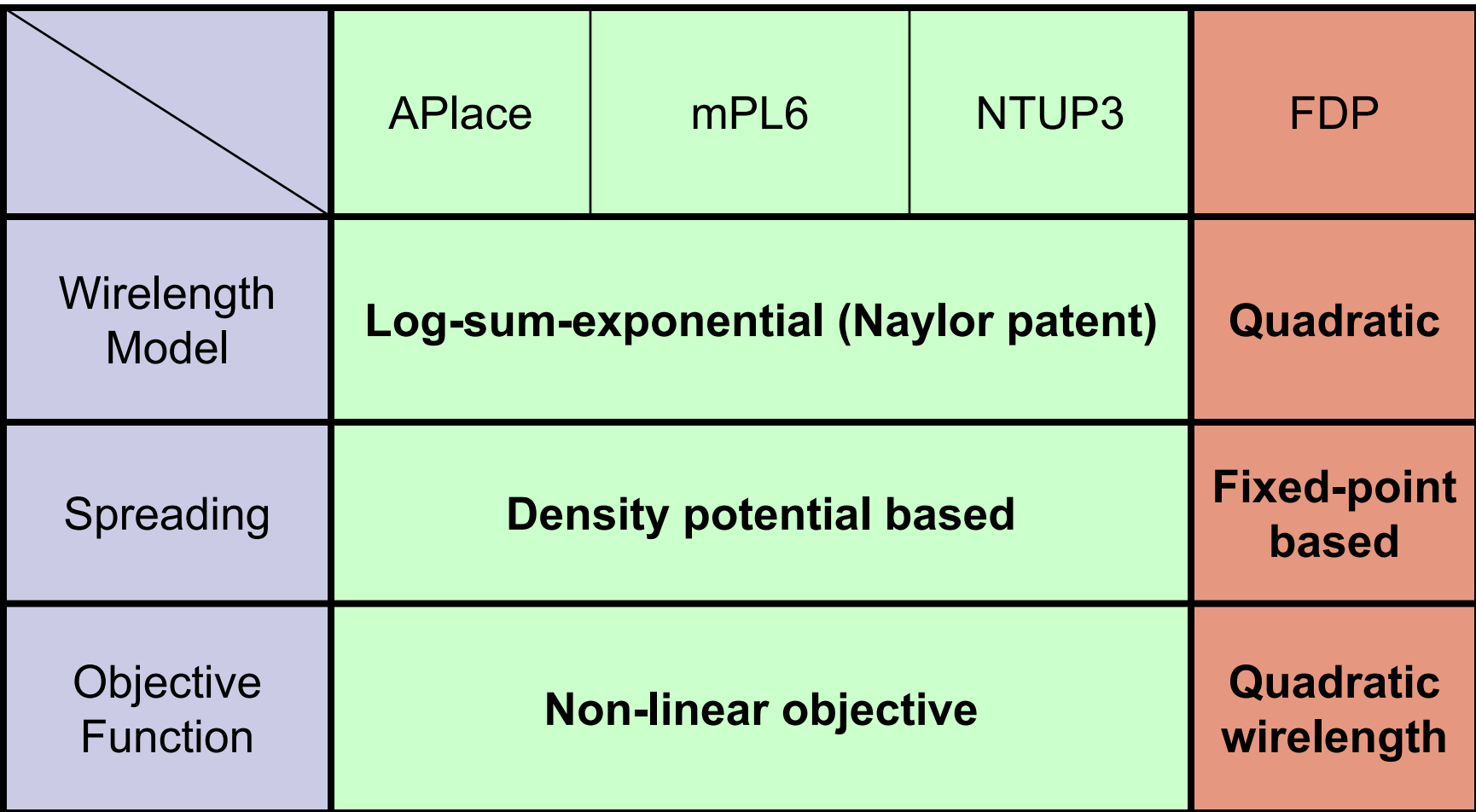

## The mountain hike analogy

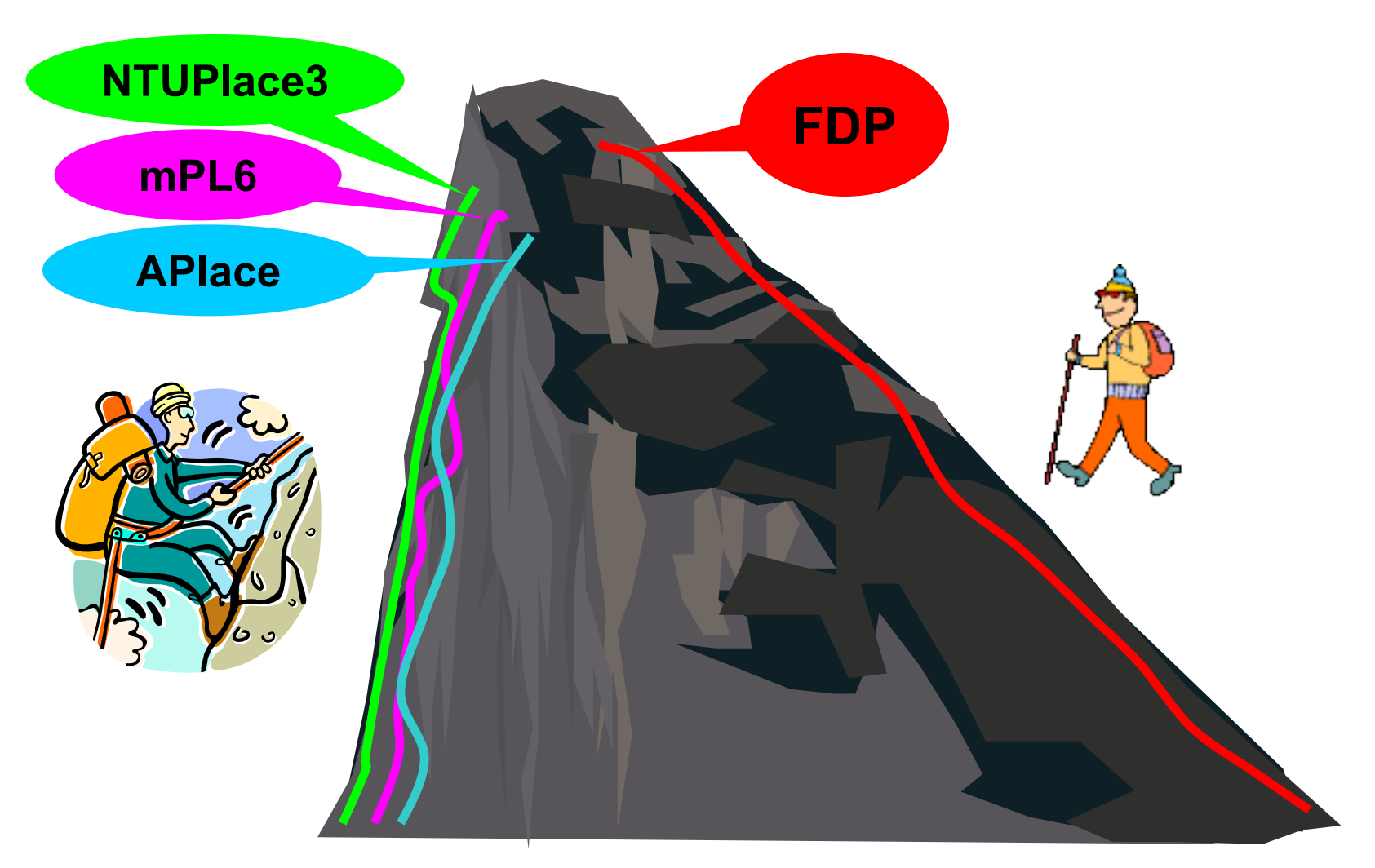